DIRECTORIO DE PROFESORES DEL CURSO: INTRODUCCION A LOS MICROPRO-CESADORES del 3 al 31 de agosto de 1984.

1.

 $\overline{2}$ .

3.

4.

ING. LUIS CORDERO BORBOA (COORDINADOR) Jefa del Departamento de Computación División de Ingeniería Mecánica y Eléctrica Facultad de Inganiería **UNAM** México. D.F. 550 52 15 Ext. 3750 6 3746 SR. CARLOS LOPEZ SANCHEZ Ayudante de Profesor División de Ingeniería Mecánica y Eléctrica Departamento de Computación Facultad de Ingeniería **UNAM** 

México, D.F. 550 52 15 Ext. 3750 ING. DANIEL RIOS ZERTUCHE Director de Informática Subsecretaria de Planeación

del Desarrollo S.P.P. Izazága No. 38-11\* Pisc México. D.F. 521 98 98

ING. JOSE L. RODRIGUEZ ARAUZ Coordinador de la Evaluación de Sistemas de Cómputo Departamento de Soporte Técnico PEMEX Marina Nal. 329 Edificio "C" México, D.F. 2502623 y 250 26 11 Ext. 3175 6 2512.

SR. FRANCISCO VERDUZCO MARTINEZ Ayudante de Profesor División de Ingeniería Mecánica y Eléctrica Departamento de Computación Facultad de Ingeniería **UNAM** México, D.F. 550 52 15 Ext. 3750

ە

ING. JUAN B. MARTINEZ GARCIA Técnico Académico Instituto de Ingenieria Sección de Automatización UNAM México, D.F. 550 52 15 Ext. 3632

5.

б.

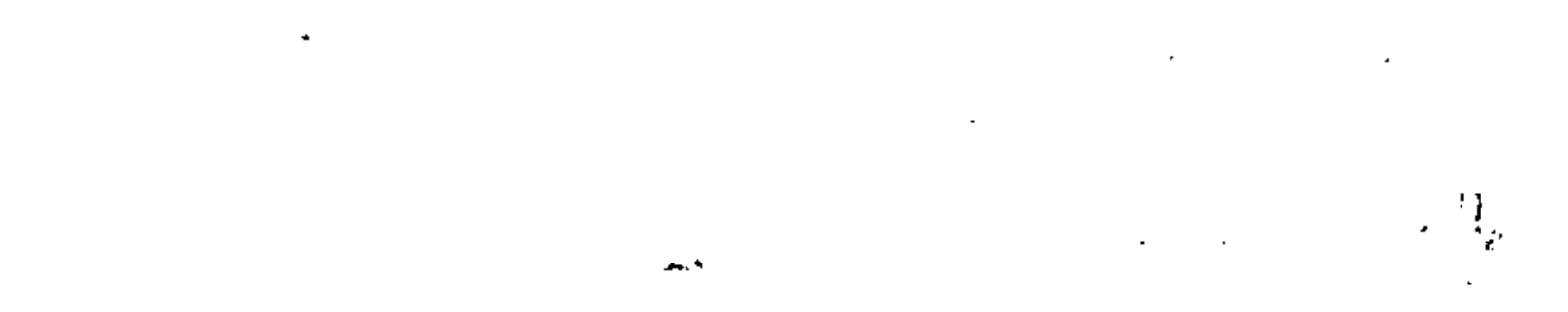

 $\mathcal{L}_{\mathcal{A}}$  and  $\mathcal{L}_{\mathcal{A}}$  are the set of the set of the set of the set of the set of the set of the set of the set of the set of the set of the set of the set of the set of the set of the set of the set of the set

 $\label{eq:2} \frac{1}{\sqrt{2}}\sum_{\mathbf{k},\mathbf{k}}\frac{1}{\sqrt{2\pi}}\sum_{\mathbf{k},\mathbf{k}}\frac{1}{\sqrt{2\pi}}\sum_{\mathbf{k},\mathbf{k}}\frac{1}{\sqrt{2\pi}}\sum_{\mathbf{k},\mathbf{k}}\frac{1}{\sqrt{2\pi}}\sum_{\mathbf{k},\mathbf{k}}\frac{1}{\sqrt{2\pi}}\sum_{\mathbf{k},\mathbf{k}}\frac{1}{\sqrt{2\pi}}\sum_{\mathbf{k},\mathbf{k}}\frac{1}{\sqrt{2\pi}}\sum_{\mathbf{k},\mathbf{k}}\frac{1}{\sqrt{2\pi}}\sum_{$ 

# lNTRODUCCION A LOS MICROPROCESADORES

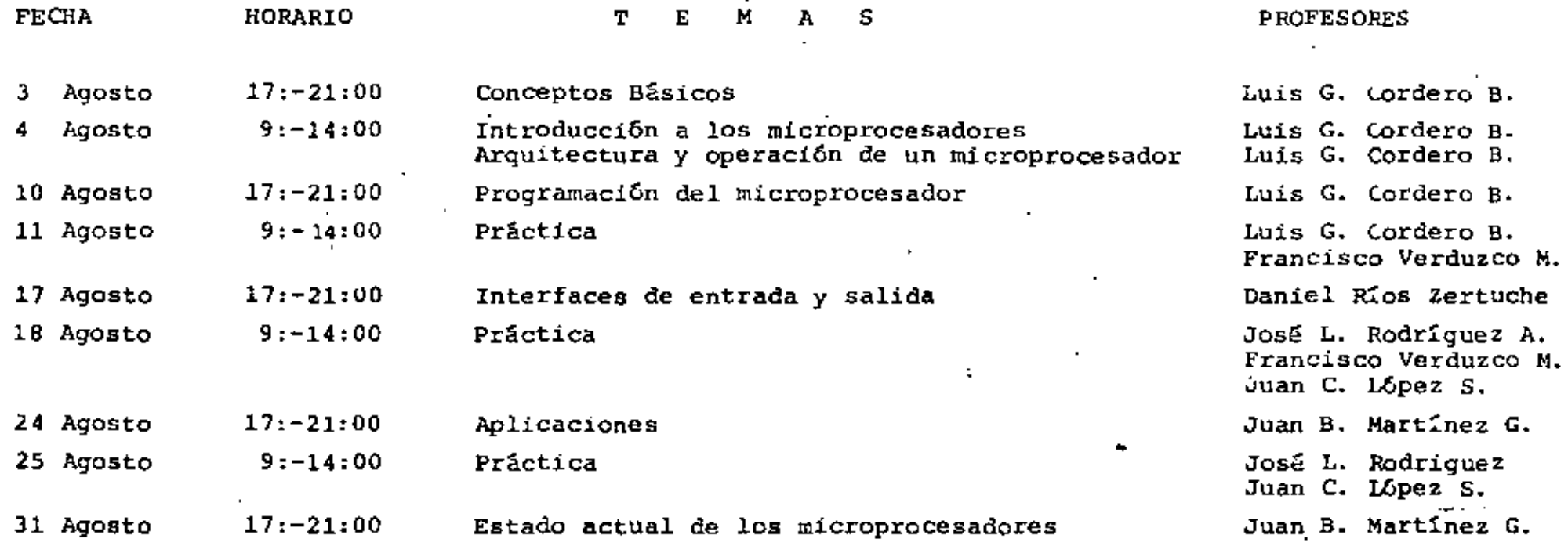

 $\mathbf{I}$  $\mathbf{I}$ 

 $\epsilon$ 

۰

 $\epsilon$  s

 $\mathbf{I}$ 

 $\mathbf{L}$ 

 $\mathsf{L}$ 

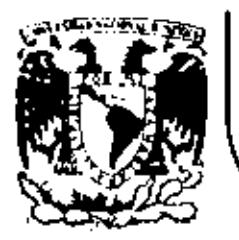

ι

# DIVISION DE EDUCACION CONTINUA<br>FACULTAD DE INGENIERIA U.N.A.M.

INTRODUCCION A LOS MICROPROCESADORES

PRACTICAS DE MICROCOMPUTADORAS

JUAN CARLOS LOPEZ SANCHEZ FRANCISCO VERDUZCO MARTINEZ

AGOSTO, 1984.

UNIVERSIDAD NACIONAL AUTONOMA DE MEXICO 生活性质 经国家保证人受审查的法律法律法律法律法律法律 医正面性神经细胞的 医正常法律法律 

> FACULTAD DE INGENIERIA **超型法典表示指示器室基准的转移性组织建设和和** 化正常温度 机防腐性医增生剂 医血管血压血管

DIVISION DE EDUCACION CONTINUA 사항추가프로그램프로그램 - - - - - 그램프로그램 사진 - - - - - - - - - - - - -**医萨索特特马来雷克古兰圣马马特英英拉西里亚黑色食养类植物** 

CURSO: INTRODUCCION A LOS MICROCPROCESADORES 网络国际区 "这样说过是我是那里是我们还是这么可能的正常的现在是我们就是我国的是是是是我们的是 金属高工能型单导计能高压学生重要的方式重重度重量增加开发高温高压的重量的

> PRACTICAS DE MICROCOMPUTADORAS <u>W##=#########################</u> **医黑色型兰兰氏宫大豆活虫兰三号大麦乳色医成长鱼科灰色蛋白**

**ELABORARON: ENGATERDAE** 

 $\mathbf{A}$  $\mathbf{r}$ 

×

JUAN CARLOS LOPEZ **GANCHEZ. W.B.O.D. P.R.H.F.F.E.** 승규를 표고 植物生物毒素类 **FRANCISCO** VERDUZCO MARTINEZ. 网络复数再活塞重新 电离子电话器设备 arosimen

> AGOSTO 1984.

> > **Service**

 $\pm$ 

# PRACTICA # 1

Conocimiento y manejo del Z-80 starter kit.

OBJETIVO.

 $\sim$   $\sim$ 

El obletivo de esta practica es que el alumno conozcal duales son los elementos de software y hardware-que-componen al-2-80 Starter Kit.

DESCRIPCION DEL SOFTWARE.

1.1 INTRODUCCION.

EL 7-80 Stanten Kit fue disedado para que se utilice en 5 campos principalmente. Estos son experimentos electronicos. operadores de radio amateurs, hobbies de computacion, control y avaluacion en la industria: ademas de servir para la ense&anza de los primeros conocimientos sobre microcomputadoras.

Tanto un instructor como un alumno que este tomando un curso de microcomputadoras» puede usar el 7≁00 starter kit como un medio de un costo relativamente bajo: para adquirir experiencia en el manejo de microcomputadoras.

Los componentes del 7-80 forman parte de la tercera generacion cuyo diseão se baso, en el CI de Intel 8080. Las instrucciones del 2-80 son, las mismas que las del 8080A mas un conjunto de 80 instrucciones, las cuales nos dan un total de 158 instrucciones. Maneja direccionamiento relativo, dos registros indexados de lá bits, direccionamientos de bit, 22 registros (del CPU, capacidad para operaciones aritmeticas de 16 bit; operaciones en bloque: refresco de memoria dinamico: y codigos de operaciones de 16 bits los cuales lo hacen mas flexible y mas podenoso que cualquier otra maguina de 8 bits como: 8080A/8085, 6502, o el 6800/6802.

1.2 BOTON DE INICIO (RESET).

a den fran enne de l'est contra la presentationnement de la manifest

Fl boton de Inicio nos sirve para inicializar al CPU y hacer que se empieze a ejecutar el programa que esta en la direccion 0000H. Puesto que el monitor ZPUG se encuentra almacenado en los primeros Kbytes de memoria: al apretar este boton se dos transfiere el control del programo al 78UG. Con esto: el 78UG inicializa el Stack Pointer del usuario con la dirección 2300H+ inicializa las variables a ceno: y si el switch S3 esta colocado en. la posición (MONITOR RESTART): el ZBUG coloca el prompt \*-\* en el despliege de mas a la izquienda. Si el internupton S3 esta en la posicion (PROM1 RESTART) el monitor ZBUG automaticamente inicializa la ejecución del programa en la localidad DB00h de la PROMI. De esta manera, es posible que el ZBD inicie el programa almacenado en la PROMi.

 $\frac{(1)}{2}$  -

# 1.3 MONITOR (MON).

El proposito de esta tecla es suspender la ejecucion del programa que se esta llevando a cabo en ese momento: y regrezar el control a la porcion del ZBUG que se encarga de esperar una nueva entrada o comendo. Esta tecla preserva el contenido de los registros del CPU y los valores de las variables de la memoria RAM del 2806. Los dos principales usos en los que se emplea esta tecla son los siguientes: Es usado para terminar un dato o comando: de tal manera que sí nos equivocamos al proporcionar un dato o comando, esta tecla nos permite volver a introducirlo correctamente. Tambien es usado para "abortar" un programa que se esta ejecutando en un momento determinado y que no se alteren los registros: de tal manera que podamos examinarlos para detectar posibles fallas en el programa. Cuando se utiliza esta tecla, se despliega el prompt "-" en el despliege de mas a la izquierda del Kit.

## 1.4 EXAMINADOR DE MEMORIA (MEM EXAM).

Esta, tecla nos sinve para examinar y cambiar el contenido de las localidades de memoria. Para usar esta tecla, primero se teclea la direccion (4 digitos hexadecimales) cugo-contenido queremos observant una vez proporcionada la direccion, la cual eparecera en los cuatro despliegues de la izquienda, se presiona la tecla MEM EXAM: luego de tal aparecera el contenido de la direccion en los despliegues de mas a la derecha. Si solo hemos tecleado tress el monitor ZBUG esperara a que se tecleen los digitos que falten para poder desplegar el contenido-de-tal Presionando la tecla de NEXT causaremos que se localidad. incremente en uno la dirección que aparece en el despliegue: pudiendo de esta manera examinar el contenido de la siguiente localidad sin tener que proporcionar su direccion. Para cambiar el contenido de una localidad, basta con teclear los numeros, en hexadecimal, que queremos que tenga la localidad que aparece en el despliegue: para que el monitor ZBUG cambie el contenido de tal localidad.

# 1.5 EXAMINADOR DE PUERTOS (PORT EXAM).

La tecla PORT EXAM nos sinver para observar y cambiar el contenido de las localidades de un puerto: habiendo 256 puertos los que puede soportar el Z-80. Para usar esta tecla: primero se proponciona. la dirección del puento que se quiere examinar o modificar: mediante dos digitos hexadecimales. Una vez hecho esto se presiona la tecla PORT EXAM, apareciendo el contenido de tal guerto en los despliegues de mas a la derecha. Si solo-se proporciona un digito de la direccion y luego se presiona la tecla PORT EXAM: el monitor 280G esperara a que se proporcione el segundo numero para desplegar el contenido de tal puerto. Presionando la tecla NEXT podemos observar el contenido del siguiente pueto: de manera similar a la de MEM-EXAM. Para modificar el contenido de tal puerto basta con teclear dos digitos (en hexadecimal) para que el monitor 7BUG modifique el contenido de tal puento en forma automatica.

 $(2)$ 

# 1.6 EXAMINADOR DE REGISTROS (REG EXAM).

Esta (tecla (tiene un uso similar a la de las dos anteriones) pero esta sinve para examinar y modificar el contenido de los registros: A. B. C. D. E. F. H. L. I. PC. IX. IY. El apuntador de la pila (stack pointer) puede ser examinado con esta tecla: pero no se puede modificar su valor. Para examinar el contenido del registro deseado: se teclea el registro a ver y luego se presiona la tecla REG EXAM. Los valores de los registros se toman de una area de la memoria RAM denominada "Mapa-de-los-Registros-del Usuario". Para modificar el valor de los registros: basta con nuevo contenido que se quiere. teclear el Cuando se manda a ejecutar el programa, los registros son inicializados con los valores del "Mapa de Registros del Usuario": con lo que con esta tecla podemos modificar tales contenidos mates de la ejecuçion del programa.

#### $1.7 -$ EXAMEN DE LOS REGISTROS ALTERNOS (REG EXAM').

Su uso es el mismo que el de la tecla REG EXAM, pero en leste se utiliza la tecla REG EXAM' y se pueden-examinar-y CASO. modifican los registros: A' B'+ C'+ D'+ E'+ F'+ H'+ L'.

# 1.8 PUNTOS DE RUPTURA (BREAKPOINTS).

Ι.

El monitor ZBUG tiene la capacidad de usar hasta 5 puntos de ruptura. El metodo que se utiliza para poder emplear los puntos de ruptural es cambiar el codigo de operación del usuario con una instruccion RSTB (CFH) y almacenar el codigo de operacion del usuario en una tabla de direcciones de puntos de ruptura y codigos de operacion (BPTAB). La forma en que operan-los-puntos-de ruptura es la siguiente: cuando se esta ejecutando el programa. - 15 se encuentra un punto de ruptura, el control es transferido al ZBUG a travez de la instrucción RSTB, síndo, salvados, todos, los registros, del CPU en el "Mapa de Registros del Usuario": para que puedan ser examinados y modificados, posteriormente, Despues de esto: todas las instrucciones RST8 son reemplazadas por el codigo de de la instrucción del usuario: que estaba almacenado en la Para introducir los puntos de ruptura en un programa se BPTAB. procede de la siguiente manera: se proporciona la direccion en la cual queremos que ocurra el punto de ruptura y luego presionamos la tecla de BREAKPOINT. El despliegue mostrara la direccion suministrada despues de que se tecleo un punto de ruptura para indicar que este ha sido aceptado. Para suministrar otro punto de nuptura se presiona la tecla MON para obtener el prompt "-", y -se procede de la forma anteriormente descrita. Se pueden poner hasta cinco puntos de ruptura. Cuando no ararece la direccion despues despues de presionar la tecla de BREAKPOINT, el ZBUG indica que ya no se plieden poner mas puntos de ruptura. Para eliminar los breakpionts to podemos hacer de dos maneeras: Presionar la tecla de BRAKPOINT sin suministrar ninguna direccion cuando se tiene el prompt "-": o usar la tecla SINGLE STEP que cancelara y removera todos los puntos de ruptura existentes; o presionar el boton de RESET.

(3)

# 1.9 PASO A PASO (SINGLE STEP).

La tecla SINGLE STEP nos permite ejecutar el programa instruccion por instruccion. Asi: podemos examinar el contenido de los registros, los puertos: etc. Esta tecla puede ser usada en programas almacenados en la memoria RAM, ROM o EPROM dado que no se requiere una modificacion del codigo de operacion del Despues de que se detuvo la ejecución del programa: si usuario. presionamos de nuevo la tecla de SINGLE STEP se hace que se vuelvan a cargar los registros del CPU y se ejecuta la siguiente instruccion. Presionando repetidamente la tecla de SINGLE STEP, el usuario puede ejecutar el programa paso por paso; pudiendo ver y modificar el contenido de los registros; etc.

5.

# 1.10 EJECUTAR (EXEC).

de EXEC permite al usuario ejecutar La tecla **Programas** almacenados ya sea en la RAM, ROM o en la EPROM. Se puede ejecutar un programa de dos maneras: Presionando la tecla de EXEC. se ejecuta el programa a partir del la dirección que tenga el contador del programa (esta dirección esta salvada en el mapa de registros del usuario). Otra forma es proporcionar la dirección a partir de la cual deseamos que se ejecute, el programa: y luego presionar la tecla de EXEC. Una vez que el programa-esta conniendo: solo se puede detener medianto un punto, del nuptura, o mediante la tecla de MON.

# 1.11 TRANSFERENCIA A CASSETE (CASS DUMP).

medio de esta tecla salvamos los programas volatiles que **Pool** se encuentran almacenados en RAM, en cassetes normales, usando, la tecnica, de grabación de la ciudad de Kansas. Este modo puede ser usado con la mayoria de las grabadoras existentes en el mercado. Paral proceder la grabar programas hay que conectar la entrada AUX del Kit a la entrada "AUX" o "MIC" de la grabadora: despues  $\bullet$ procede de la siguiente manera:

1) Colocar el cassete en la grabador y regrezar la cinta.

- 2) Suministrar la direccion a partir de la cual se va a grabar en las localidades 2300H y 2301H (el byte mas significativo en la 2300H+ y el byte menos significativo en la localidad 2301H).
- 3) Aseguranse que el prompt "-" aparece. Presionar la tecla de CASS DUMP y poner la grabadora en modo de grabacion. El prompt desaparecera.
- 4) No se necesita hacer ningun ajuste de volumen en la grabadora. Una vez que se llevo a cabo la grabacion reaparecera el prompt.  $\mathbf{A}$  1 menos 30 segundos se requieren para llevar a cabola grabacion.

# 1.12 LECTURA DE CASSETE (CASS LOAD).

Para cargar programas almacenados en cassete se debe proceder  $\overline{a}$ 

- 1) Conectar la grabadora de la salida marcada con "EAR" en el Kit a la salida "MONITOR OUT" o "EARPHONE" de la grabadora.
- 2) Colocar el control de la prabadora al maximo de agudos y minimo de graves.
- 3) Colocar el control de volumen al minimo.
- 4) Asegurarse de que aparece el prompti presionar la tecla CASS LOAD, u el prompt desaparecera.
- 5) Incrementar el volumen hasta que se encienda el LED de carga y e incrementar un 20% mas el volumen. El LED permanecera encendido durante la lectura.
- 6) Si se llevo a cabo la lectura en forma connecta aparecera el prompt "-" una vez que se haya llevado a cabo la lectura.
- 7) Si ocurre un error; aparecera en el despliegue el proximo bloque habiendose leido correctamente los bloques المعادر datos. anteriores. Si ocurre la falla verifique el volumen y el control de tono.

# 1.13 PROGRAMADOR DE EPROMS.

El programador mueve datos de memoria. RAM de la localidad 2000H al EPROM 2716/2758 que se coloca en el base PROM2 (1000H). Se requiere una fuente de 25+- 1 volt capaz de suministrar 30ma. insenta el EPROM con el sistema apagado: se carga el programa Se l en RAM. Ahona desde el monitor se teclea el numero del bytes. (4 digitos) que se desean subir al EPROM: luego ponemos  $e<sub>1</sub>$ interruptor 52 en la posicion PGM y presionamos la tecla PROM PROG. El despliegue se apagara y una vez terminada la grabacion el ZBUG puede responder de dos maneras: La primera es la aparicion del prompt "-" lo cual indica que la programación se realizo satisfactoriamente. La segunda indicación es la aparición de una direccion de 4 digitos, que es la direccion a partir de la cual los datos no se grabaron correctamente. Si presionamos la tecla de NEXT, el ZBUG continua checando la EPROM con la RAM y desplegara la proxima dirección en la EPROM donde el dato no se grabo. Este error nos indica que estamos grabando sobre una EPROM que no ha sido borrada: o una EPROM que tiene fallas. Regrese el interruptor S2 a la posicion de READ despues de que termine la programacion.

# 1.14 TECLA NEXT.

El efecto de la tecla de Next en el modo de examen de memoria ocasiona que pasemos a la siguiente localidad. Al examinar un puerto pasara al siguiente puerto: etc.

# 7

# 1.15 CALCULOS DE SALTO RELATIVO.

Hau una rutina para el calculo de saltos relativos. Para a utilizania hay que ponen en el negistro HL la direccion destino: y en DE la dirección de la anxirucción relatava. Luego hay que correr la rutina que se encuentra en la dirección COH. Esta rutina pone el despalzamiento en la localidad que le corresponde. Si las direcciones dadas no son connectas: en el display apareceran numeros fuera del rango 00 y FF.

# 1.16 INSTRUCCIONES RST.

El conjunto de instrucciones del 7-80 tiene. 8 instrucciones de l reinicio direccionadas y una dirección para el Vector NMI. La direccion del boton de inicio por hardware (00006H) es usada como punto de entrada al ZBUG. Cuando encendemos el Kity automaticamente se empieza a ejecutar el ZBUG. La dirección del vector NMI (0066H) es utilizada por la tecla de MON para abortar cientas funciones, y para tener un control del Z-80 por medio del teclado. La dirección de reinicio (0008H) se usa-para-poder manejar los puntos de ruptura y por lo tanto no puede ser usado. Las otras seis instrucciones de reinicio (16-56) son para uso del programador. Estas instrucciones de un Byte: cuando se ejecutani salvan el contador del programa en la pila (Stack) y direccionan las localidades 2010H, 2018H, 2020H, 2028H, 2030H y 2038H dependiendo de la instruccion utilizada. Desde que estas localidades estan en el EPROM donde esta el ZBUG, se han puesto brincos a localidades especificas en RAM donde el usuario puede poner otro brinco a alguna localidad que el desee. La siguiente table es un resumen del mareo en RAM de las instrucciones de reinicio libres:

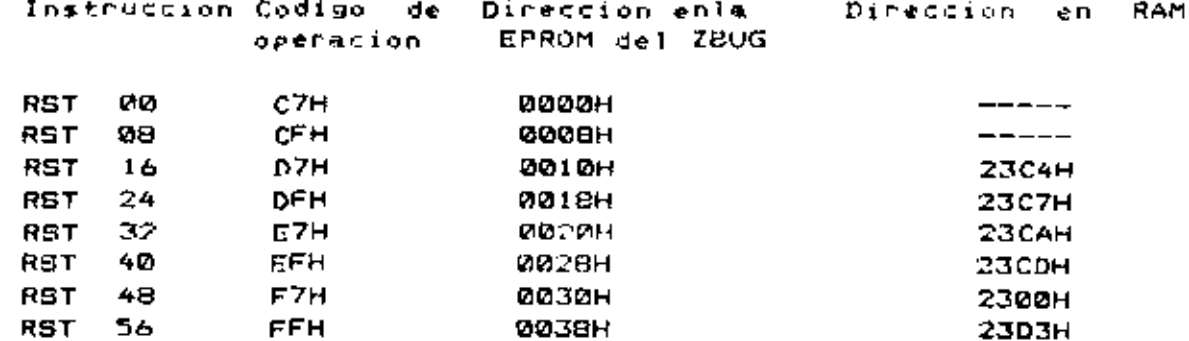

Por ejemplo + si un RST 32 es usado en un programa+ el 7-80 CPU salva el contador del programa y va a la direcció 2020H. Еn estal dirección se puso una instrucción de brinco a la localidad **23CAH.** 

# 1.17 INTERRUPCIONES AL CANAL CERO DEL CTC.

Dentro de un programa el usuario puede poner los vectores de interrupciones del CTC y PIO como el quiere. Sin embargo si desea utilizar el canal cero del CTC mientras el ZBUG monitor  $2.572$ usando. Tos otros tres (Canal uno es usado para cuando grabamos un programa en un casseto: el canal dos se utiliza para dar el tiempo cuando utilizamos el programador: y el canal 3 se utiliza para dar los tiempos cuando leemos un programa grabado en cassete) se tiene que tener en cuenta varia cosas. Ya que los cuatro canales del CTC estan relacionados entre six en el ZBUG se previno esto y se mapes la interrupción del canal cero en RAM y donde un brinco a la actual nutina de servicio se puede ponen. Cuando el ZBUG lo pone disponible: el canal cero del CTC primeramente ve la tabla que esta en la direccion 07FBH y donde se puso. la direccion 2306H. 23D6H es la dirección de la primera instrucción que sera ejecutada despues de que el canal cero se interrumpa.

# 1.18 MAPA DE MEMORIA- USO DE LA RAM.

El mapa de memoria del Starterd Kit es el siguiente:

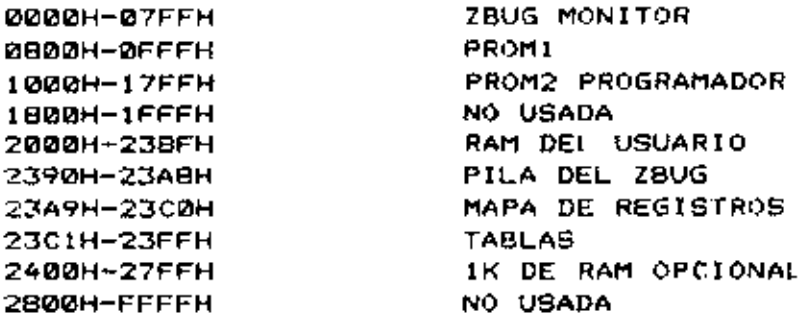

1,19 RUTINAS DEL ZBUG.

Las rutinas del ZBUG disponibles para el usuario son 5:

- 1) UIX3 direccion de llamado 0634H. Esta rutina incrementa IX en tres y decrementa el registro B. Los registros afectados son  $IX, B, F.$
- 2) UFORI- Direccion de llamado 063CH. IX apunta a dos localidades en memoria y A contiene dos digitos hexadecimales que seran escritos en la memoria ( el digito representado en los bits 4-8 se escribe en (IX), y el representado en los bits 0-3 en (IX+1)). Los registros afectados son A: B: F.
- 3) D20MS- Direccion de llamado 064FH. Esta rutina es un retardo de 20 mseg antes de encontrar el retorno, de la rutina. Los registros afectados son Hi Li y F.
- 4) UABIN Direccion de llamado M683H. Convierte un caracter ABCII a su equivalente en binario. Los registros usados son A u. F. El caracter ABCII esta en A antes de la llamada) y el resultado queda en A despues de la llamada.
- 5) UBASC Direccion de llamado 06BBH. Convierte un caracter binario en el acumulador a su caracter ASCII correspondiente. El resultado queda en el acumulador. Los registros usados son  $A \cup F_A$

DESCRIPCION DEL HARDWARE.

# 2.1 GENERAL.

La figura 1 es el diagrama de bloques del 7-80 STARTER KIT, Nos referiremos a este diagrama y los diagramas de las figuras 2 y 3 durante la siguiente discusion.

# 2.2 CIRCUITERIA DE RELOJ.

El reloj del kit trabaja a una frecuencia de 2 MHz. tentendo un periodo de 500 nseg. Esto se hizo así para asegurar una maxima compatibilidad con el 8080. La fuente del reloj es un cristal oscilador basado en un 74LS04 y que corre a 3.9936 MHz. Se eligio esta frecuencia ya que es multiplo de 1200/2400 Hz y las frecuencias de 300 bauds requeridas para poder grabar informacion con el formato de la ciudad de Kansas. Esta frecuencia se divide en dos para obtener un reloj de 1.9968 MHz. Una compuerta 741.804 con una resistencia de PULL-UP de 330 ohm es lusada para manejar las entradas del reloj de los tres dipositivos que tiene este kit.

# 2.3 ZB0-CPU.

El Z-80 CPU es el corebro del Z-80 Starter kit y provee la mayoria de las senales de control para-hacer un barrido tanto sobre los displays como en el teclado; o bien cuando se esta escribiendo o legendo en la memoria. El CPU genera 16 bits para el bus de directones: 8 bits para el bus bidireccional de los datos» y 8 senales de control.

 $2.4$   $7-80$  PIO.

El Z-80 PIO es una interfase en paralelo disenada para la familia Z-80. Este soporta una gran cantidad de software para el manejo de interrupiones con un dos conjuntos de lineas de control y un controlador integral de interrupciones. Dos puertos de 8 bits mas las lineas de control, estan disponibles en el PIO para poder hacer la interface en paralelo con los dispositivos.

# $2.5$   $Z - 60$   $CTC$ .

El Z-80-CTC es un dispositivo que contiene quatro contadores independientes de 16 bits que pueden ser usados para dividir la frecuencia del reloj: o para contar eventos. El ZBUG monitor usa el. CTC, para implementar varias de'las funciones del Starter Kit. El canal cero del CTC no es usado por el ZBUG y esta disponible para el usuario. Los demas canales del CTC son utilizados por el  $ZBUG$  asi:

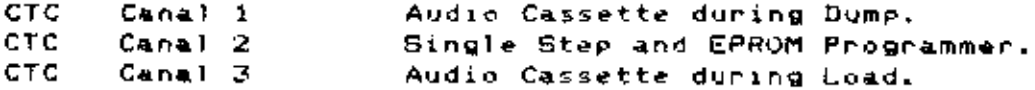

Cuando alguno de los contadores llega a ceroi un pulso se produce en la linea de salida que cuenta ceros (ZC0). Una entrada a cada canal es la de CLOCK/TRIGGER (C/T0) que puede ser utilizada para iniciar el conteo de tiempo o como un reloj externo.

# 2.6 TECLADO Y DESPLEGADO (DISPLAY).

Los desplegados hexadecimales son barridos por el 2-80 CPU bajo el control del ZGUG. Los datos se mandan a los desplegados a travez del puerto que tiene la direccion 88H, mientras que el desplegado activo se selecciona por el puerto, de direccion, BCH. ta informacion en cada desplegado permanece aproximadamente durante 1 mseg. Mientras el puerto de direccion 8CH barre los desplegados: tambiern barre el teclado. El puerto que tiene la direccion 90H es la entrada del teclado al bus de datos. Como el puerto de direccion BCH barre el teclado; entonces si pulsamos una tecla (puerto 90H), podemos, determinar que tecla fues viendo el contenido de cada uno de los puentos, El interruptor MONITOR/PROMI RESTART es leido por el puento 90H cuando se da un inicializacion para determinar si el programa que se ejecutara, es el ZBUG o el que se encuentra en la PROMi.

# 2.7 INTERFACE A CASSETTE.

La interface para grabar informacion en un cassette usa el formato de grabacion de la ciudad de Kansas. El CTC genera las frecuencias requeridas para la grabacion, y el Z80 simula el UART con software del ZBUG.

 $10$ 

#### 11  $\overline{z}$

# 2.8 PROGRAMADOR DE EFROM.

Por medio del Kit podemos grabar memorias 2716/2758 que trabajen a 5 volts, las direcciones y los datos correctos se aplican a la EPROM, la pata de Vep se pone a +25 VDC; CS (negado)=1, y PD/PGM pulsa en un estado alto durante 50-55 mseg. Esto se repite para cada dirección que sera programada. El software use le instruccion LDI para mover los datos que se encuntran en RAM a la EPROM (direccion 1000-17FFH). El CTC mantiene, la linea de WAIT (negada) activa para mantener los datos y las direcciones validas durante la grabacion.

# 2.9 DECODIFICACON DE MEMORIA.

La decodificación de la memoria se lleva a cabo por medio del 74LS138. Este CI es un decodificador de 1 a 8. Cada una CI de las salidas de este CI se usa para habilitar 2k de memoria. esta manera podemos selecionar los 16 Kbytes mas bajos de la de l memoria. La siguiente figura nos muestra esto de una manera, mas clara.

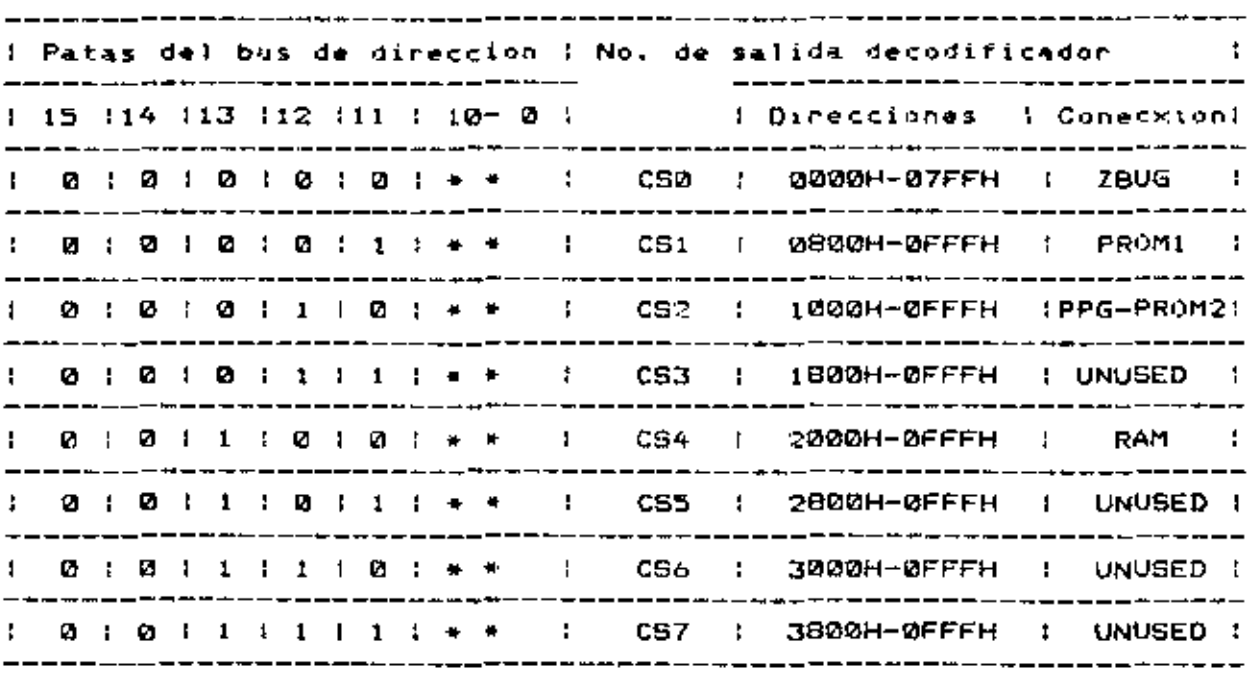

# 2.10 DECODIFICACION DE PUERTOS.

Los puentos de entrada/salida estan decodificados en bloques de cuatro por un decodificador de 1 a 8. El Z-80 PIO y el Z-80 CTC tienen decodificadas sus cuatro direcciones en una sola direccion. La siguiente tabla nos muestra como estan decodificados los puentos.

÷

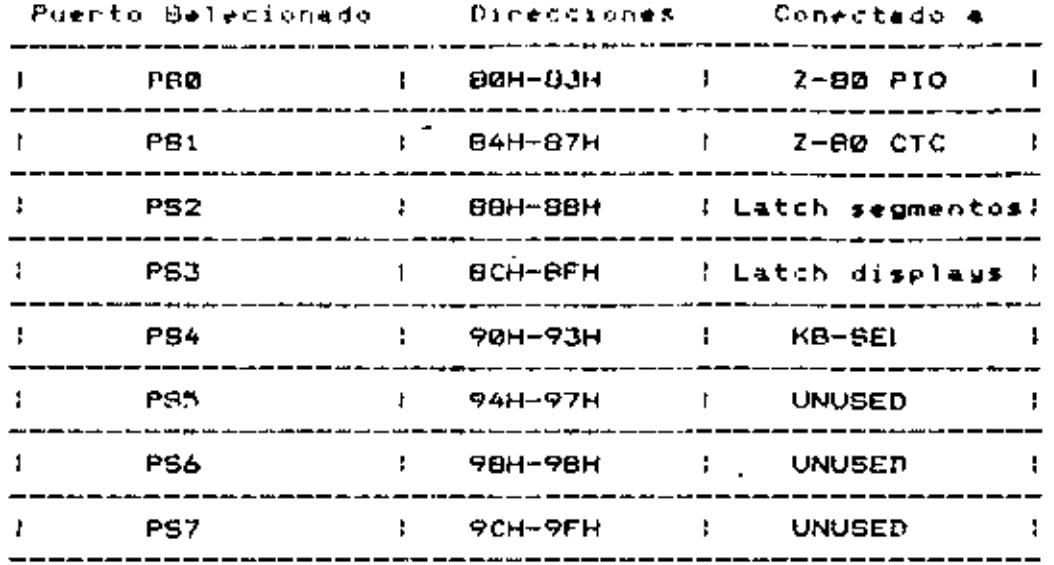

**PS5, PS6.** il PS7 estan marcados en el arra de alambrado para decodificar la entrada/salida de algun circuito propio. La siguientes tablas nos muestra como estan asigandas las direcciones de los puentos del PIO y del CTC.

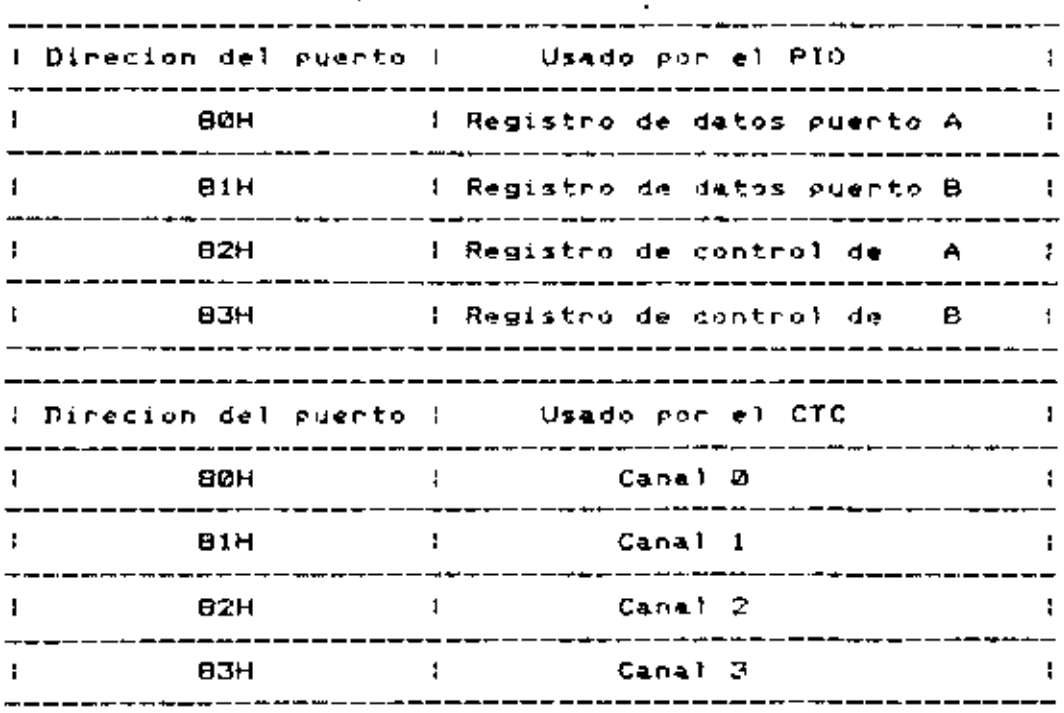

# 2.11 SISTEMA DE RAM.

 $\rightarrow$ 

El usuario tiene 1K de RAM proporcionada por los circuitos 21L02-1. Se puede agregar 1K mas de memoria si ponemos B circuitos de los anteriores. Los datos son tomados de la memoria por medio del circuito 74LS244 que es un Buffer.

# 2.12 LOGICA DE LA EJECUCION PASO A PASO (SINGLE STEP).

E1 Z-80 Starter Kit tiene un "HARDWARE SINGLE STEP" que permite que el comando de SINGLE STEP pueda coperar en programas () localizados ya sea en RAM o en EPROM/ROM. El canal 2 del CTC se usa para producir un puiso al inicio de le primera instruccion del usuario despues de que el comando de Single. Step. fue, utilizado, Este puiso, pasa por varias compuentas y luego liega a la entrada de interrupciones no mascarables. La entrada NMI negada se reconoce despues de que una instrucion se termina de ejecutar: y el CPU direcciona 66H; esta direccion esta en el ZBUG Monitor. El monitor salva los valores de los registros del CPU y desplíega el contenido del contador del programa y del acumulador.

 $\mathbf{z}^{\top}$ 

ΥŻ,

ÿ.

 $\sim$ 

 $\mathbf{r}^{(1)}$ 

13

# 2.13 INICIO DE PROMI.

Cuando inicializamos el CPU; el monitor checa la posicion del interruptor S3. Si 53 esta puesto en la posicion MONITOR RESTART. c) ZBUG pondra c) prompt "-" en el despliegue y empezara a barrer teclado. Pero si S3 esta puesto en PROMI RESTART, entonces  $\bullet$  1 automaticamente se empieza a ejecutar el programa que se encuentre en la direccion 0800H. Esta caracteristica nos permite iniciar un programa del usuario sin necesidad de ocupar el tolado.

# 2-14 ENCADENAMIENTO DE INTERRUPCIONES.

Toda la familia de dispositivos perifericos para el 7-80 tienen una cincuitenia para el control de interrupciones: de lesta manera no se reguiere de un controlador muy complejo. **La** prioridad de las interrupciones esta detrminada por una cadena de manganita que conne a travez de los dispositivos del 2-80 (IEI-entrada: IEO-salida). En este kit la mas alta prioridad la tiene asignada el CTC, y le sigue el PIO. La salida de la cadena de margarita se encuentra en el area de alambrado marcada con IEO. puede sen usada para continuar la cadena con algunos otros dispositivos que se agregen. Vea el manual del Z-80 para mayor informacion de la estructura de la cadena de margarita.

# 2.15 INTERFASE CON EL BUS S-100.

E1. Starter. Kit tiene dos hileras para colocar conectores de 100 patas, que tengan la configuaración S-100. Esta interface es compatible con la mayoria de las memoria-estaticas o con las tenjetas de expansion de entrada/salida. Especificamente es compatibble con "S. D. Systems' 4K byte Static RAM card", pero no con modulos de EXPANDORAM. La interfase con modulos que requieren senales especificas del 8080A como SYNC, INTA: DBIN, POC: PWR: y PRD requieren de una logica adicional y de la conexion de algunas senales al conector S-100. Vea el esquema del KIT para que las conexiones sean las correctas. Una fuente de poder de +8, +-18 Volts tiene que ser conectada al 8-100 por medio de las patas correspondientes en el kit.

E1. area de alambrado sirve para colocar aproximadamente 25 chips de algun experimento: de expansion de memoria: de alguna interfase de video: etc. La alimentacion y la tierra-estan alternados en el lado de abajo para que cada. IC tenga una baja impedancia tanto a la fuente de poder como a la tierra: reduciendo considerablemente el problema del ruido en la circuitería del usuario. 7-80 CPU, PIO, y el sistema para decodificacion de senales tienen und extencion en esta area para asi poder hacer las conexiones de una manera mas facil.

14

5

15

 $\sigma_{\rm eff}$  and  $\sigma_{\rm eff}$  .

 $\overline{r}$ 

CROMENCO ZBB Nacro Assembler version 03.09<br>exe NOVOCHO see

 $\mathbf{I}$ 

 $\cdot$ J.

 $\overline{a}$ ٠.

Í,

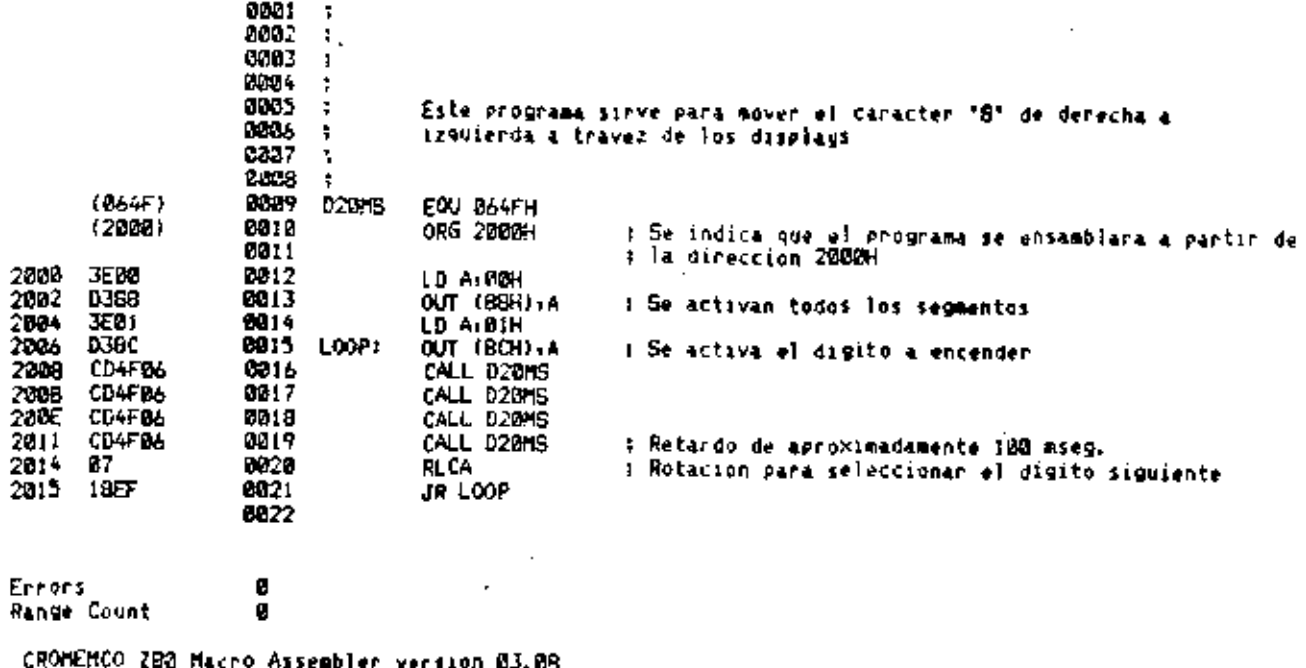

- LHOTKING CEO MACTO MASEMOTET VELT.<br>1949 MOVOCHO 949<br>Symbol - Value Defn References

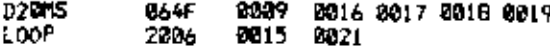

CROMEMCO 280 Macro Assembler version 83.08<br>\*\*\* RAIZCUAD \*\*\*

 $\blacksquare$  $\overline{a}$ 

÷. ÷.

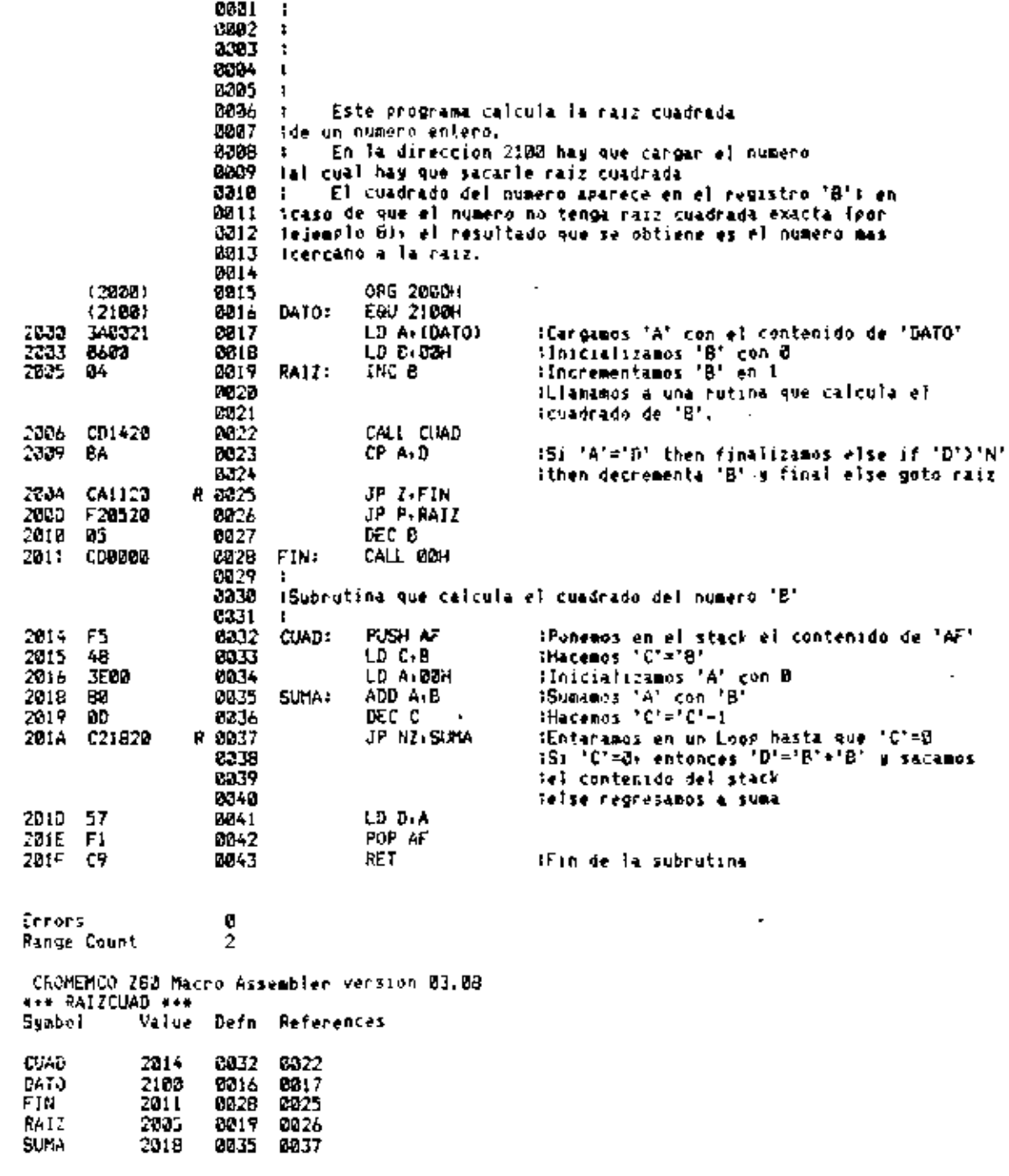

÷.

ł.

Ì

×

 $\overline{\phantom{a}}$ 

 $\blacksquare$ 

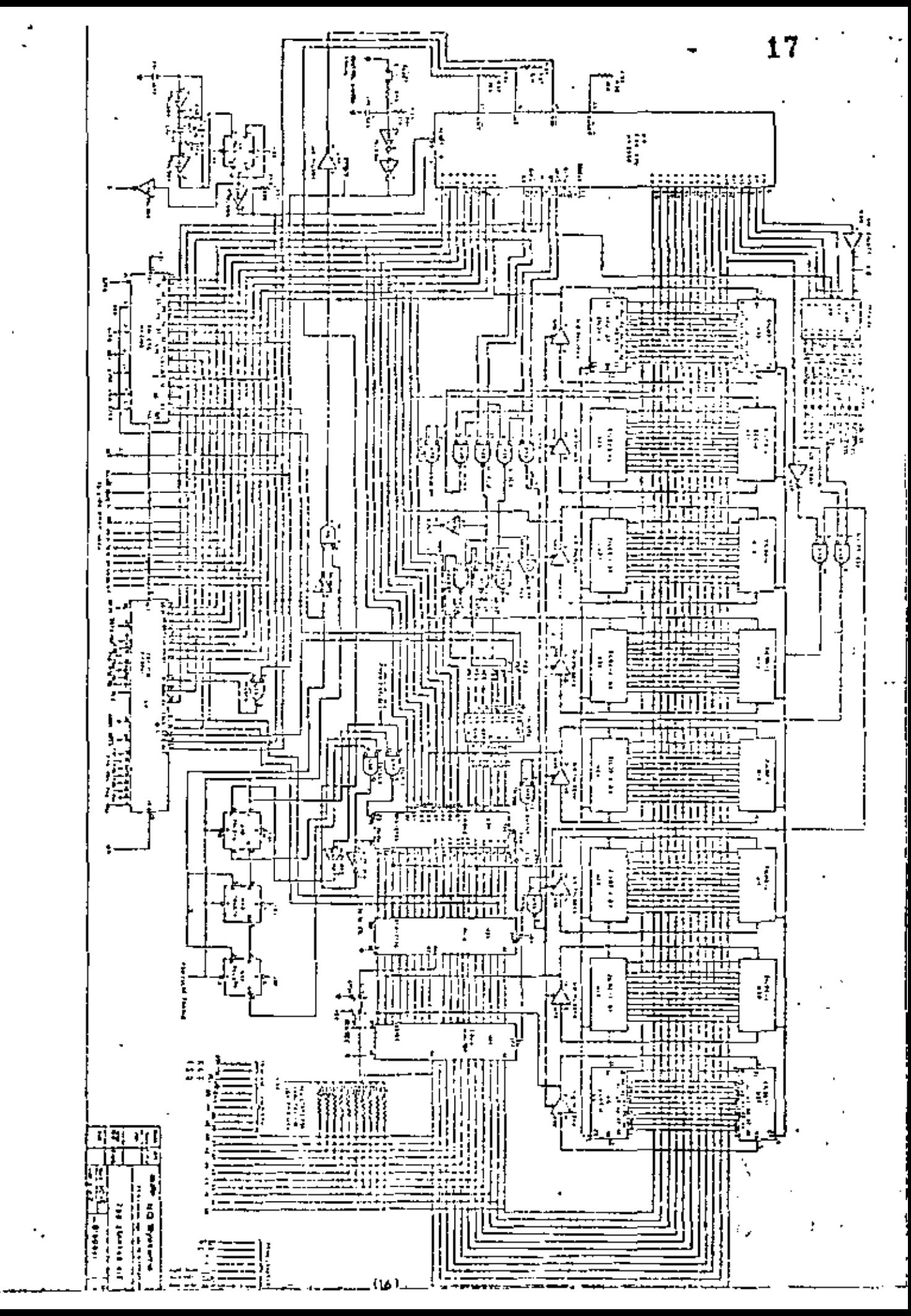

 $\hat{\mathcal{L}}$ 

3

 $\ddot{\cdot}$ 

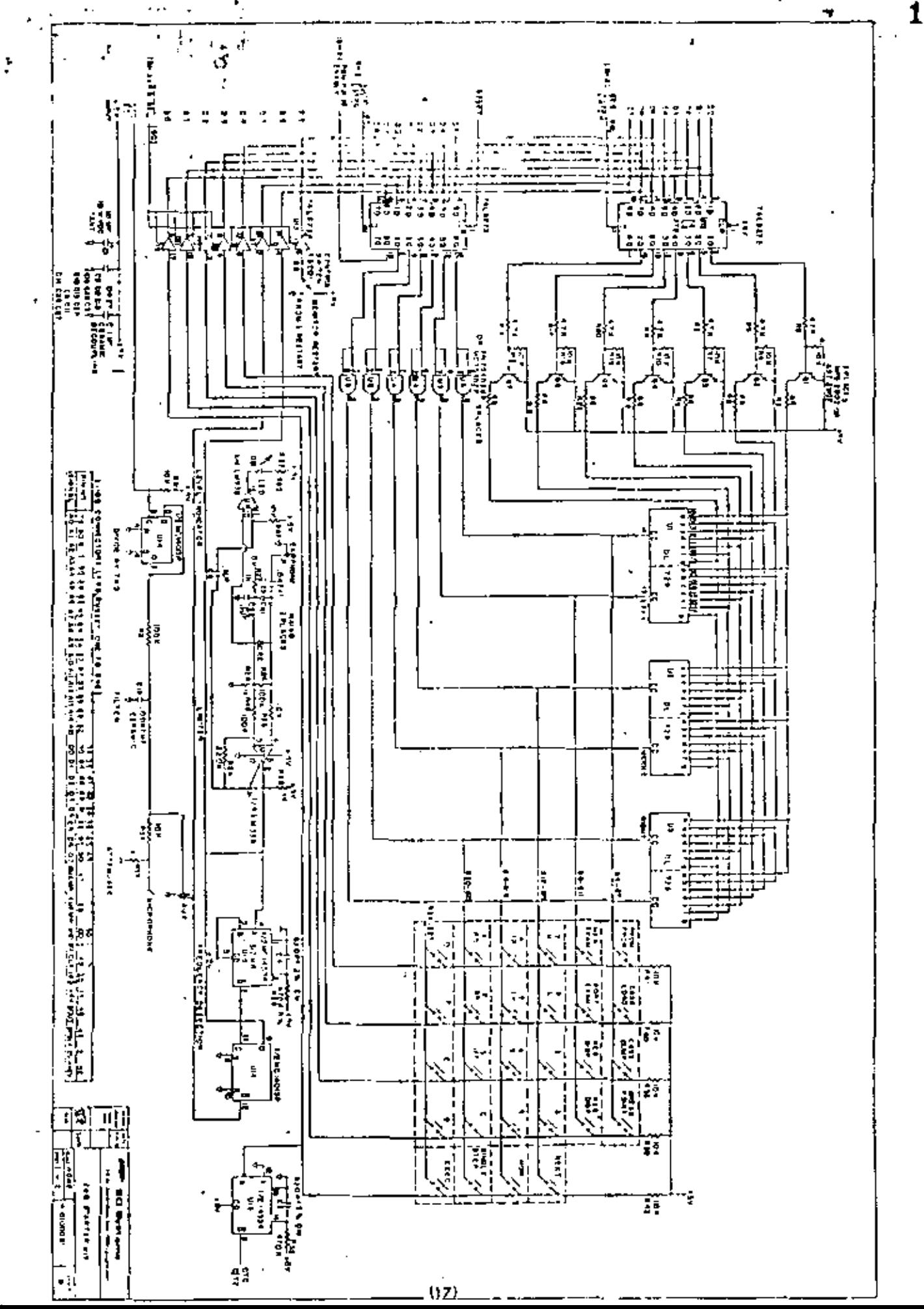

# PRACTICA # 2

Ensamblado de programas en Cropemco.

OBJETIVO.

Ť

ÿ.

Al final de la practica el alumno sabra-como utilizar la microcomputadora Cromemco CS-2 para que ensamble sus programas elaborados en 2-80.

# INTRODUCCION.

El sistema Cromemoo es una microcomputadora-basada-en-el microprocesador Z-B0, Nos permito la utilizacion de una serie de programas con los que el programar en ensamblador resulta relativamente facil. Estos programas son el editor SCREEN, el ASMB, el LINK y el DEBUG.

El SCREEN es un editor de pantalla que mos permite teclear los programas en ensambladors corregirlos y almacenarlos en el Diskette.

vez que ya tenemos preparado el programa fuenta Una utilizamos el ASMB para ensamblario. El ensamblador lee el programa fuente, ensambla las instrucciones en Z-80, y produce un codigo objeto y una lista del programa ensamblado.

Come paso siguiente utlizaremos el programa LINK. Fste programa, carga los archivos objeto relocalizables en la memoria y cambia todas las direcciones relativas en las direcciones de memoria actuales. Link puede cargar uno o mas anchivos durante su ejecucion y buscar una libreria especifica del usuario de alguna nutina relocalizable para ponenla en un modulo de codigo comun.

Por ultimo utilizaremos el programa DEBUG. DEBUG es un programa que hace posible evaluar: depurar: y trabajar en los programes del usuario.

Los parrafos anteriores nos muestran de maneral eneral los pasos que se siguen para trabajar con Cromomoo. La figura 1 es la grafica de estos. Cabe aclarar que esto se detallara mas adelante.

# DESARROLLO.

Supongamos que tenemos un programa elaborado en 2-80. entonces los pasos para meterlo son cuatro :

1) Teclean:

A.screen binombre.zBD

Se crea dos programas llamados:

nombre.z80 У. nombre, bak

El denominado nombre.zOO es el programa fuente: mientras que el nombre.bak es la version anterior de este.

<u>. . . . . . . . .</u>

÷

# 2) Teclear:

٠.

B.aimb **Combre** 

Tambien se crean dus programas que sont

nombre, pro nombre.rel

El anchivo nombre.prn tiene el listado del programa ensamblado: y el denominado nombre.rel es el archivo con el programa en codigo objeto.

У

3) Teclear:

 $\pm$  B.link nombre, nombre/n/e

Se crea el programa ejecutable - nombre.com.

4) Teclear:

**B**.nombre

Esto origna que el programa se ejecute.

5) Taclear:

B.debug nombre.com

Si deseamos utilizar el depurador.

A continuacion se mencionaran algunos de los comandos fundamentales que se ocupan al invocar cada programa. Para esto suponemos que el texto que a continuación se muestra es la puntalla y que los comentarios (que no aparecen en la pantalla) istaran entre K...> picoparentesis. OR??.

(Primero llamamos al editor SCREEN >

A. Scheen biprograma1.z80 < llamamos al screen> Editor Screen 910, D I M E < se horra la pantalla>

>Edit: a Copy Delate Exit Find Insert Jump Move Other Bubstitute..

the letneno aparece en la pante superior de la pantallas lo que> viene despues de los dos puntos sen los comandos. Para invoçar> .il.iun comando simplemente hay que teclear la letra maguscula> "terrospondiento. - Por ejemplo si gueremos insertar tecleamos la>  $\langle \cdot | 1 \rangle$  y la maquina respondera con : >

>Insent <text.....> <esc>

<Esto quiere decir que vamos a insertar y que terminaremos de> Kinsentar tecleando la tecla de ESC que esta en la parte superior> <derecha.>

-121.

KAhora si queremos borrar teclearemos la Di la respuesta es:  $\rightarrow$  $>$ Delate :  $<$ esc>

<Esto quiere decir que borraremos texto tecleando espacios o la> <tecla de RETURN+ y que terminaremos tecleando la tecla ESC.  $\rightarrow$ <La misma filosofia se sigue para los demas comandos. ↘ KPor ultimo explicaremos el que se utiliza para salvar  $-1$ Korograma en disco. Teclearemos la letra 'E', la respuesta sera: >

>Exit: Quit Undate <esc> Quit rexit without updating nombre.zB0 Update -update nombre  $z00$  and exit <esc> -return to editor

KAhora tenemos que selecionar entre la letra "Q" o la "U".  $St \rightarrow$  $\zeta$ tecleamos la letra 'Q' todos los cambios realizados no seran $\rightarrow$ <tomados en cuenta. Si tecleamos la "U" el programa se salva y se> <crean los programas llamados nombre.200 y el nombre.bak.  $\left| \cdot \right|$ <maguina responde con: >

А.

٠ł,

I

Ŕ

Í

٠Ţ

ž Ŧ, <Ahora si como siguiente punto ensamblaremos el programa, tenemos> < que cambiar el control al Drive B. Teclearemos:>

 $\rightarrow$ 

 $\rightarrow$ 

A.Br

< La maquina pone:

е.

< Para ensamblar ponemos:

B.asmb nombre

CLa maguina ensambla el programa y nos indica si existen errores >

CROMEMCO Z80 Macro Assembler version nn.nn

Ennors Ø Range Count Ø

Program Length 005F (95)

END of assembly в.

(Si existen erroras, se tiene que corregir el programa, por medio). Kdel screen y reensamblar el programa. En caso contrario hay sue? (ligar el programa. Hay que hacer notar que si nuestro programa) Kno se va a correr en la Cromemco no se necesita ligar. ⋗

B.Tink nombre:nombre/n/e

(3)

< La opcion /n causa que el link crea un nuevo anchivo ejecutable> Koon el nombre nombre.com. Mientras que /e sirve para terminar y> Knegnesan el control al sistema operativo. Si no hay ennones la> Crespuesta as: Link version nn.nn Data 0103 0162 [0103 0162 1] в. <Para clecutar el programa simplemente tecleo:  $\rightarrow$ **B.nombre** < Ahora si queremos utilizar el debug tendremos que teclear:  $\rightarrow$ B.debug nombre.com DEBUG version 00.17 **NEXT # 4FBØ**  $NEXTM = 4FBB$ < Entre los comandos mas utilizados en este modo tenemos:  $\rightarrow$ -D direct direc2 (Despliegue de localidades de memoria  $\triangle$  Que nos despliega el contenido de las localidades de memoria en>  $\le$  hexadecimal de la derección 1 a la dirección 2. 0100 40 41 42 43 44 45 46 47  $40......$ **BABCDEFSHIJKLMNO**  $3118$ 50 51 52 53 54 55 56 57 50 ....... PORSTUVWXYZ01234 C120 35 36 37 38 37 00 00 00  $00.........$ 56789 (Si queremos ver el valor de los registros y las banderas ponemos)  $-DR$ Alla respuesta sera? Ď. SZHVNCE.  $A = 20 BC = 20000 DE = 70000 H = 50000$ LD E.A . . . . . *.* **SILLING** A' = 00 BC' = 0000 DE' = 0000 HL' = 0000 <sup>r m</sup>ana poner los puntos de nuptura. Teclee: ×  $\mathbb{C}=\mathbb{Q}\oplus\mathbb{C}$  for k. Esta instrucción pone un punto de ruptura en la dirección 0106.> 1961 – pueden ponen, hasta 12 Break Points. Para quitarlos hay>  $Sauc. power  $>$$ 

 $(4)$ 

**BX** direct

23

< Si gueremos ver el ultimo punto de ruptura simplemente ponemos > в < Para correr un programa simplemente has que teclearl A. G direct  $\epsilon$  El programa empieza a correr a partir de la dirección marcada. > < Ensamblado en la memoria ÷. A beginning-ader

<Exte comando permite al usuario teclear nemonicos de lenguaje> <ensamblador desde la consola y tener su ensamblado en la memoria) <El primer foramato ensmbla en la memoria desde la direccion de> <default (100H). El segundo formato comienza a partir de la> <direccion de início indicada por el usuario.> KEI DEBUG responde con la direccion absoluta: la direccion> Krelativa, y la instrucción que se encuentra en esa localidad.  $\rightarrow$ <Este comando lee de la consola y ensambla en la memoria las> Kinstrucciones. Si no existe error en la instruccion esta se) Kensambla y el usuario recibe como respuesta la siguiente> Kinstruccion. - Las reglas para direccionar una expresión tambien > <se aplican a las directiones en maemonicos. En el siguiente> Kejemplo el registro & contiene la direccion 1234H У

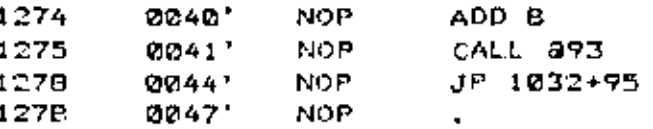

<Si solo tecleamos un RETURN\* el Debug no altera la instrucción > <que existe en esa localidad y va a la siguiente instruccion en > Kla memoria. KEste comando se termina se termina inicando la linea con un ','> <Si existe un ennon en la linea que se tecleo: esta no es> Kaceptada y una manda es mandada a la censola.  $\rightarrow$ 

÷.

S direc K. ъ. S

ξ.

< Exte comando sirve para cambiar las lo⊂alidades d€ memoria. < Tiene las siguientes opciones: K. - Si tecleamos un dato seguido por un RETURN, el dato K. K es almacenado en la dirección del . prompt. La dirección se incrementa en uno y so despliega. lа K  $\boldsymbol\varsigma$ siguiente linea. Si ponemos un string colocado entre apostrofes (') ∢ seguido por un RETURN, el string se almacenara  $\prec$ desde el inicio de la dirección del promp. La K direccion se incrementa tantos caracteres como  $\leq$ Þ hayamos tecleados y so despliega la siguiente K × ≺ linea.

:51

24

- Si tecleames un signo de menos (-), la dirección se K decrementa y se despliega la localidad a la sur  $\sim 3$ K Si solamente ponemos un RETURN, **Da**  $\rightarrow$ regreso. increments y esa localidad no. as.  $\rightarrow$ K direccion se Þ ≺ afectada. y, - Un eunto (.), nos sirve rara salir de este modo. Ł Þ. ∢ <En el siguiente ejemplo: asumimos que el registro a tiene como  $\rightarrow$  $\rightarrow$ <valor 2800H .  $-5.3100$ 2900 0100' 32 Ø. 2901  $2101'$  $17$ 22 2902 01021 31 'this is an ASCCI string' 7AAAA' 00123456789 2919  $0119'$ 7A 2720 01281  $22$ 29 2929 0129' 292A 012A'  $87-$ 2929 01291 55 292A 012A' 87. C Tambien tenemos un comando listar el contenido de las > **Para** Clocalidades de memorias  $C = 1$ L stanting-addr L starting-addr ending-addr < E) primer formato lista 16 lineas a partir de la direction 2 K actual. El segundo formato los lista a partir de la dir coto ÷. < que le indicamo≰. Y el tencero lo dentro. hace  $det1$ rango >  $\zeta$  seleccionado.  $\sim$  mas  $\leq$  1.4  $$ primera direccion  $14$ de) desensamblado ₩S direccion  $\rightarrow$ Cabsoluta. La i segunda dirección es la dirección relativa.  $\mathbf{S}$  $\rightarrow$  $C$  la instruccion desensamblada contiene una  $\geq$ direccion,  $1$ l direccion, absoluta se despliega a la derecha de ese linea. En > " el cjemplo que sigue; el registro à contiene un 2800H.  $\rightarrow$  $-L2800$ 8811  $0B00$ 3000 ADD.  $A \cdot B$ 3001  $0001'$ CALL 3200  $(2300)$ 3004 0804' CALL 3243  $(0.443)$ 3007 0007 CALI. 3333  $(0033')$ 300A **282A**  $1, D$ A.B 300B 0808 OR. A+C 300C essc' JR  $Z + 3000$  $(0.800)$ 300E **2825' INC HL** TODE **DEDF**' INC DE 3210 0010' INC B.C 301.1 2811'  $L, D$ A, H C Porta terminar de utilizar el Debug tecleet  $\leftrightarrow$  100 (< el caracter de control CTRL-C )

c.

Ł,

Con esto terminamos la sesión. Para mayor informacion sobre todos los comandos que se utilicaron: favor de consultar los manuales de referencia.

------i Inicio i ---------t. Ō. ! Uso del screen para i Realize los cambios : necesarios usando (C-: teclear el codigo :<*l* fuente en un archivo; el editor A. t en disco l i Uso del Asmb para i ensamblar el i codigo fuente  $\mathbf{r}$ ÷. -----------------v \*\*\*\*\*\*\*\*\*\*\*|<del>\*\*\*\*\*\*\*\*\*\*</del>\*\* ò.  $31$  $\mathbf{L}$ : Hay ennones en el : codigo  $\mathbf{I}$ Ω.  $N<sub>Q</sub> = 1$ **Single Street** -----------------Use el Link para di Use el Link para T.  $\mathcal{L}$ ligar el programa ÷ : ligar el programa l  $- - --$ ţ. f. v  $\mathbf{v}$ ----**-----------**------------Corra el programa i  $\sim$  1 corra el debug f. ÷ ÷  $\checkmark$ ----------- No  $\circ$  :  $\checkmark$ كالمستستمر المتمر Ō.  $Si$   $i$ v

 $25$ 

# FIGURA (1)

п.

----ria de filmo de la filma de la concerta de la concerta de la concerta de la concerta de la concerta de la conc

\_\_\_\_<del>\_\_\_</del>\_\_\_\_\_\_\_\_\_\_

 $(7)$ 

# PRACTICA No. 3

# Z-80 PIO CONTROLADOR ENTRADA/SALIDA EN PARALELO

OBJETIVO.

人名称

ţ.

El objetivo de esta practica es que el alumno conozça de manera general cual es la arquitectura del PIO: y los diferentes modos en los que se puede programar.

# INTRODUCCION.

El Z+80 PIO es en cincuito programable que tiene dos puertos independientes, compatibles con ITL, ademas es una interface entre el prodesador y los perifericos. Estos perifericos pueden ser teclados: impresoras: convertidores D/A, etc.

Una de las principales características del Z-B0 PIO es qiye todas las transferencias de datos entre el procesador y los perifericos se realiza usando la logica de l control de interrupciones. Esta logica es usada por los circuitos de soporte del procesador 2-80. Otra característica del PIO es su habilidad para interrumpir al CPU al ocurrir ciertas condiciones programadas. por el usuario. Sin esta capacidad de interrupciones el procesador tendria que estar checando el estatus de cafar dispositivo: lo que haria mas lenta determinadas tareas.

Cada uno de los puentos tiene un canal de datos de 8 bits y dot senales de enlace (READY y STROBE). Estas senales controlan la transferencia de datos.

Los puentos pueden sen programados en 4 modos diferentes de *aperaciont* 

- $MDQ$   $Q$ : Este modo se usa para enviar informacion del CPU a los perifericos a iraves de las 8 lineas del puerto seleccionado.
- MODO II. Se usa para leer datos de uno de los periferiços, hacia el CPU.
- (公文) インタギン En este caso, solo se puede programar al puerto A debido A que utiliza todas las lineas de enlace; tanto, de lel mismo: como del puento B. En este modo se tiene; en un instante dado: al puento A trabajando como selida y en otro instante actuando como entrada.

 $(1)$ 

MODO 3: Se usa para aplicaciones de control y evaluación. Puede ser usado por ambos puentos. Las senaies de entace no se ocupan. El usuario puede programar que lineas de un puerto son de entrada y quales son de $s$ alida.

# ARQUITECTURA.

Ť  $\mathcal{C}$ 

X

El diagrama de bloques del Z-80 PIO se muestra en la figura 1. La estructura interna del Z-80 PIO consiste de un canal de interface: una logica de control interna; y la logica de entrada / salida, para, los puertos. Una aplicación tipica puede ser la dej usar el puento A para transferencia de datos y el puento B para la evaluación y el montoreo.

La figura 2 nos muestra la arquitecuta de un puerto de entrada/salida. Los registros que tiene son: Un registro de entrada de 8 bits, uno de salida de 8 bits, un registro de 2 bits para controlar el modo de operación, un registro de selección de entrada/salida de 8 bits y dos registros de 2 bits de control de mascara. Los ultimos tres registros se usan solo quando un puerto ha sido programado para crerar en el modo bit (modo 3).

# DESCRIPCION DE LOS REGISTROS.

El registro de modo de control (2 bits): les cargado lpor lel CPU para seleccionar el modo de operación : "BYTE OUTPUT" (modo Ø): 'BYTE INPUT' (mode 1), 'BYTE BIDIRECTIONAL' (mode 2), a el mode bit.

El registro de salida de datos (8 bits): permite que un dato sea transferido desde el CPU hacía un periferico.

El registro de entrada de datos (8 bitx): recibe los datos de un periferico para transferirlos al CPU.

El registro de control de mascara (2 bits), es cargado por el CPU – para especificar un estado activo (alto o bajo) de alguno de los 'PINS' de un periferico que se este monitoreando, ademas indica si una interrupcion puede ser generada cuando todos los 'PING' exten activos (condicion AND) o bien cuando alguno de ellos este activo (condición de OR).

El registro de mascara (8 bits), se carga por el CPU para determinar que 'PINS' de algun perifecico se estan monitoreando para una condición de estatus especifica.

. El registro de selección de entrada/salida (8 bits), es cangado por el CPU para permitir que algun 'PIN' sea utilizado como de entrada o de salida durante el modo de operacion de bit.

 $(2)$ 

الموارد المتحافظة والمحارب

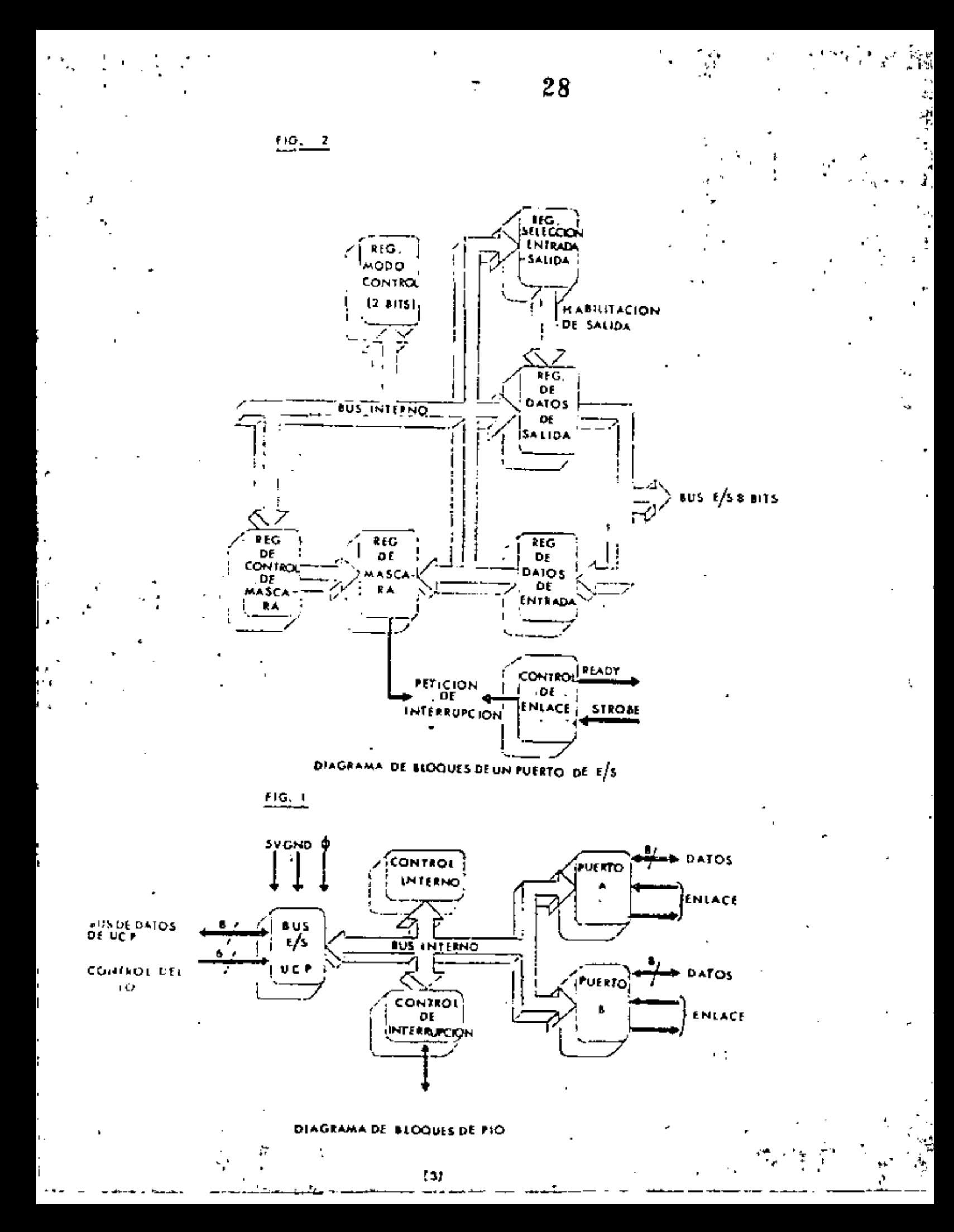

 $\gamma$  .

# CLCLO DE ESCICLIDRAL

1

 $\frac{1}{2}$ 

ţ

 $\frac{1}{2}$  and  $\frac{1}{2}$ 

Estal figural nos Roestral los tiemens que se necositan para programar el Z-80 FIO o para escribir datos en uno de sus puertos. No se necesitan asignar estados de espera (WAIT) para escribir en P10 ya que estos se asigan en el pulso TWA. El PIO no recibe - 1 schales especificas de excritura; internamente genera qui senales debido a la falta de una senal activa de RD (negada)..

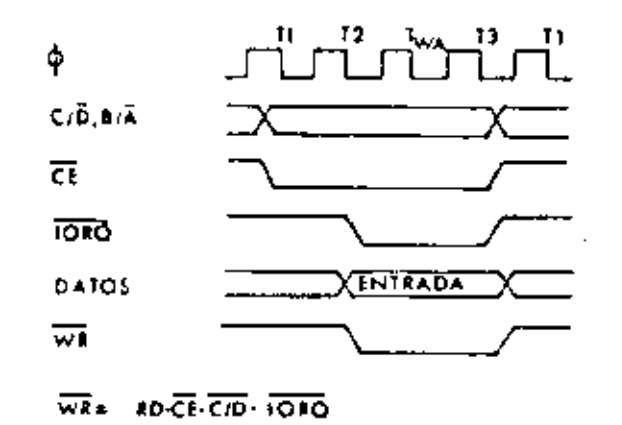

# CICLO DE LECTURA.

figura nos muestra los tiempos de cuando se lee un dato Esta en alguno de los puertos del Z-80 PIO. Tampoco reguiere de la asignacion de tiempos de espera WAIT dado que automaticamente se inserta TWA.

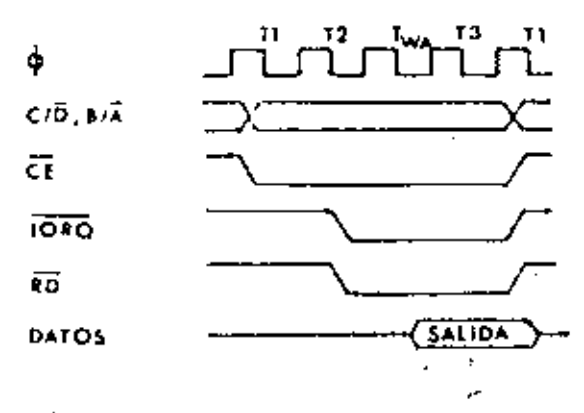

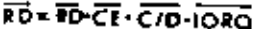

MODO SALIDA.

Un ciclo de salida, se iniciara con la viecución de una instrucción, de salida con el CPU. La senal WR (negada) del CPU+ guarda los datos del bus del CPU en lel registro del salida de l puerto seleccionado. El pulsos de escrituras prende la bandera de READY en el flanco de bajada del reloj i indicando que un dato esta disponible. La senal de READY estara activa hasta que el flanco de subida de la linea de STROBE sea recibido: indicando que un dato fue tomado por el periferico . El flanco de subida del Pulso de STROBE genera la senal INT (negada), si el FLIP FLOP que habilita. las interrupciones ha sido prendido, y si este dispositivo tiene la mac alta prioridad.

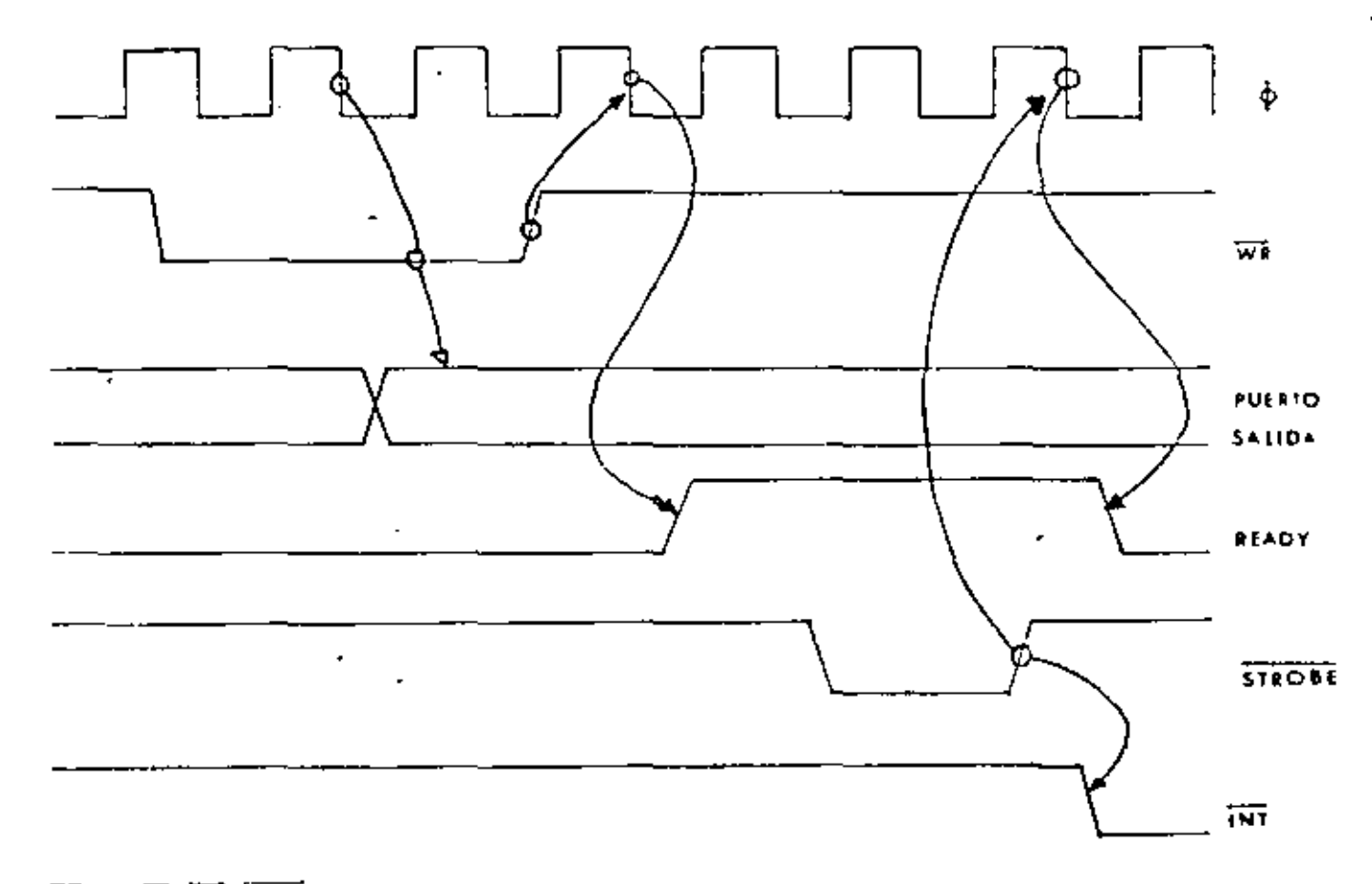

WR-RD-CE-CID-IORO

್ ಕ್ಷೇತ್ರಗಳ

# MODO DE CUIRADA.

Cuando la senal de SIROBE (negada) es bajas los dator  $7.001$ cargados en el registro de entrada del guerto selecionado. Cuando sube el tlanco de la senal de STRODE (negada), la senal de INT (negada) es activada si la habilitación de interrupciones esta prendida y ademas el dispositivo que la requiere tiene la mas alta prioridad. En la figuiente caida-del-reloji la senal de READY pasa a un estado inactivo, indicando que el registro de entrada estal lleno y que no puede acertar mas datos hasta que el CPU complete la lectura. Cuando la lectura es terminada el flanco, de<br>subida, de la senal, RD, (negada) prende la senal de READY en la proxima transiciona de bajada del noloj. Cuando esto ocurre **ND** nuevo dato puede ser cangado en el PIO. 157

31

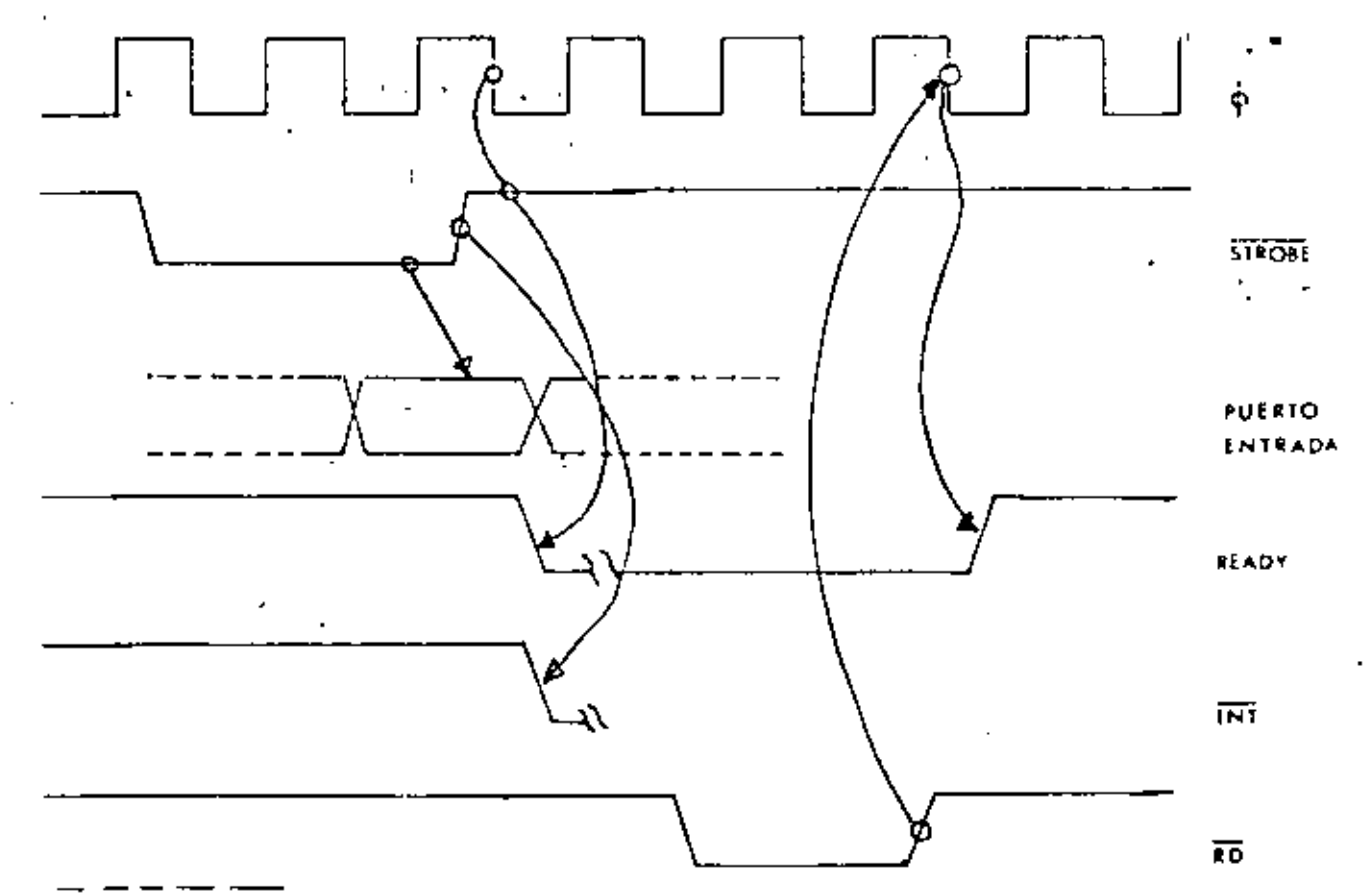

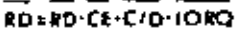
Esta es una combinación de los modos hig i que usa las contro lineas de enlace y las B linear de entradozsalida, del cuerte A. puerto. B. se puede utilizar en el modo bit. Las lineas de E1. enlace del guerto A se usan para controlar la calida y las l'ineas del puerto B se usan para el control de la entrada. Los datos son puestos en el bus del puento A cuando la senal de ASTB (negada) es baga. El flanco de subida de esta senal se puede usar para almacenar los datos en el periferico.

 $\overline{\mathbb{T}}$ 

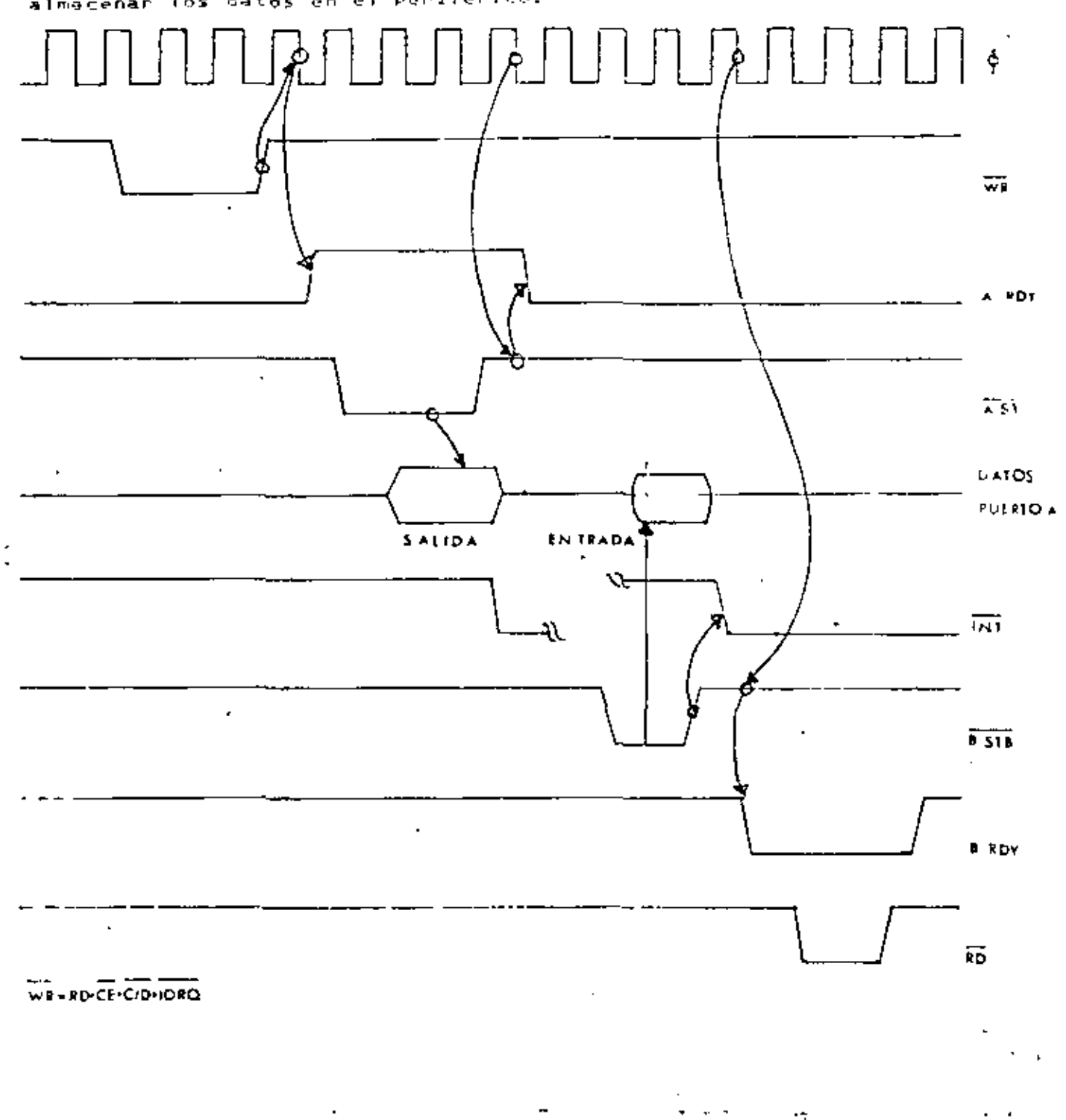

 $(7)$ 

MODO BIT.

El mode bit no utiliza lar cenales de enlace. La excritura o lectura en un Puerto se "Pueden" realizar en cualquier nonento. Cuando realizamos una escritural los datos seran almacenados en los registros de salida tardando el mismo tiempo que el modo, de salida.

Cuando el PIO lee: los datos regrezaran al CPU compuestos de los registros de datos del salidal cuyas liñeal del l puerto sean designadas como lineas de salidas y de registros de entrada de datos por las lineas del Puerto que nan sido designadas como lineas de outrada. El registro de entrada puede contener datos que fueron presentados inmediatamente después de que el rianço de bajada de la senal RD (negada) ocurre. Una interrupcion sera habilitadas y generada si las interrupciones de un puento, estan los datos en las lineas de los puentos satisfagan la equación logica definida por los registros de control de mascara de 8 y 1. bits respectivamente.

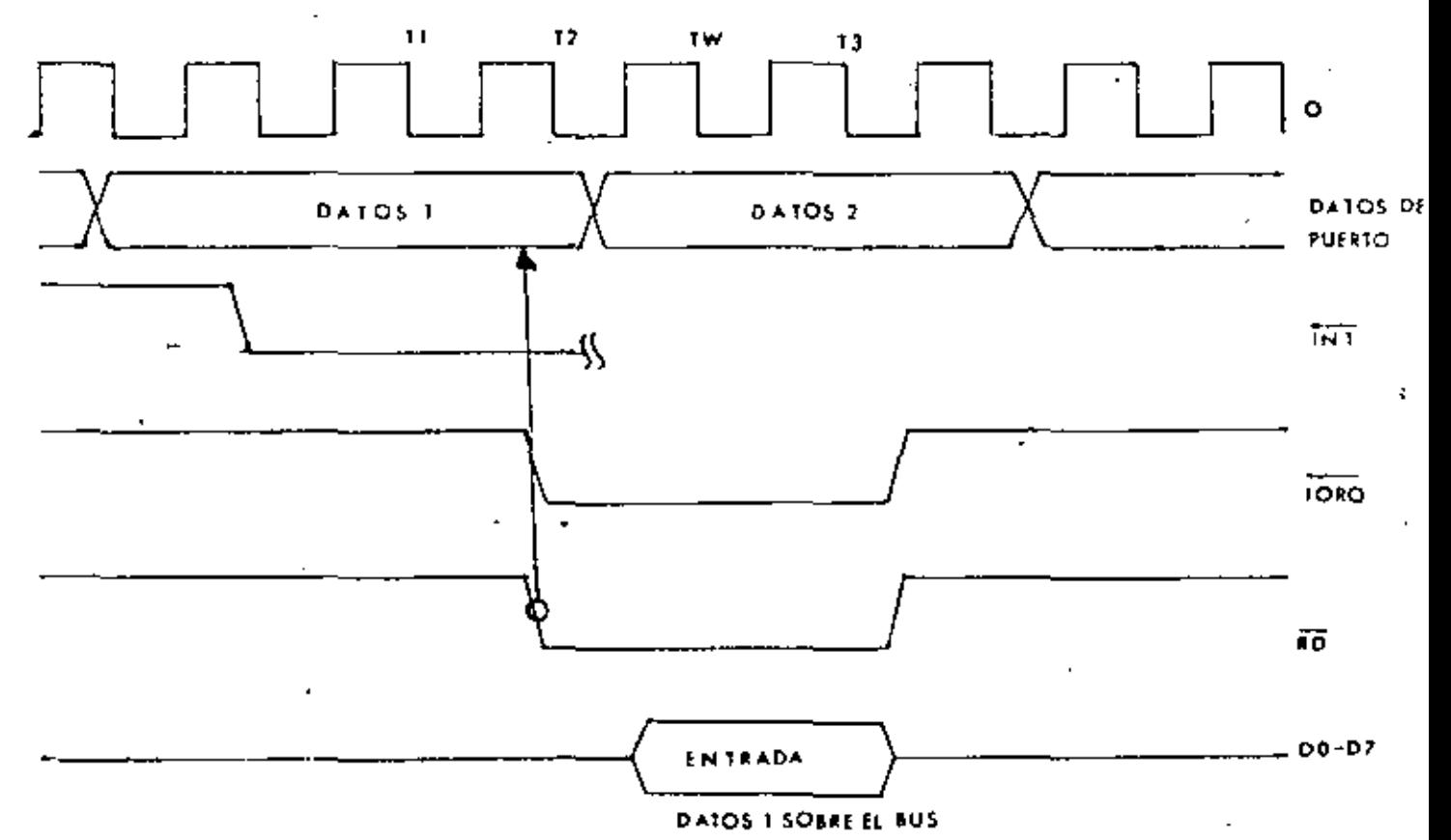

33

电电子管

# 34

## RECONDEIMIENTO DU INTERRUPCIONES.

Durante al ficeme que dura M1 (negada); los controladores de los peritenicos se inhiben cambiando el extatus que habilita. las intermancioness, evenuitionad que la menal habilitada de INT nase a travez de la cadena de margarita. El petiferido que tiene IEI alto e IEO bajo, durante el tiempo que dupa INTA (negada) pone el vactor de internunciones preprogramado (8 bits) en el bus de datos . IEO er tomada baja hasta que la instrucción de retorno de inferrupcion. (RETI), sea ejecutada por el CPU mientras que IEI es alta. La instrucción de dos bytes RETI es decodificada internamente por el PIO cara talez propositos.

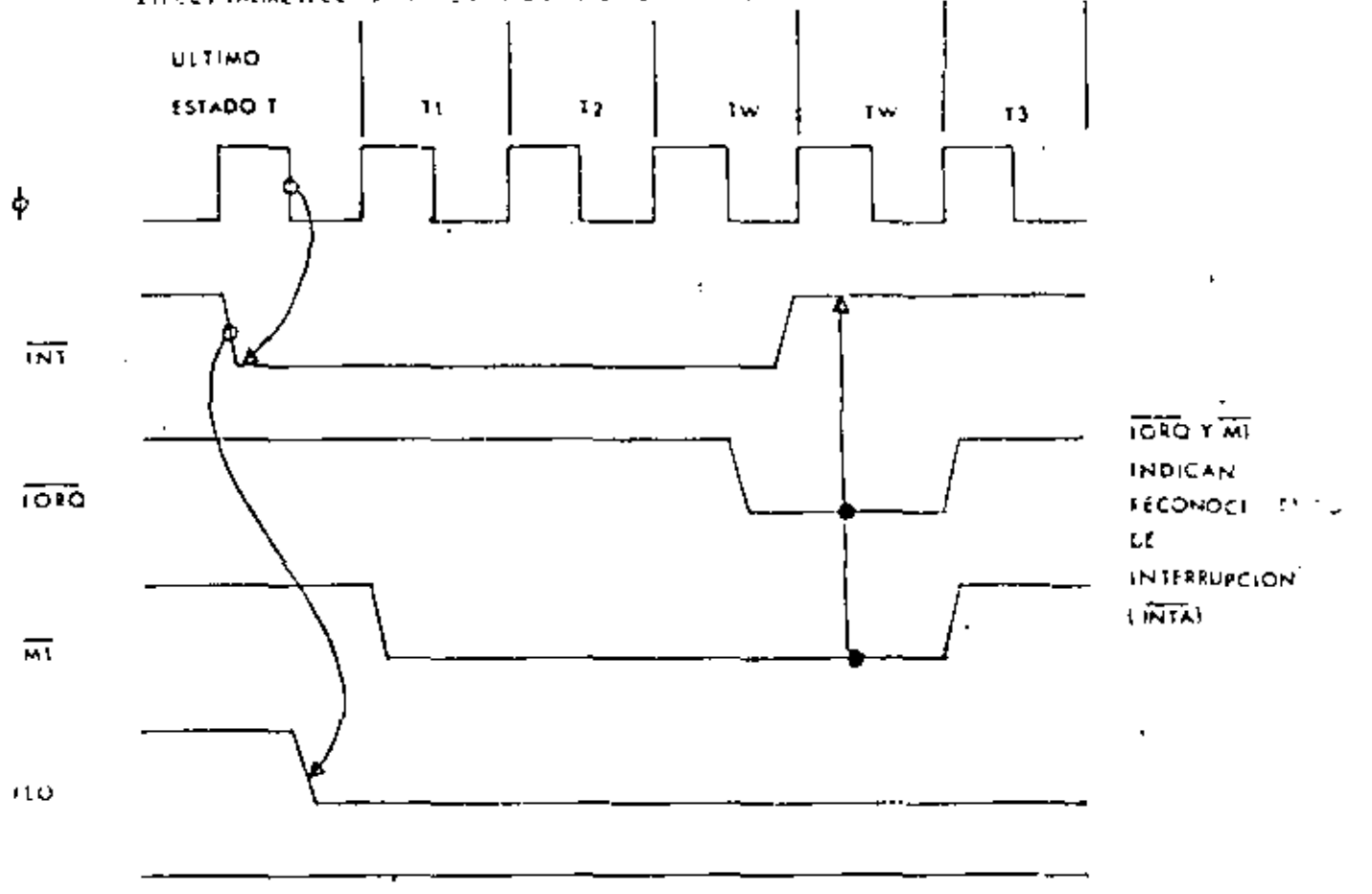

m

I.

t۴۱

# RETORNO DEL CICLO DE INTERRUPCIONES

 $\frac{1}{1}$ 

Si un dispositivo renifonico del z-80 no tiene ura intercupcion rendicate y no esta en pervicio, entonces su IEO=1E1. Si lește liene una internuncien baje servicio (por ejemplo) si ya fue interrumeido y recibal un reconocimiento, del interrupciones) entonces su IEO siempre es bajos inhabilitando a los chips de prichidad mas baja que ruedan internumpir. Si i existe una interrupcion, rendiente que no haya sido reconocida: IEO sera baja hasta que un 'ED' sea decodificado como el primer hyte del codigo de opéracion de una instrucción de dos bytas. En este caso IEO subina hasta que el proximo byte del codigo de operación sea decodificado: luego de esto bajara. Si el segundo byte del codigo de operacion fue un '40' entonces la instrucción es un RETI.

 $35$ 

ņ

Despues de que el codigo 'ED' es decodificado: solo el periferico que esta interrumpido y que se esta atendiendo tendra senal IEI alta e IRO baja. Este dispositivo es el de mayor  $1.1$ pripridad en la cadena margarita que ha recibido un reconocimiento de interrupcion. Los demas perifericos tienen IEI=IEO. Si el proximo, byte de el codigo de operación a decodificar es '4D' este dispositivo iniciara, su condición de interrupción baso servicío.

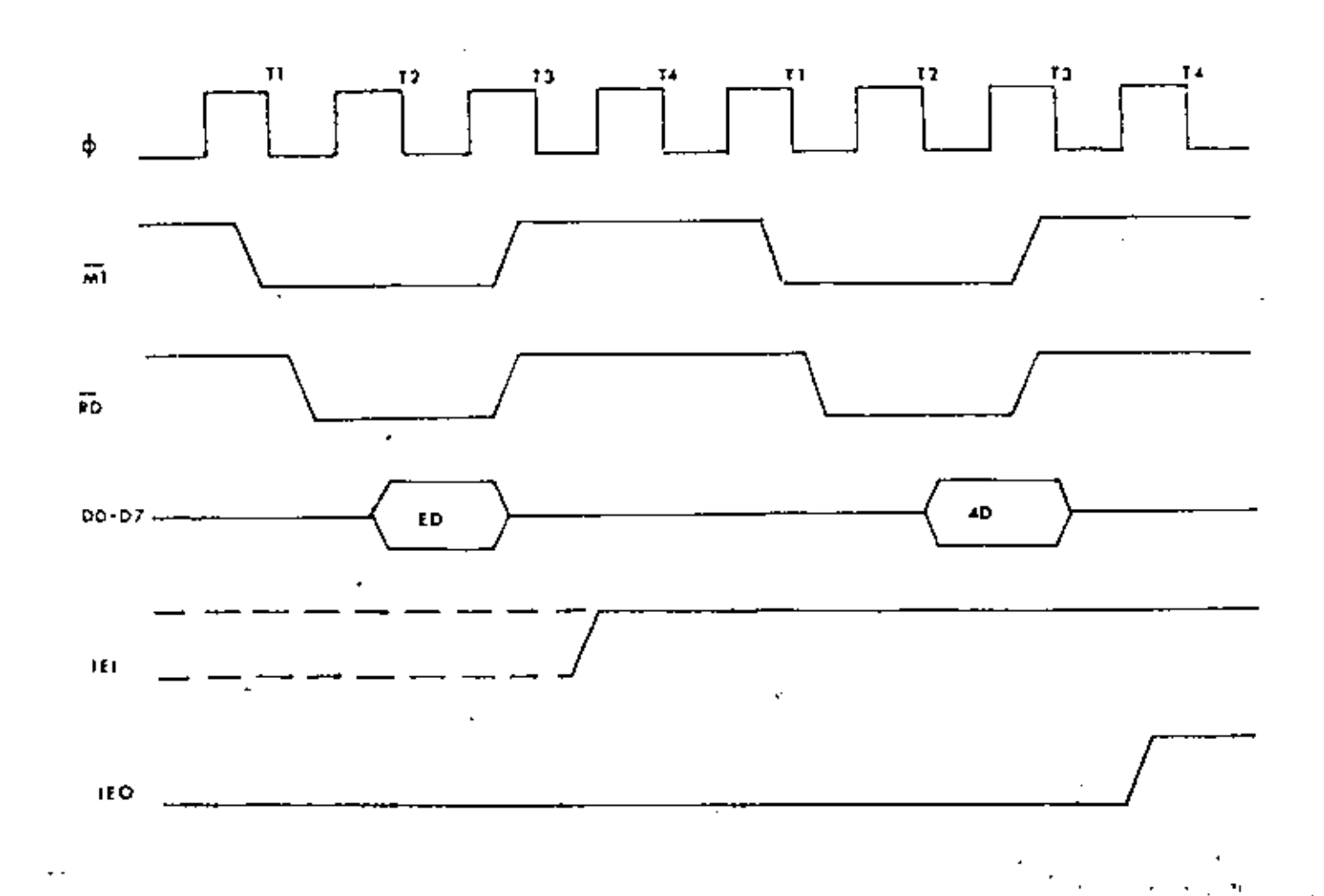

 $(10)$ 

PROGRAMACION.

1) Canga del vector de interrueciones.

El CPU-200 requiere de un vector de interrupciones de 8 bits aue es suministrado por el dispositivo lave interrumpe. El CPU forma. Ta dinacción de la nutina de atención de internupcionas del puerto usando este vector. Durante el ciclo de reconocimiento, de una internupcions el vector es puesto en el bus de datos del CPU por el dispositivo que tiene la mas alta prioridad para ser atendido. El vector de interrupciones se carga en el PIO escribiendo una palabra de control al puerto, que lo direcciona. El formato dillizado est.

> D7 06 D5 04  $D\overline{A}$ D2.  $D1$ កធ 1 V7 1 V6 1 V5 1 V4 1 V3 1 V2 1 V1 1 0 1 1

El cero que aparece en el bit Du nos sinve para lindicar que esta, palabra de control es el ventor de inferropoidnas. Los pits del D7 al D1, se ocupan para poner una direccion.

Al generarse una interrupcione el PIO envia este dato hacia el CPU y lo asigna, como, la parte, menos, significativa, du que direccion de memoria: la parte mas significativa la da el registro I (programado por el usuario ) :

direction = Registro 1 + Vector de interrupciones

En la localidad obtenida y en la riguiente se encuentra la direccion de una rutina de servicio a la interrupcion generada.

2) Seleccion del modo de operacion.

Cuando selecciónamos un modu de operacions el registro de control de modo (2 bits) puede tomar uno de cuatro valores. Estos hits son les mas significativos del registro, bit 7 y 6: los bits 3 y 4 no se usans mientras que del bit 3 al bit 0 se ponen en 1 rera indicar que estamos en el mode de selección de operacion.

> nt i D6 D5 N4 D3 D2 D1 D9 ----+++*++++++++++*++++*++++++++++++*

 $37<sup>2</sup>$ 

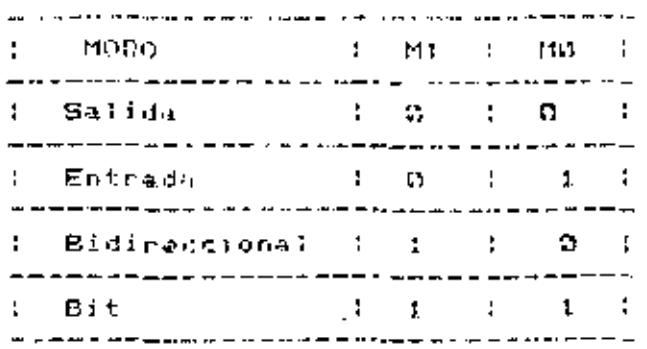

Modo 3 solamente,

Cuando usanos el nodo tres, henemos que indicar que lineas se Usaran domo entrada y que lineas se usaran como salida. Para fal efecto: la siguiente palabra de control debera temer en los bits de salida un 2 y en los bits de entrada un 1.

3) Palabra de control de interrupciones.

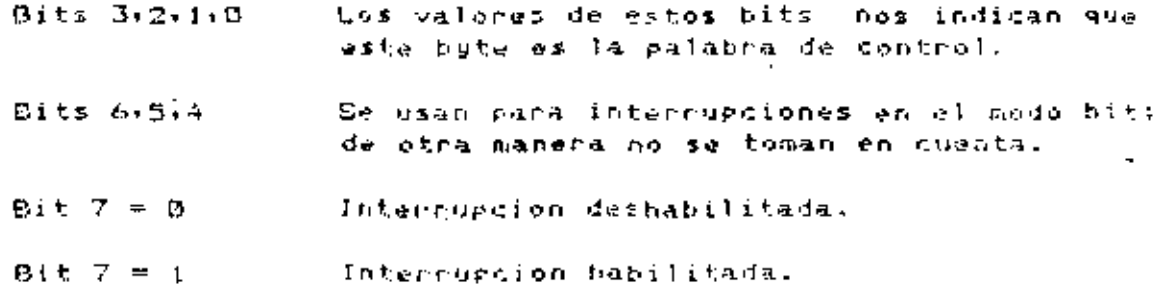

D7 D6 I DS -D4. הס וכן בקוד בכ : Habilita - : And : Alto : Indicador : 2 : 1 : 1 : 1 : : Interrupcion : Or. : Bajo : Mascara : : : : : : : : . . . . v

Solo se usan en mode U

Moda 3 Selamenta,

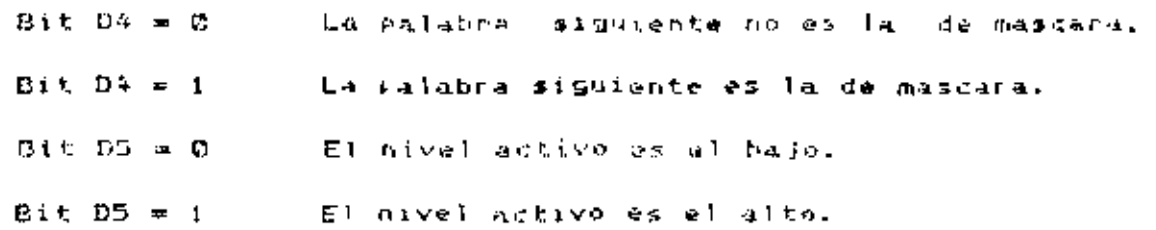

'ו

ì

l ł

 $Bit$  D7  $\approx 1$ Intercumpe con una funcion AND.

Para el modo. 3 el bit D4 indica si la siguiente palabra de control es una mascarílla para las lineas de entrada seleccionadas. El bit D5 indica cual es el nivel activo para las entradas, ya sea nivel alto o bajo ny D6 indica que funcion legica se debe noalizar cun las lineas mascarilladas de entrada. Al tomar el valor verdadere esta funcion, se genera una interrupción si el puerto esta habilitado para interrumpiri.

El 'flip-flop' que habilita las interrupciones de un puertos puede ser prendido o apagado modificando el resto de la palabra de interrupcion (no importa el modo de operacion) de la siguiente manera!

> D.Z. D6 05 D4 03 D2 D1 D.C. ! Habilitacion ( x ( x ) x ( B ) 0 ( 1 ) 1 )

IMPORTANTE.

 $\mathbf{I}$ 

Cuando se trabaje un puento con capaçidad de interroposono el procesador debe ser programado en el modo de interrupciones 2.

En el Starter-Kit las direcciones de los puentos del PIO con:

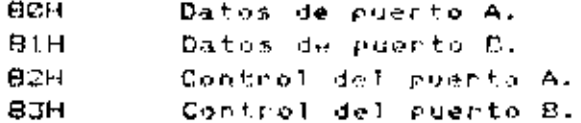

**GESARROLLO.** 

El instructor explicara el funcionamiento del 2-80 PIO y dara of ejemplo de su programacion. Los alumnos ensamblaran un programa an la Microcomputadora Gromemoo y la ejecutaran en el Z-80 Starter Kit.

: PROGRAMA QUE CONVIERTE CODICO :BCD A CODICO GRAY. :USANDO EL PIO

IFREES PROGRAMA PRINCIPAL SERKE

TABLA: EQU CODOH

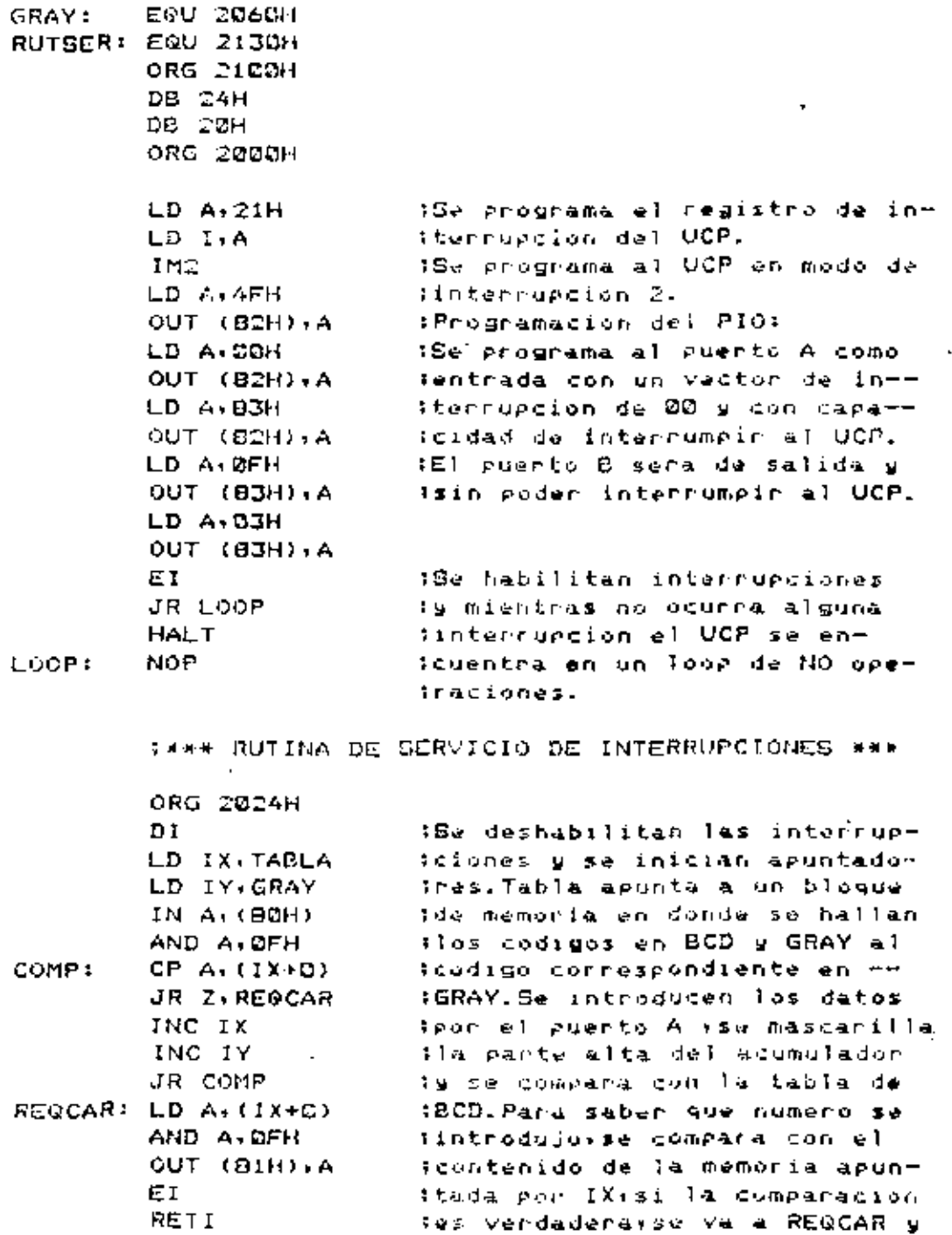

isi no se incrementan los apunliadores y se Compara nuevamenthe hasta hallar of date. IY ar Spuntara al codigo en GRAY vel sacumulador se danga con este idato y se envia al puento de icalidayse habilitan internuem foiones.

1688 Fin de la rutina de servicio de interrup- $\ddot{\nu}$ ciones \*\*\*

END

## PRACTICA # 4

### CIRCUITO INTEGRADO CONTADOR Y TEMPORIZADOR

### ( COUNTER TIMER CIPCUIT ) CTC-Z80 -------------------------------------

ORJETIVO.

El alumno aprendera la arquitectura y el funcionamiento de este circuito de la familia Zilog.

### INTRODUCCION.

Este circuito es uno de los mas usados en esta familia y erta presente en el Stanter-Kit . El C.I. circuito contador y de tempotización. ZOØ-CIC es un circuito programable de 4 canales que provee funciones de conten y temporización para el CPU-Z80 . El CPU configura los cuatro canales independientes del CTC-para operar bajo varios modos y condiciones requeridas.

## CARACTERISTICAS.

÷

- Cada canal puede operar en modo contador o modo temporitador.

- Interrupciones programables sobre estados de conten o de temporizacion.

- Un registro de constante de tiempo que recarga el contador  $\mathbf{a}$ ceno (contador hacia abajo) y el ciclo se nepite.

- El contador hacia abajo se puede lesr e indíca el numero de la duents que va a ceno.

- Posee una preescala que puede ser de la o de 256 a que divida el reloj del sistema para cada canal que opere en modo de temporizacion.

- Se puede seleccionar el disparo (positivo o negativo ) del reloj que pone a funcionar el temporizador.

- Tres de los cangles tienen salida Cuenta a cero/ Tiempo final caraces de manejar fransistores Darlington.

- Se puede usar en una cadena margarita (daisy chain) de interrupciones, con prioridades y con interrupcion vectorizada sin logica externa .

- Todas las entradas y salidas son totalmente compatibles con niveles T.T.L.

## ARQUITECTURA.

Ω.

Un diagnama de blugo. Se muestra en la pagina siguiente.  $\overline{1}$   $\overline{2}$ estructura interna del 700-CTC consiste de un canal  $\mathbf{r}_\mathrm{d}$ comunication of capal de datos del 780-CPU. Posee logica de control internas contro canales contadores y logics de control de interrupcion. Cada canal liene un vector de interrupcion para interrupcion vectorizada automatica: y la prioridàd de l  $\mathbf{R}$ interrupcion, es determinada por el numero del canal; el canal con la mas alta prioridad es el canal C.

La estructura de canal hambien se suestra en la siguiente Posee 2 registrate 2 contadorese y logica de control. cacina. Los registros son: un registro de constante de tiempo (6 bifs), un registro de control del canal (8 tits). Los contadores, son: un contador hacin abajo ( contador a cero ) que rusde ser leido y: un registro, del preescala o preescaladors esta puede ser programado. para dividin el relo; del sistema entre 14 o 256 .

Registro de la constante de tiempo (8 bits). Cargado por el CPU para iniciar y recargar el contador hacia abajo al llegar a cero.

Registro de control de canal (8 bits). Cargado por el CFU para seleccionar el modo y las condiciones de operación del canal.

Contador hacia abajo o contador a cero (8 bits). Congado por el registro de la constante de tiempo bajo control del programa y automaticamente al llegar a gero. En sualguier fiempo en fru puede. Teen al numero de la cuenta que folta para ce - 61 **Contract Contract** contador es decrementado por la preescala en modo de temporización g por el CLK/TRIG en modo contador.

Preescalador (8 bits). Divide el reloj del sistema por 15 o para decrementar el contador hacia abajo. Es uxado solamente en modo de temporización.

CLEZTRIG = Disparador externo del reloj / temporizador.

 $\equiv$  Clock external or timer brigger.

20 / TO = Cuenta a cero o tiempo final.

= Zero gount on timeout.

 $(2)$ 

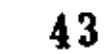

 $\mathbf{F}^{\mathcal{L}}$  .

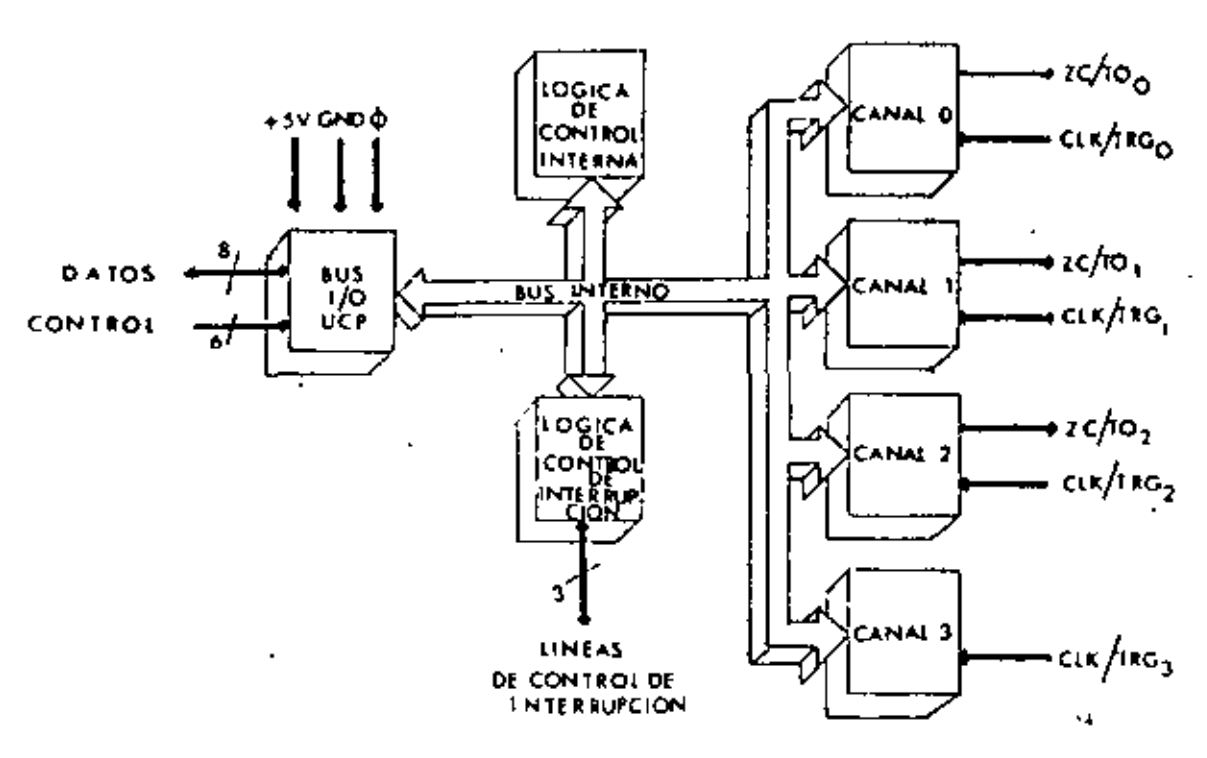

 $\mathcal{R}^{\mathcal{G}}_{\mathcal{G}}$ 

 $\hat{\rho}$ 

ו.ו ۴

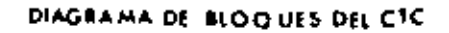

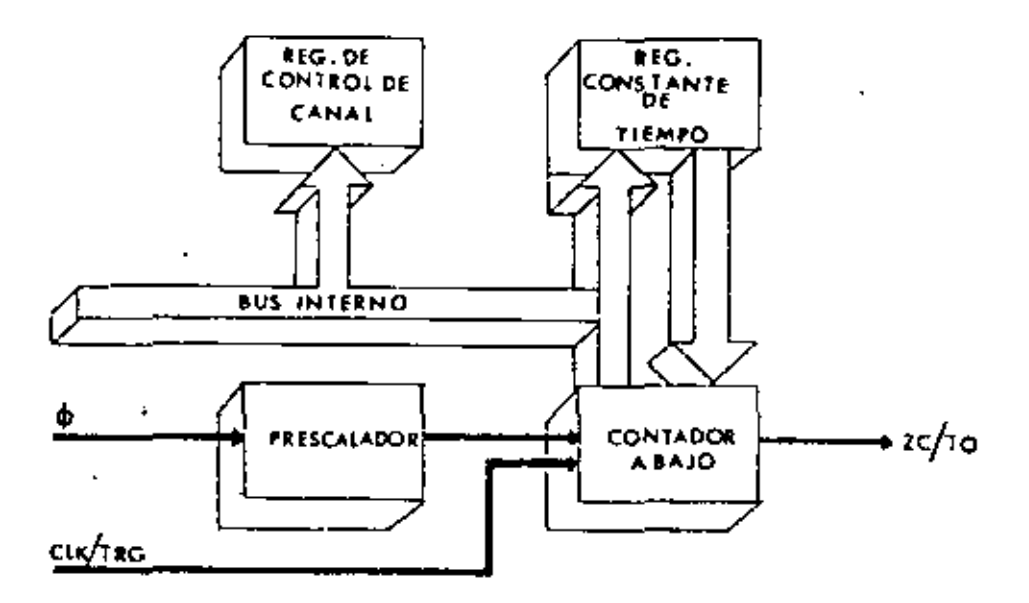

h a s

DIAGRAMA DE BLOQUES DE UN CANAL

## CICLOS DE TIEMPO DEL CTC-280.

## CICLO DE ESCRITURA.

Not muestra el tiempo para curyar una ralabra de control. la constante de tiempo y el vector de interrupcion. No se involucran estados, del espera (MAIT STATES) para la escritura al CTC mai que el que se inserta automaticamente (Tw). Ya que el CTC no recibe una renal especifica de estritural esta se genera internamente.

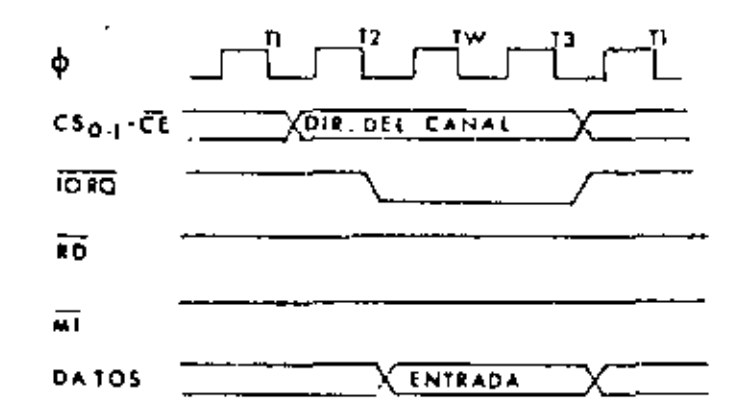

### CICLO DE LECTURA.

Se muestran los tiempos que se requieren para leer el contador obajo cuando se esta en modo contador . El valor leido sobre el canal de datos refleja el numero de frentes de subida del reloj externo antes del frente de subida del  $-$ cicl $o$   $\top$ 2 . Unicamente se utiliza el cíclo de espera (Tu) mostrado.

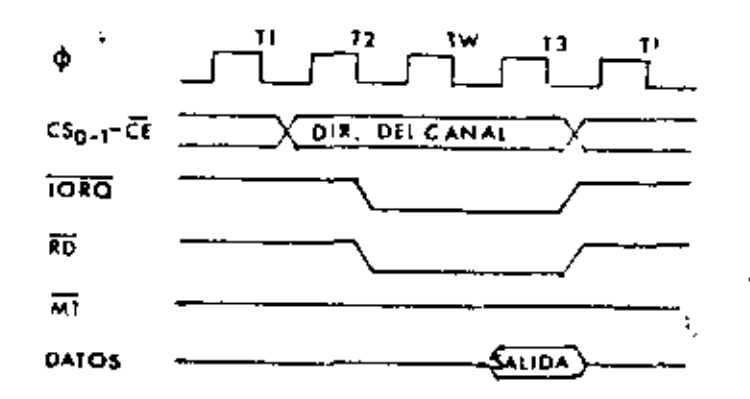

 $(4)$ 

## CICLO DE RECONOCIMIENTO A UNA INTERSUPCION.

÷

Algua, tiomen, despucci que una interrupción es solicitada por el CIC: el pogesador enviaro un reconocimiento de interrupción (Mi y 1080). Durante este tiempo la logica de linferrypcion del CTC doterninara cual es el canal de mas alta-prioridad que este solicitando una interrupción. Para aregorarse que las lineas de habilitacion de la cadena-margarita estan-estables, los canales son inhibidos a cambiar su ectado de requerimiento de interrupción cuando M1 esta activa. Ei la entrada habilitadora de interrupción (IEI) del CTC esta activa: enfonces el canal de mas alta prioridad que esta internumelendo coloca su véctor, de interrupción, dentro del canal de datos cuando 1080 es activada. Se permiten ciclos adicionales de effeta.

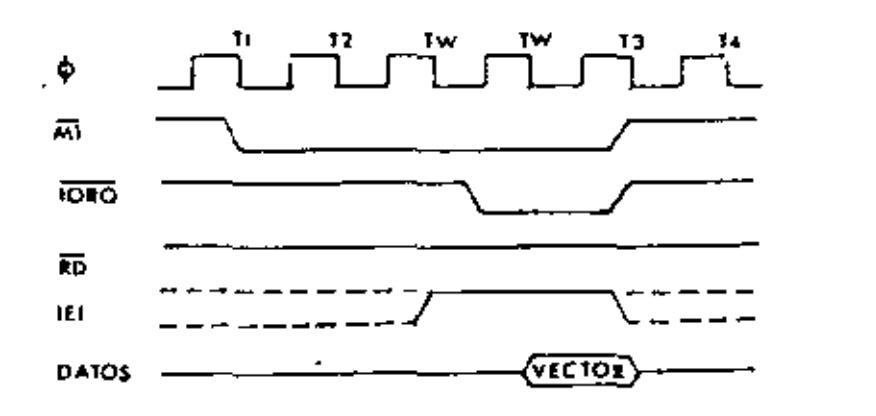

## CICLO DE RUTORNO DE UNA INTURRUPCION.

 $\mathbf{I}$ 

 $\mathbf{I}$ 

' Si un periferico no tiene internarción pondíente. **CONTRACT** D.A. osta de interrupcions entences IEO=IEI. Si esta hajo bajó sérvidió interupcion (ya interrumein y recibio die i **Life** servicio de interrupción) entonces IEO esta en nivel bajos reconocimiento inhibiendo los C.I. de menor prioridad de interrupcion. Si  $25tA$ pendiente de interrupción, la cual fudavía no ha sido reconocida, IEO estara baja la menos que un codigo de operacion ED  $\mathbf{A}$  is the final decodificado, como el primer byle de un codigo de operación de 2 En este caso. IEO ina a alto hasta que el byte byter.  $det$ orgradion sea decodificado. siguiente codigo de con lo cual nuevamente sera bajo. Si el regundo byta del codigo de  $0.000440100$ tue. 4D, entences, el cedigo de operación fue el de la instrucción RETI (RETorno de Internugation). Deceues de que un codigo ED es decedificados, unicamente el periferico que intercumpio y que acta bajo servicio de interruipcion tendra su IEI alto y sul IEO, hajo, Este periferico posee la mas alta priuridad de la cadena margarita que haya recibido un reconocimiento de interrupcion. Los demas perifericos tendran IEI=IEO, Si el siguiente byte del codigo de operación decodificado es 40, esta peníferica presentara un estado de condición hajó servició.

46

Ciclos de expera son permitidos en el ciclo M1.

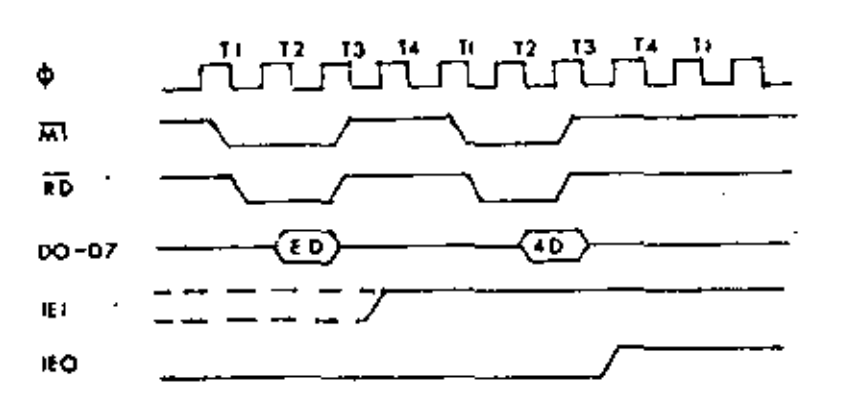

دغ)

## CICLOS DE CONTEU Y TENFORIZACION .

ÿ,

ţ,

 $\blacksquare$ 

l.<br>P

 $\epsilon$ 

Ŕ

 $\frac{4}{3}$ 

ý

 $\frac{1}{2}$ 

 $\frac{1}{2}$ 

ă

 $H_{\rm{L}}$ 

Ť

En el modo contador el flanco de subida o de bajada de la. entrada de reloj (CLK) enigina que el contador sea ducrementado. El frente es detectado axincronicamente y debe tener un ancho del. pulso de reloj minimo. Sin embargo: el contador esta en sincronia con el reloj del sistema: por lo tanto debe ser encontrado un frente de subida del reloj del sistema para obtener el contador decrementado.

temporitador el En el modo de *Preescalador* puede Sec habilitado por un frente de subido o de bajada en la entrada de dispare (TRG INPUT). Como en el modo contader: el frente  $\sim$   $\approx$   $\approx$ detectado esingrenamente y debe tener un ancholdel pulso Thu minimo. Sin embargo: la temporización iniciara con el siguiente frente do subida del relo; del sistema. El preescalador cuenta los frentes de onde del relogi

 $\mathcal{L}_{\rm{max}}$ 

Ф **CLK** CONTADOR **CUENTA A CERO INTERNO** zc/to φ TRG. TIMER **INICIO DE TEMPORIZACIÓN INTERNO** 

 $(7)$ 

させん

ł

PROGRAMACION.

## SELECCIONALDO UN MODO DE OPERACION.

Cuando de seleculiona un modo de operación de un canale el bit O es ajustado a l para indicar que esta palaora debe ser almadenada en el registro de control del canal. :

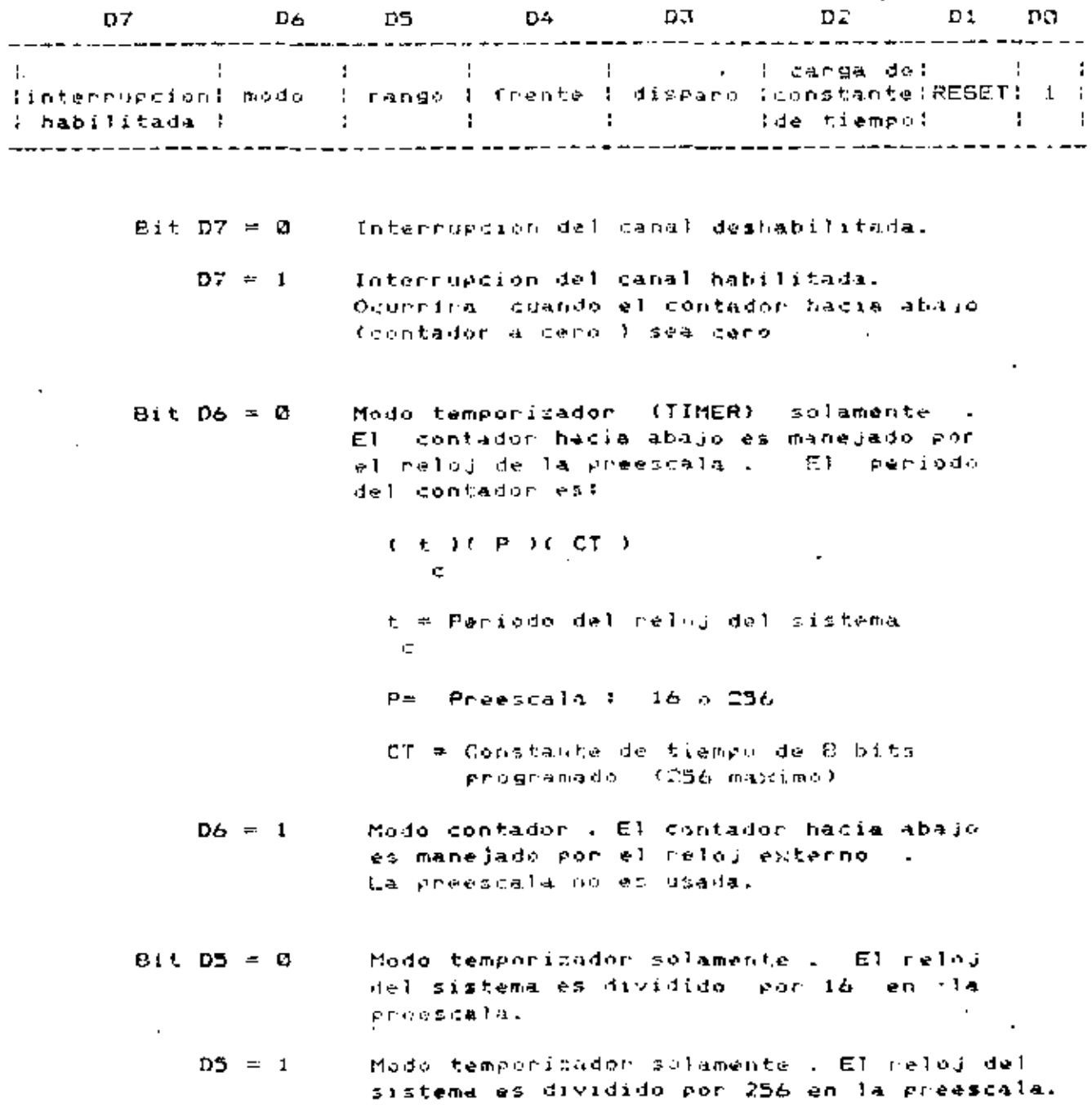

Mode temporarador . El frente negativo  $R$ i  $t$  Dá  $m$  C dispara (inicia) la operación de temporiracion.

> Modo contadur. Frente negativo decrementa el contador hacia abajo .

 $DA = 1$ Modo temporizador . El frente de onda positivo inicia la operacion de tompori-zacion.

> Modo contador . El frente positivo de-crementa el contador hacia abajo.

- Bit D3 = 0 Modo temporizador solamente . Se inicia la temporización sobre el frente de subida del ciclo T2 del ciclo de maguina siguiente al que carga la constante de tiempo.
	- $D3 = 1$ Modo temporizador unicamente. Un. disparo externo es valido para iniciar la operación de temporización después del frente de subida del ciclo. T2 del ciclo de maquina siguiente al que canga la constante de tiempo **Contract Contract** E1 preescalador es decrementado 2 ciclos de ruloj mas tarde si el tiempo del sistema esta presente i de otra-manera-son-3 ciclos de reloj.
- Bit  $D2 = C$ Indica que no se envia la constante de tiempo despues de la palabra de control . Una constante de tiempo debe ser escrita al canal para iniciar la operacion.
	- $D2 = 1$ Le constante de tiempo para el contador. a ceno sena la siguiente palabra escrita al canal seleggionado . Si una constante de tiempo es cargada durante el conteu : la cuenta presente se completara antes de que la nueva constante de tiempo sea cargada, al contador a cero.

 $But D1 = 0$ El canal continua contando.

> Se detiene la operación : Si el bit D2.  $D1. = 1$ es 1 el cañal reasumira el conteo despues de haberse cargado una constante de tiempo de otra manera una nueva palabra de control debe son cargada.

ı.

۰.

## CARGANDO UNA CONSTANTE DE TIEMPO.

Una constante de tiempo de 8 bits es cargada al registro de la constante de tiempo y a continuación de la palabra, de control cuando el bit 2 de esta ralabra es 1. Cuando todos los bits son cero indican una constante de tiempo de 256.

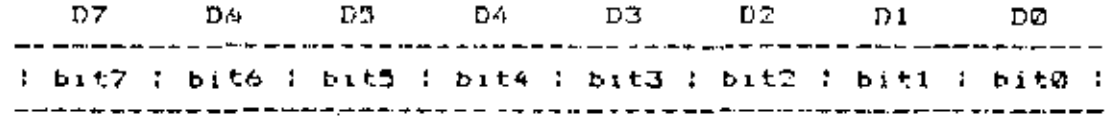

## CARGANDO UN VECTOR DE INTERRUPCION.

El procesador I-OO requiere que un vector de interropcion (6 bits) sea alimentado por el canal inferruptor (cuando la interrupcion es modo 2 : como en nuestro caso ) . El procesador forma la direccion de la rutina de servicio de interrupcion del canal usando este, vector, , Durante un ciclo de reconocimiento de interrupcion y el vector es colocado sobre el canal de dutos del procesador por medio del canal de mas alta prioridad que esta reguiriendo servicio en ese instante . El vector de interrupción deseado, es, cargado, al CTC  $\rightarrow$  escribiendo al canal 0  $\rightarrow$  un 0 en D0  $\rightarrow$  D7  $\pm$  D3 contienen et vector de interrupcion almacenado y , D2 y D1 no son usados al cargar el Vector : Cuando el CTC responde a un reconocimiento di interrupcion + estos dos bits contienen el codigo binario del canal de mas alta prioridad que esta solicitando una interrupción (y = 00 contiene, un lears puesto que la dirección de la rutina de servicio a la interrupcion inicia en un'byte par . El canal 0 es el canal de (nas alta prioridad.

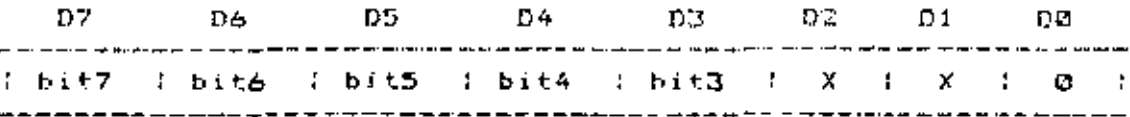

THEFT PROGRAMA PRINCIPAL SERVE

: Por medio de este programa y obte -<br>Inemas un relaj y que nos muestra por<br>Cios displays i -li haci y minutos y Inequalities

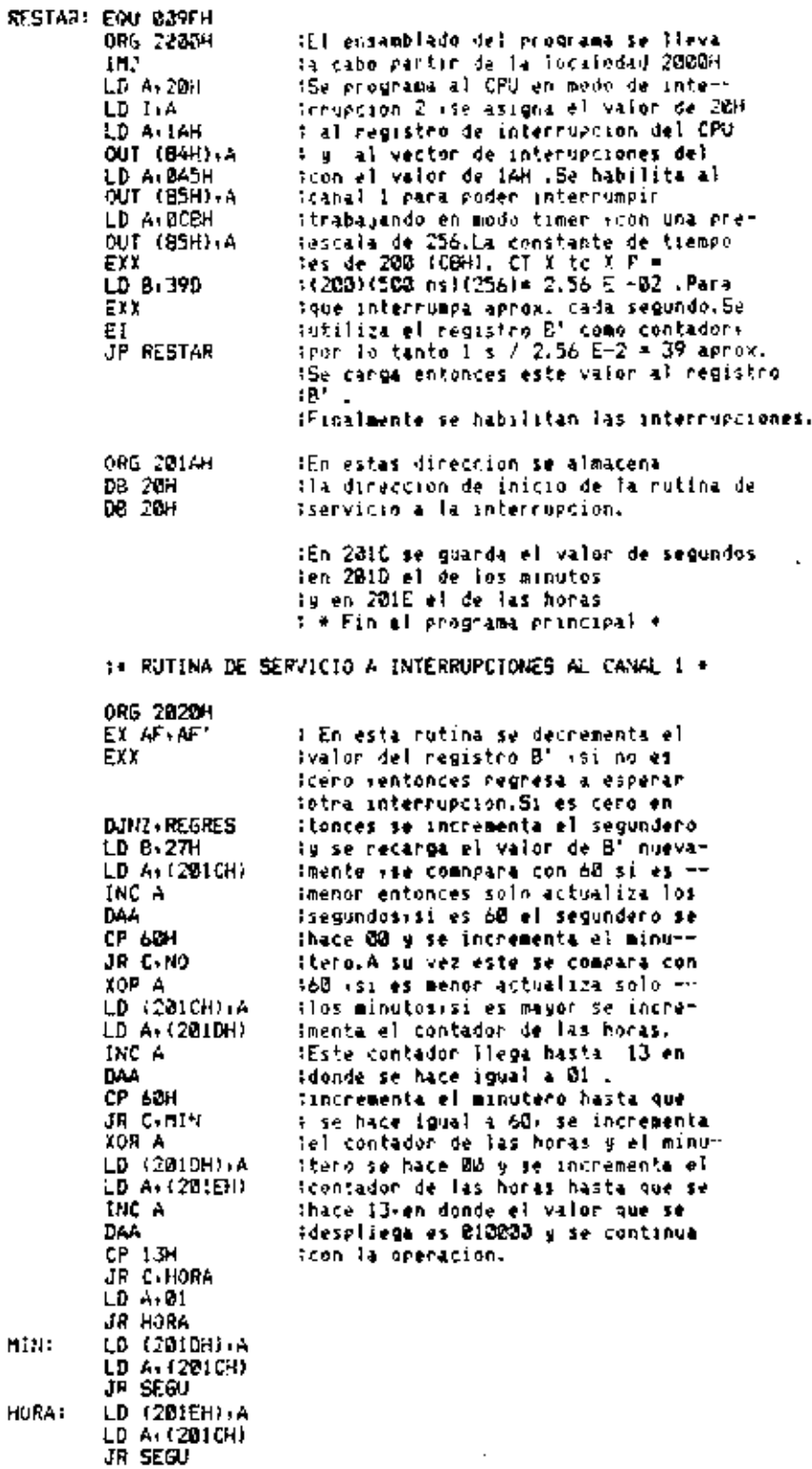

Ą.

ä,

l, ċ. i,

 $\overline{1}$ 

ĥ

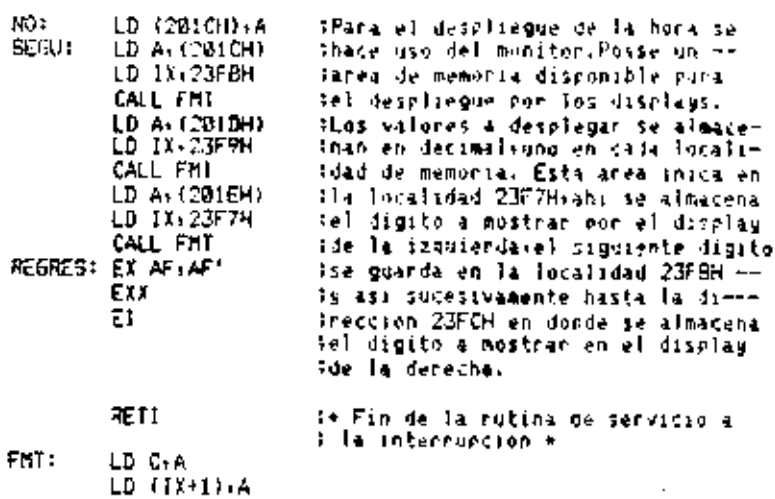

LD (1x+1) + A<br>SRL C<br>SRL C<br>SRL C<br>SRL C<br>LD (1x+2) + C<br>RET<br>DVD<br>DVD

 $52$ 

 $\chi$ 

 $\mathbf{S}_t$ 

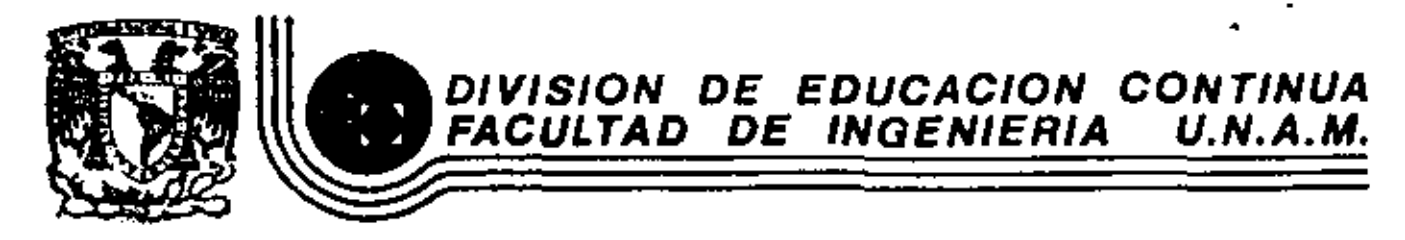

INTRODUCCION A LOS MICROPROCESADORES

MODOS DE DIRECCIONAMIENTO

ING. LUIS CORDERO BORBOA

AGOSTO, 1984

## 19. MODOS DE DIRECCIONAMIENTO

### ESQUEMAS DE DIRECCIONAMIENTO.  $1 - -$

La unidad central de proceso (CPU) en las compatadoras debe realizar las siguientes funciones:

- Obtener y traer de memoria primaria al CPU la siguiente instrucción a ejecutar.
- Entender los operandos, esto es, definir la localización de los operandos necesarios para ejecutar la instrucción y traerlos al CPU.
- Ejecutar la instrucción.

Para llevar a cabo las funciones anteriores el CPU debe contar con la siguiente información:

- $\sim$  El código de operación de la instrucción a ejecutar.
- Las direcciones de los operandos y la del resultado.
- La dirección de la siguiente instrucción a ejecutar.

Existen diferentes soluciones que satisfacen los requerimientos anteriores, los cuales determinan la arquitectura de los procesadores que las utilizan.

Se supondrán operaciones aritméticas en las que se tienen dos operandos y un resultado ya que son las que proporcionan el caso más general.

Máquinas de "3+1" direcciones a)

> El formato de instrucción en este esqueina de direcciona- $\cdot$ miento contiene todos los elementos necesitados por el CPU.

para realizar sus funciones.

Un posible formato de instrucción se muestra en la figura IV.1

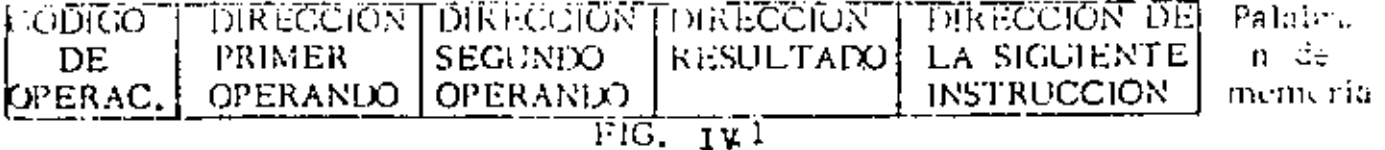

En este caso se tienen cinco campos en el formato de instrucción: Uno para el código de operación que sirve para indicar el tipo de opera --ción a realizar (suma, resta, multiplicación, etc.), tres campos para las direcciones de los operandos y resultado de las operaciones, un campo para indicar la dirección de la siguiente instrucción a ejecutar.

Las instrucciones para ésta máquina podrían ser escritas en forma simbolica en la siguiente forma: ADD A, B, C, D donde ADD representa el código de operación suma y A, B, C y D son nombres simbólicos asignados a localidades de memoria.

Suponiendo que existen las instrucciones suma (ADD), substracción---(SUB) y multiplicación (MUL), entonces una posible traducción de la expresión  $A=(B^*C)$ -(D<sup>\*</sup>E) en FORTRAN a lenguaje simbólico en la máquina de 3+1 direcciones sería:

> $L1$ : MUL  $B, C, T1, L3$  $L3:$ MUI. D, E, T2, L7 L7: SUB- $T2, T1, A, L8$  $L8:$ Signiente instrucción

donde Ti y T2 representan localidades temporales usadas para guardar resultados aritméticos intermedios.

Las conclusiones más importantes en este esquema son:

Los programas no necesitan estar almacenados en inemoria en forma secuencial ya que el campo de dirección de la siguiente instrucción per mite conocer donde fueron almacenados.

.Debido a que cada instrucción contiene en forma explicita tres direc-ciones, no es necesario tener en el CPU hardware para guardar los re : sultados de las operaciones.

b) Máquinas de "3" direcciones

Considerando que los programas se escriben secuencialmente y que por consiguiente es muy lógico almacenarlos en este mismo orden, se llega a un nuevo esquema de direccionamiento en el cual se sus tituyen todos los campos de dirección de la siguiente instrucción por un solo registro dentro del procesador que lleva en forma secuencial y automáticamente la dirección de la siguiente instrucción a ejecutar. Un posible formato de instrucción se muestra en la  $fig. IV. 2.$ 

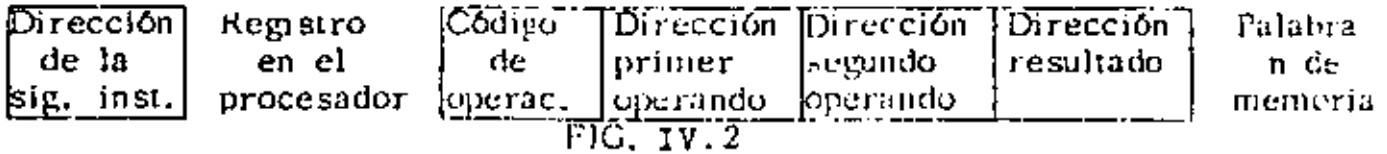

 $-3.$ 

Utilizando este esquema de direccionamiento la expresión A=(B\*C)-(D\*E) en FORTRAN, quedaría expresada como:

Donde se ha suprimido la dirección de la siguiente instrucción ya que ésta es llevada en forma secuencial y automática por un registro del procesador conocido como contador del programa (PC).

Con el esquema de 3 direcciones se logra aprovechar la memoria en forma más eficiente y reducir la longitud de palabra lo que redunda directamente en los costos de la misma.

Máquinas de "2" direcciones. C)

En las operaciones aritméticas no siempre es necesario guardar el resultado en una localidad de memoria y preservar los operandos, por lo que se puede pensar en utilizar uno de ellos para---guardar el resultado una vez que la operación se ha efectuado. Las consideraciones anteriores llevan a presentar un posible formato de instrucción en esta máquina, mostrado en la figura IV3

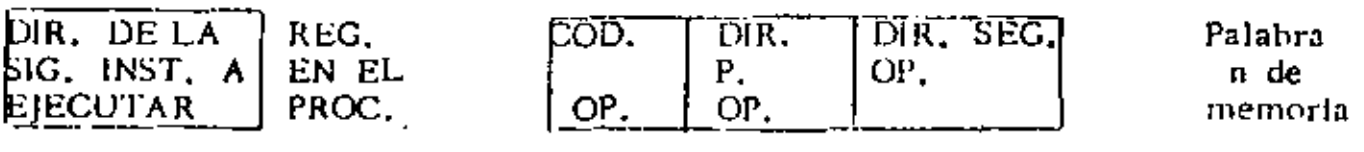

 $FIG. IV3$ 

Eu este esquema se usará la dirección del segundo operando como la dirección del resultado una vez que la operación se haya efectuado, por lo que el segundo operando será destruídio. Así pare la expresión A=(B<sup>+</sup>C)-(D<sup>+</sup>E) en FORTRAN, quedaría:

 $-5 -$ 

 $MUL - B.C$ MUL D.E SUB. E,C C, A ADD.

La eliminación del campo de dirección del resultado permite reducir la longitud de la palabra de meinoria y los costos de la misma, lo que permite usar este esquema en máquinas medianas y chicas.

Máquinas de "l" dirección d)

> Este-esquema de direccionamiento permite eliminar de todas las ins trucciones el campo de dirección de uno de los operando y sustitu-irlo por un registro dentro del procesador, el cual contendrá a uno de los operandos. A este registro se le conoce como acumulador.-El formato de instrucción para la máquina de l dirección se muestra en la figura yu4

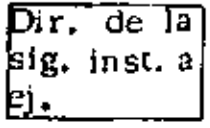

Reg. en el procesador

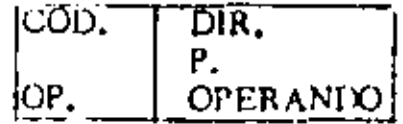

Segundo Drerando

Reg. en el procesador Lo anterior implica la creación de instrucciones que permitan cargar el acumulador con el segundo operando (LAC) y depositar el contenido del acumulador en memoria (DAC).

Es importante hacer notar que todas las operaciones se llevan a cabo implicitamente contra el acumulador y que éste contendrá el resultado de la operación efectuada. La expresión A=(B\*C)-(D\*E) en FORTRAN, podría traducirse a:

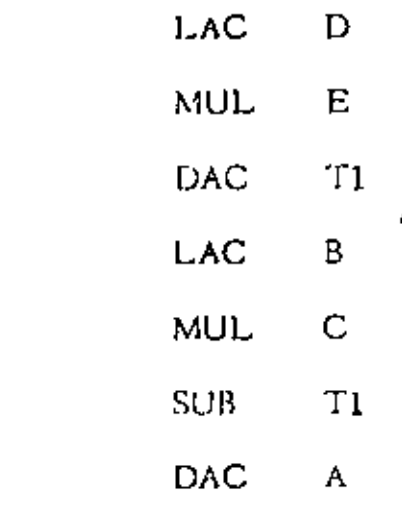

Este esquema de direccionamiento ha sido ampliamente implementado en una gran mayoría de las minicomputadoras, como por ejemplo: PDP-8, --PDP-15, HM-1130, IBM-7090 y CDC 3600.

 $\epsilon$ Máquinas de "0" direcciones

**v** 

Este esquema de direccionamiento solo utiliza el campo de código de operación, por lo que es necesario contar con algún mecanismo que implicitamente permita conocer los operandos,

El mecanismo anterior se implementa usando una pila 6 stack, el cual se puede pensar como un conjunto de localidades contiguas de memoria accesadas usando una disciplina UEPS (últimas entradas, primeras salidas). De lo anterior se concluye que en cada momento se tendrá disponible el elemento que se escuentre en el tope del stat).

El formato de instrucción para este esquema de direccionamiento se encuentra en la figura 1v.5

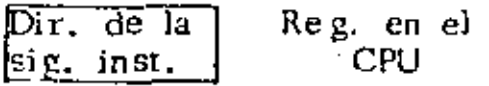

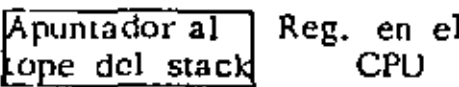

ŗ

 $FIG. 14<sup>5</sup>$ 

CODIGO

ОP

DE.

Es necesario contar con instrucciones que permitan meter elementos de memoria al stack (PUSH) y sacar elementos del stack à memoria- $(POP)$ .

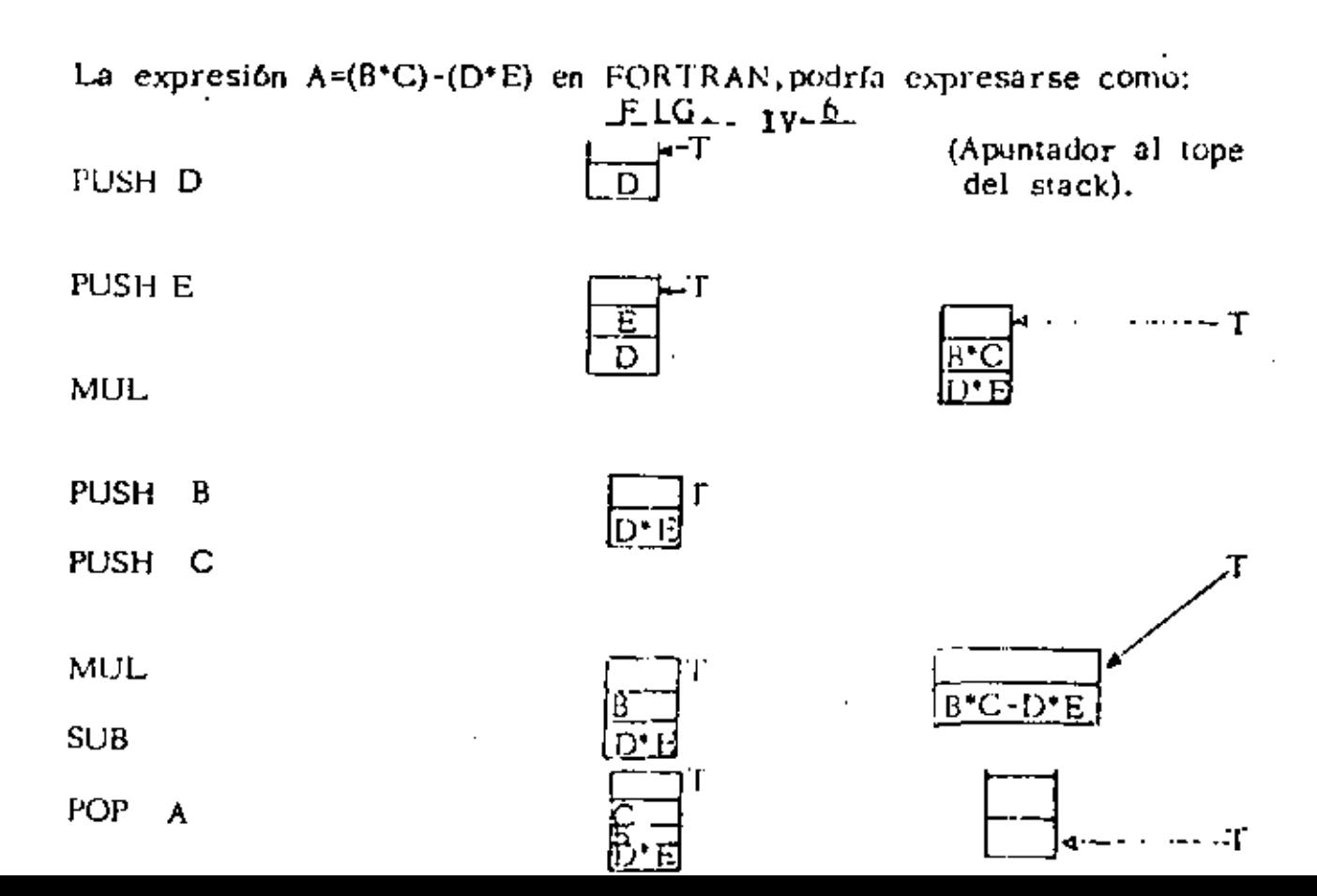

7

Palabra de

memoria

En la fig, 1v.6 se ilustra el estado del stack después de cada una de las inst, anteriores.

Se puede concluir que el cosa ato de instrucció es de la máguina no está formado solamente por instrucciones de cero direcciones ya que también se requieren instrucciones de una dirección para meter y sacar elementos al stack.

Se requiere un registro en el procesador que apunte al tope del stack y se elimine el acumulador ya que el resultado de las operaciones -también quedará en el stack.

8

ţ.

# 2.- METODOS DE DIRECCION AMIENTO

En las máquinas de una sola dirección el formato de las instrucciones que hace referencia a nicinoria consid di des campos; el campo de código de operación y el campo de dirección del operando. Si su ponemos que el campo de dirección consta de n bits, entonces la máxima capacidad de memoria direccionable será 2<sup>n</sup> localidades, Lo anterior puede resultar bastante drástico en el caso de las minicomputadoras ya que por lo general tienen palabras de 12 ó 16 bits y si se asignan cuatro de ellos al campo de código de operación solo se pueden direccionar  $2^8$ = 256 localidades de memoria en el caso de pa labras de 12 bits ó  $2^{12}$ = 4096 localidades de memoria en el caso de palabras de 16 bits, lo cual resulta insuficiente para la gran mayo-ría de las aplicaciones.

Lo anterior ha ocasionado diferentes modos de direccionamiento, en los cuales el campo de dirección sirve para calcular la dirección efectiva del operando, logrando una mayor capacidad de memoria direccionable.

### a) Inmediato

En este caso el operando puede estar contenido directamente en el campo de dirección ó en la localidad de memoria siguiente a la instrucción.

Será necesario dedicar un bit de la palabra para saber como se debe interpretar la instrucción.

٥

9

Existe direccionamiento directo cuando el campo de dirección de la instrucción contiene la dirección del operando ó cuando éste. campo combinado con algún registro ó palabra de memoria generan la dirección del operando,

 $b.1$ Usando página cero

> Uno de los esquemas más comunes de organización de memoria, divide ésta en n páginas de longitud fija, donde n dependerá del tamaño de la me moria y del tamaño de las páginas.

Las máquinas que usan estos esquemas generalmente usan la página cero con propósitos especiales, como son: manejo de interrupciones, traps, localidades autoincrementables, etc.

La forma de indicar si el contenido del campo de dirección se refiere a la página dero, es usando un bit para este pro pósito, p. ej. si este bit es cero el campo de dirección apunta a una localidad en la página cero.

### $b.2$ Usando página actual

Si el bit de página está en uno, se asume que el campo de dirección apunta a una localidad en la página en la que serveencuentra la instrucción. A esta página se le conoce como

página actual.

La dirección del operando se determina sumando los bits de orden superior del PC al campo de dirección de la ing trucción.

Relativo al PC  $b.31$ 

> En este modo de direccionamiento el contenido del campo de dirección de la instrucción, interpretado como un entero con signo, se suma al PC para obtener la dirección del operando.

Relativo a un registro indice  $b.4)$ 

> El contenido del campo de dirección de la instrucción, in-vi terpretado como un entero con signo, se suma al contenido de un registro indice para obtener la dirección del operando. En caso de existir más de un registro indice es preciso asignar los bits necesarios para su identificación,

C) indirecto

 $\downarrow$ 

En el direccionamiento indirecto el campo de dirección de la instrucción contiene un apuntador a la dirección del operando 6 este campo combinado con algún registro ó palabra de memoria genera un apuntador a la dirección del operando,

Mediante un bit en la instrucción se puede saber si el direccionamiento usado es dírecto 6 indirecto.

 $-11 -$ 

### Usando página cero  $c.1$

El campo de dirección de la instrucción apunta a una localidad en la página cero. A su vez ésta localidad contiene la dirección del operando.

 $c. 2)$ U sando página actual

> El campo de dirección de la instrucción apunta a una loca-lidad en la página actual. Esta localidad contiene la direc-ción del operando.

 $c.3)$ Relativo al PC

> El contenido del campo de dirección de la instrucción, inter pretado como un entero con signo, se suma al PC para obtener la dirección del apuntador al operando.

 $c.4$ Relativo a un registro indice El contenido del campo de dirección de la instrucción, interpretado como un entero con signo, se suma al contenido de un registro índice para obtener la dirección del apuntador al operando.

La combinación de todos los inétodos de direccionamiento anteriores con registros de propósito general, permiten lograr modos de direccionamiento bastante poderosos. Cuando se usan los registros de propósito general, el campo de dirección de la instrucción específica que registro se usa y como se interpreta la información que contiene.

#### 3.- DIRECCIONAMIENTO  $2 - 80$ E N

El microprocesador 2-80 es una máquina de una dirección en la que los diferentes modos de direccionamiento son usados por grapes de instrucciones y notas aplican de una ferma general a todo el conjunto de instrucciones.

### Implicito  $\alpha$ )

En este modo de direccionamiento el operando no se define en forma explícita ya que el formato de instrucción es fijo y en los códigos de operación se especifica implícitamente sobre que registros del procesador actúan las instrucciones, por lo que el usuario no puede alterarlo de ninguna manera.

Los erupos de instrucciones, que utilizan este modo de direccionamiento son: carga de 8 bits; carga de 16 bits; intercambio, transferencia de bloques y búsqueda; aritméticas de propósito general y control del CPU. Ejemplos 1.

#### $b)$ Inmediato

El operando se encuentra en la localidad de memoria siguiente a la instrucción y se considera que forma parte de la misma. Los valores de los operandos inmediatos en ningun caso podrán exceder la capacidad de representación de un byte. Este modo de direccionamiento se utiliza cuando se desean realizar operaciones con valores constantes.

Los grupos de instrucciones que utilizan esta modo de carga de 8 bits; aritméticas y direccionamiento son: lógicas de 8 bits y entrada/salida. Ejemplos 2.

IЗ

- $\mathbf{c}$ )
- Inmediato extendido

El operando se encuentra en los dos bytes (16 bits) signientes al código de operación de la instrucción. E1. ariaer byte contiguo al código de operación es el menos significativo y el siguiente es el más significativo. Este modo de direccionamiento es urado por algunas instrucciones de carga de 16 bits. Ejemplos 3.

74

#### d) Registro

El formato de instrucción contiene un campo de dirección de operando donde se especifica cual de los registros del CPU será utilizado como operando,

Los grupos de instrucciones que utilizan este modo de direccionamiento son: carga de 8 bits; carga de 16 bits: aritméticas y lógicas de Sabits; aritméticas y lógicas de 16 bits; rotaciones y desplazamientos; encendido y apagado de bits; entrada/salida.

Ejemplos 4.

### $\mathbf{e}$ Registro indirecto

 $_{\text{En}}$  este modo de direccionamiento un par de registros. (16 bits) contiene la dirección de memoria en la que se encuentra el operando.

Es utilizado por los grupos de instrucciones de carga de & bits; intercambio, transferencia de bloques y búsnueda; rotaciones y desplazamientos; prendido y apagado de bits; saltos, llan-das y regreso de subrutinas; entrada/salida.

Ejemplos 5.
- $-15 -$
- f) Extendido

La dirección del ogerando está contenida dentro del campo de operando de la instrucción. El campo de dirección tiens una lengitud de 16 bits por lo que la máxima capacidad de memoria direccionable es de 64 E bytes.

Fate modo de direccionamiento es utilizado por los grupos de instrucciones de carga de 8 bits; carga de 16 bits; saltos, llamadas y regreso de subrutinas. Ejemplos 6.

 $\epsilon$ ) Modificado de página cero

> En este modo de direccionamiento el campo de dirección del operando se refiere a una localidad de memoria dentro de la página cero. Este campo de dirección consta de 3 bits y para su correcta interpretación se multiplica por OSH, obteniéndose de esta forma la referencia a las localidades deseadas.

Este modo de direccionamiento se utiliza exclusivamente por la instrucción RST.

Ejemplos 7.

## h) *<u>Relativo</u>*

La dirección del operando se determina sumando al contador del programa el contenido del byte siguiente al código de operación de la instrucción.

El desplazamiento anterior se interpretará como un número en complemento a dos, con lo que se logra un rango de direccionamiento de -126 a +129 localidades relativas al contador del programa.

Este modo de direccionamiento es usado por el grupo de instrucciones de salto, llamada y regreso de subrutinas. Ejemplos 8.

## $\pm$ ) Inderado

J.

La dirección del operando se determina sumando al registro de indice especificado el contenido del byte de desplazamento.

El desplazamiento se interpreta como una cantidad en complemento a dos, con lo que se logra un rango de direccionamiento de -128 a +127 localidades relativas al registro de índice.

Los grupos de instrucciones que utilizan este modo de direccionamiento son: carga de 8 bits; aritméticas y lógicas de 8 bits; rotaciones y desplazamientos; encendido y apagado de bits; saltos, llamada y regreso de subrutinas.

Ejemplos 9.

j) Bit

> Este modo de direccionamiento permite prender o apagar un bit dentro de un operando seleccionado, usando los modos antes descritos.

Ejemplos 10.

ING. LUIS G. CORDERO BORBOA

Se asumirá que todos los ejemplos siguientes utilizan el sistema de numeración hexadecimal.  $\mathcal{A}_0$ 

Ejemplos 1.

 $\tilde{\mathbf{r}}$ 

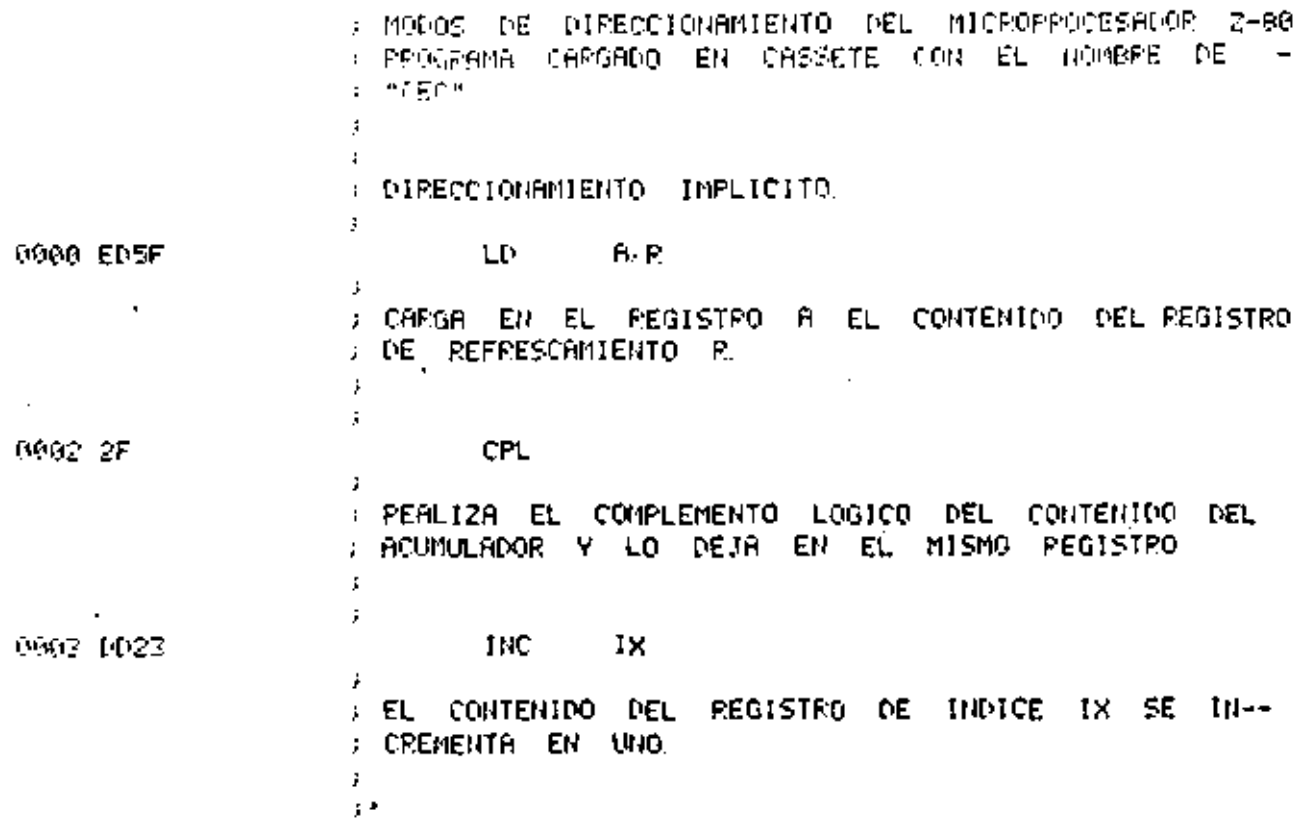

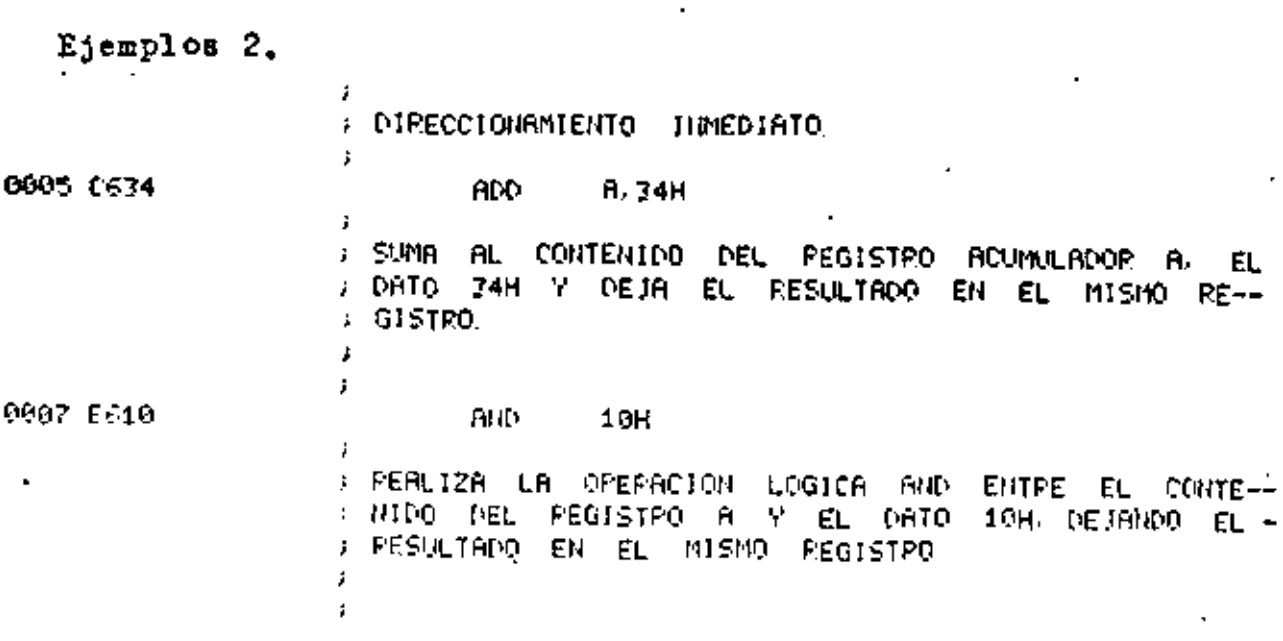

 $\tilde{\phantom{a}}$ 

Ejemplos 3.

r.

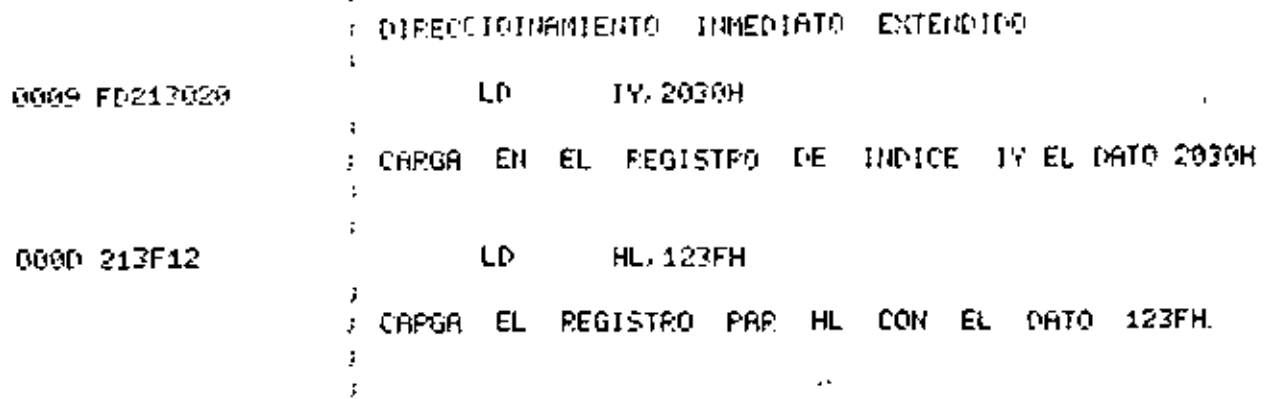

ч× Ejemplos 4. ž. : DIPECCIONAMIENTO DE REGISTRO. ÷. 0910 4F LD C/R ) CARGA EL FEGISTRO C CON EL CONTENTOO DEL FEGIS- $\approx$  TPD  $^{\circ}$  H. ž. F. 0011 80 **ADD**  $A, B$ : SUMA BL CONTENTDO DEL PEGISTRO A EL CONTENTOO -# DEL RÉGISTRO B Y DEJR EL RESULTADO EN EL PEGIS-**J TRO A.** F.  $\sim 10$ ý,  $\sim 10^{-10}$ 0012 ED52 SBC HL, DE j, : SUBSTRAE DEL CONTENIDO DEL PEGISTRO HL, EL CONTE-<br>; NIDO DE LOS PEGISTROS DE Y ACAPPEO CY, DEJANDO ; EL PESULTADO EN EL PEGISTRO HL. ý.  $\ddot{\rm s}$ 

 $\mathbf{r} = \mathbf{r}$ 

 $18$ 

 $-19 -$ 

 $2.39$ 

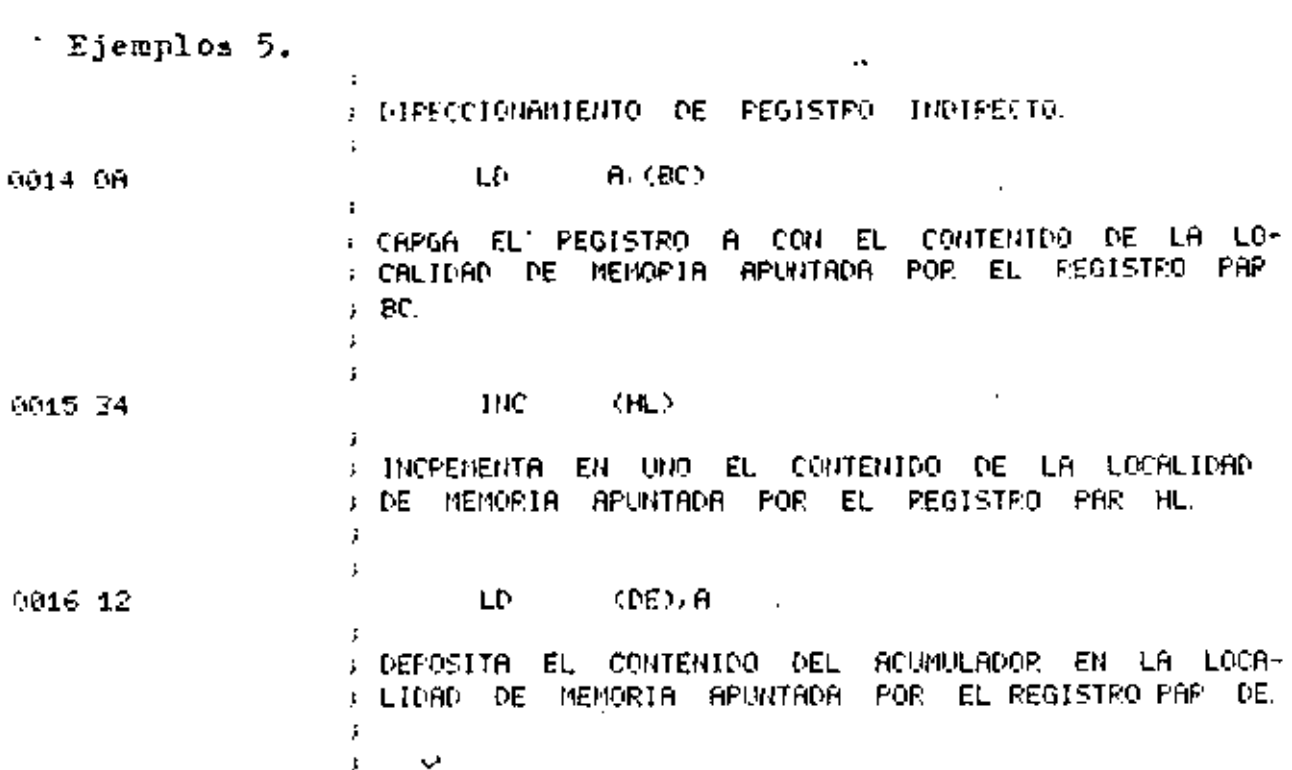

i,

Ejemplos 6.

 $\mathbf{I}$ 

4

Ļ,

 $\bar{I}$ 

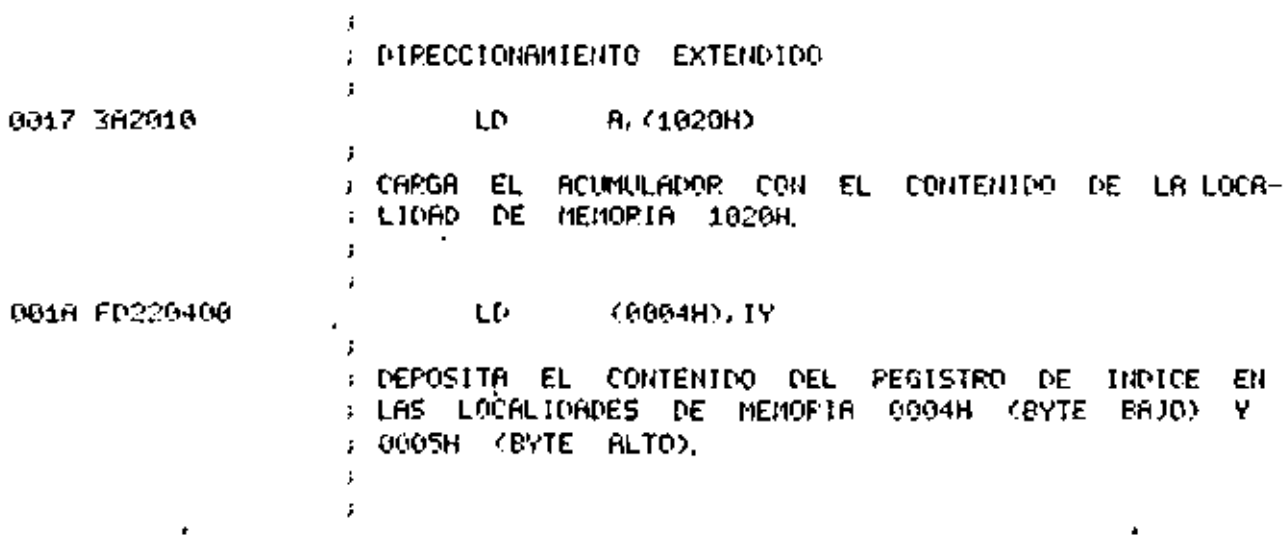

l,

í,

 $\mathcal{L}(\mathcal{L})$  and  $\mathcal{L}(\mathcal{L})$  . The  $\mathcal{L}(\mathcal{L})$  $\mathcal{A}^{\mathcal{A}}$  ,  $\mathcal{A}$  $\cdot$  $\sum_{i=1}^n \frac{1}{\|x_i\|_{\mathcal{H}^1_{\infty}}^2} \sum_{i=1}^n \frac{1}{\|x_i\|_{\mathcal{H}^1_{\infty}}^2} \leq \frac{1}{\|x_i\|_{\mathcal{H}^1_{\infty}}^2} \sum_{i=1}^n \frac{1}{\|x_i\|_{\mathcal{H}^1_{\infty}}^2} \leq \frac{1}{\|x_i\|_{\mathcal{H}^1_{\infty}}^2} \sum_{i=1}^n \frac{1}{\|x_i\|_{\mathcal{H}^1_{\infty}}^2} \leq \frac{1}{\|$ 

Ejemplos 7. :<br>: DIFECCIONAMIENTO MODIFICADO DE PAGINA CERO

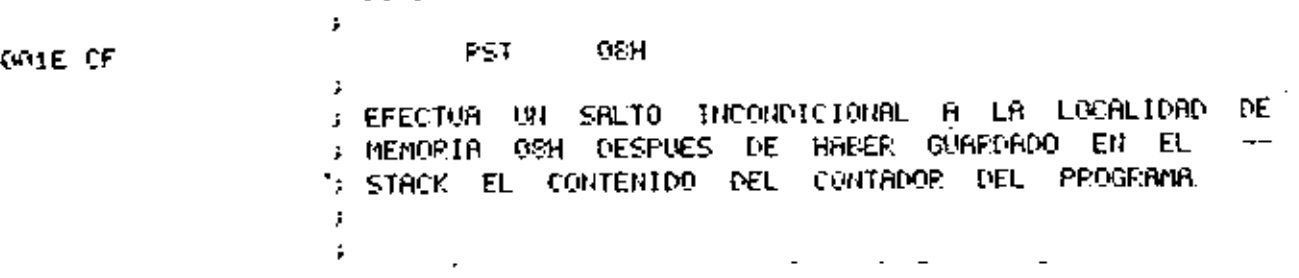

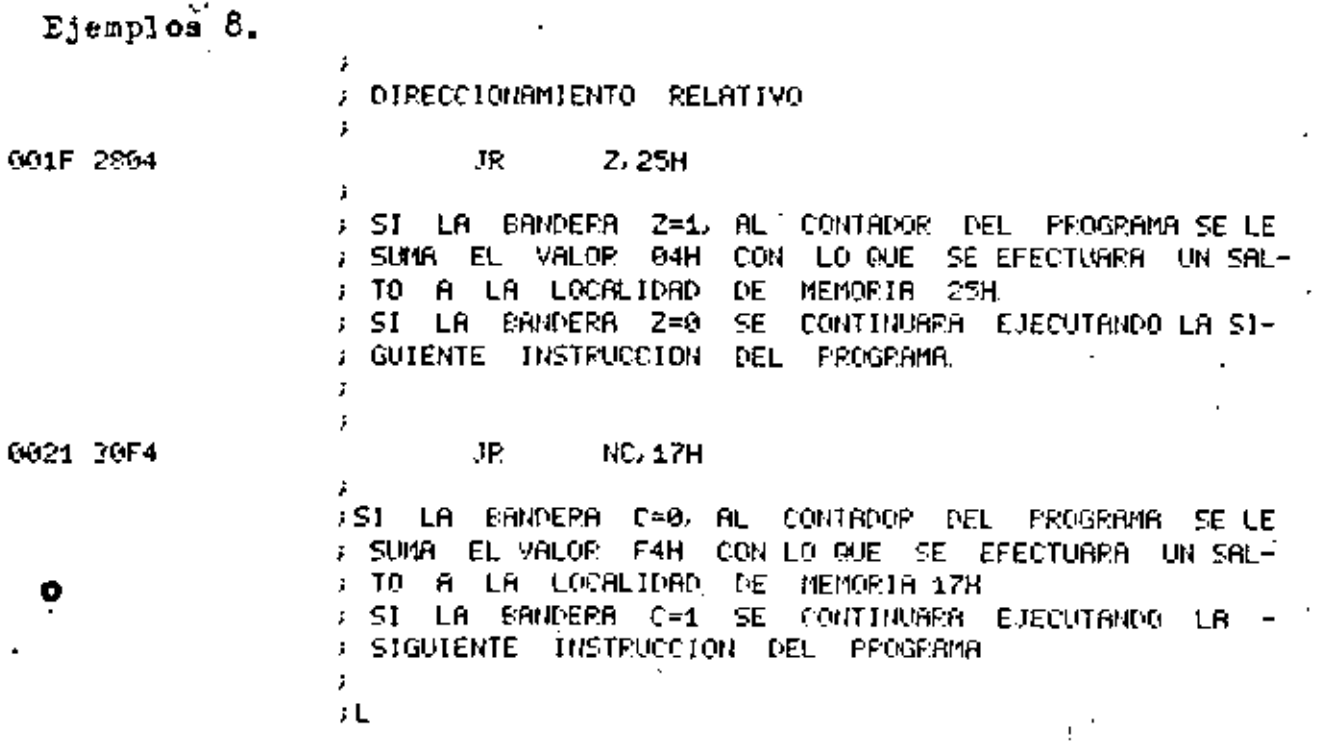

 $20 -$ 

1

 $\mathbf i$ 

 $20$ 

 $\boldsymbol{\eta}$ 

÷.

 $\sim 1$ 

 $\bullet$ 

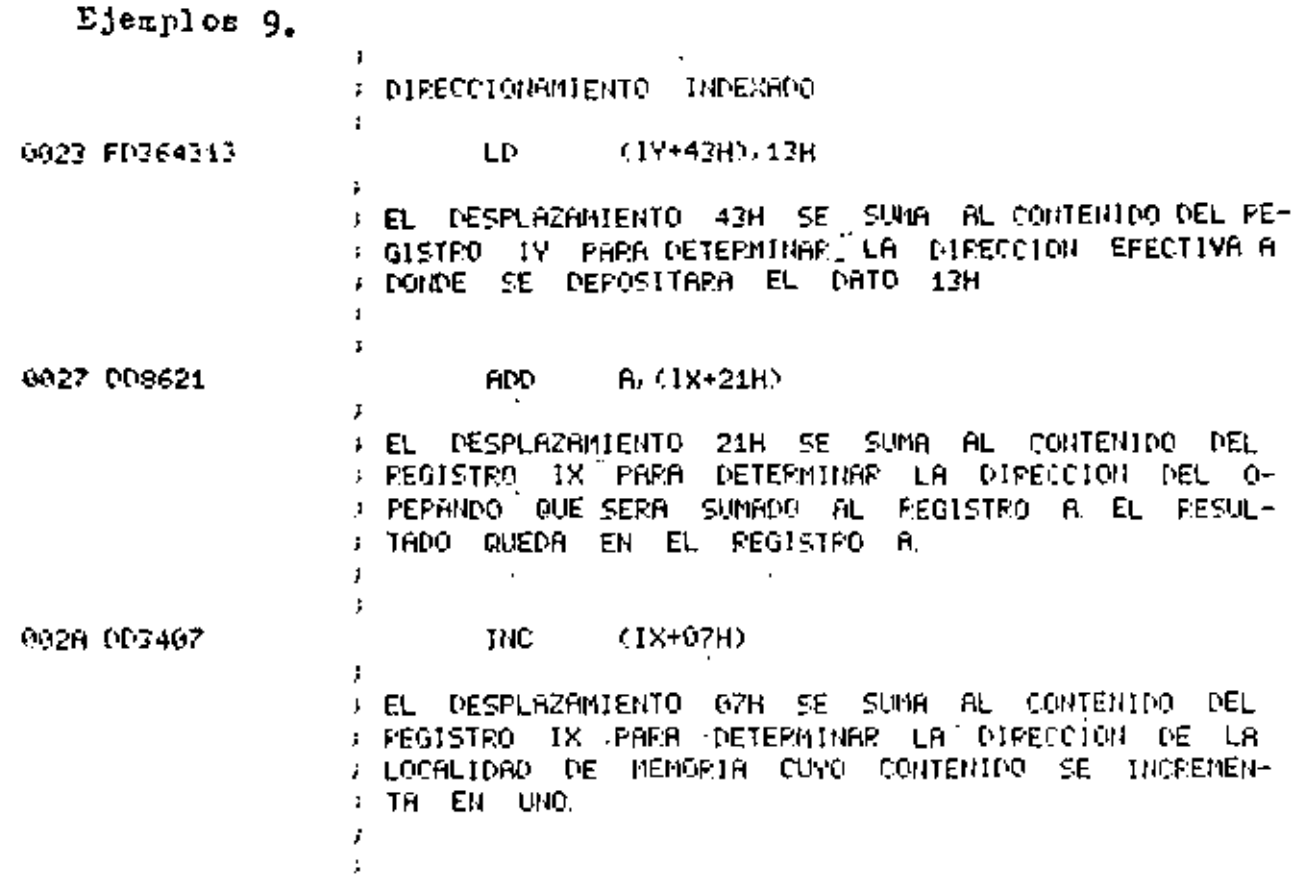

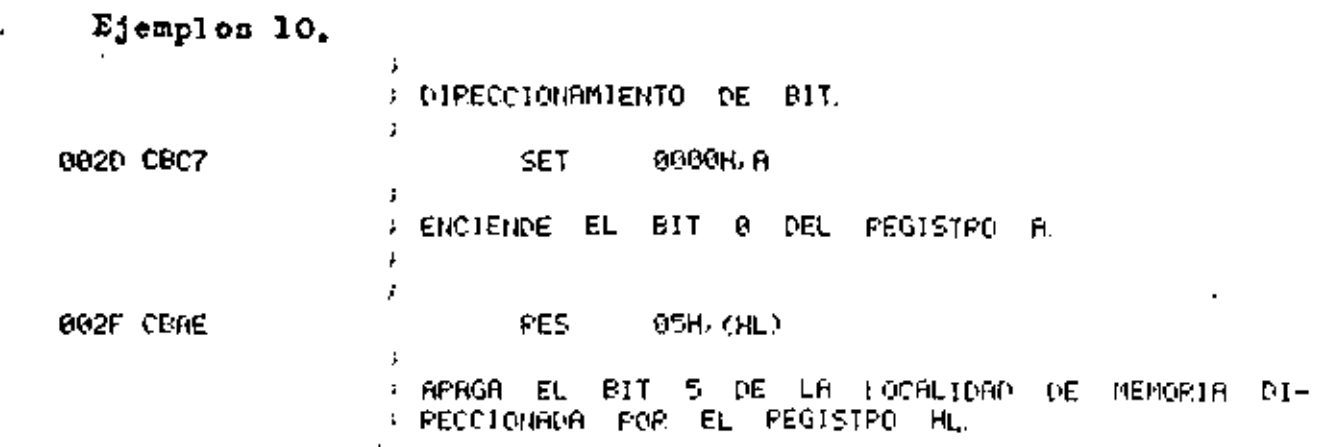

ING. LUIS G. CORDERO BORBOA

 $21$ 

 $\mathbf{I}$ 

l,

 $\hat{\mathbf{v}}$ 

 $\mathcal{L}^{\mathcal{L}}(\mathcal{L}^{\mathcal{L}}(\mathcal{L}^{\mathcal{L$ 

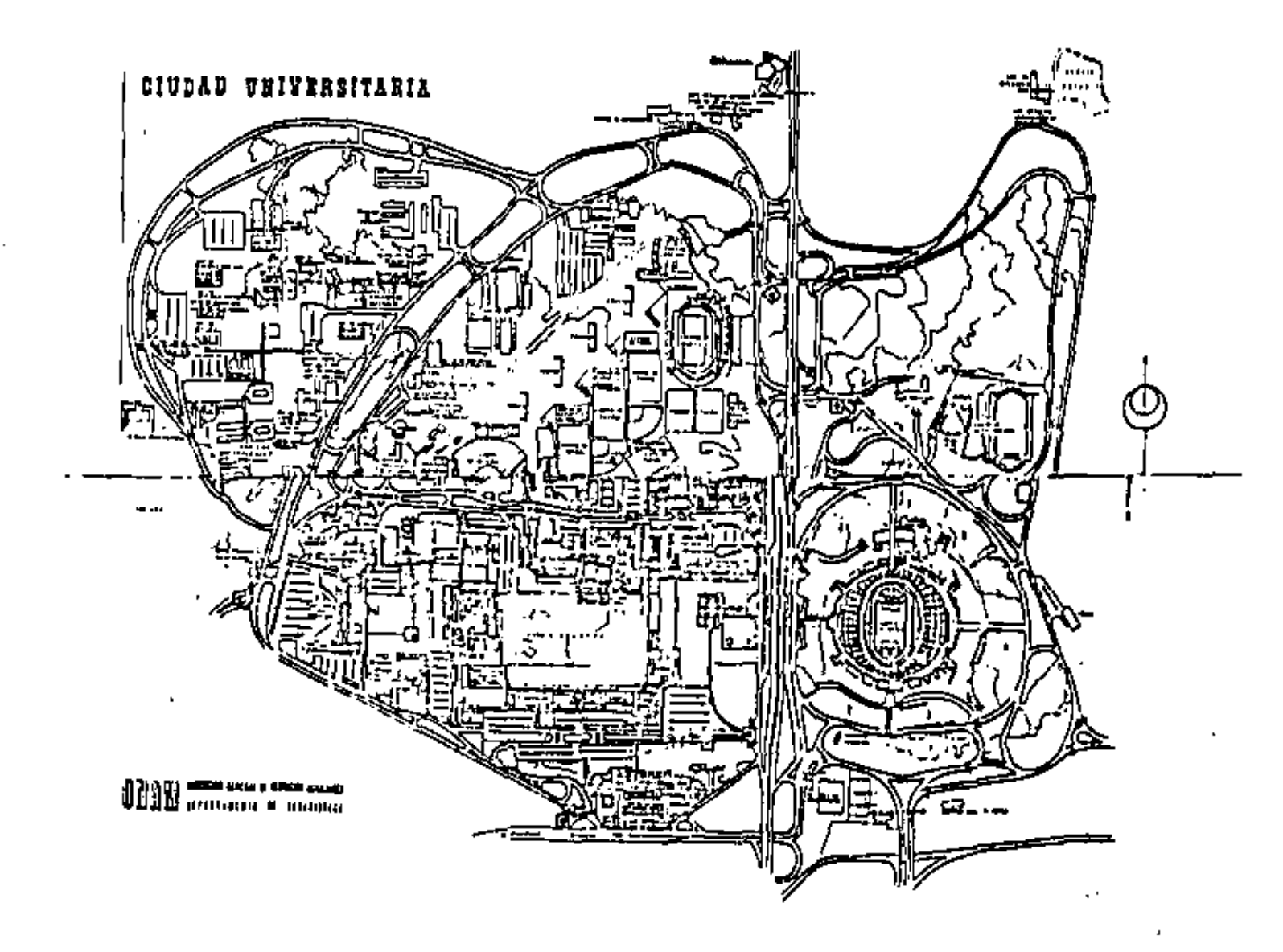

J,

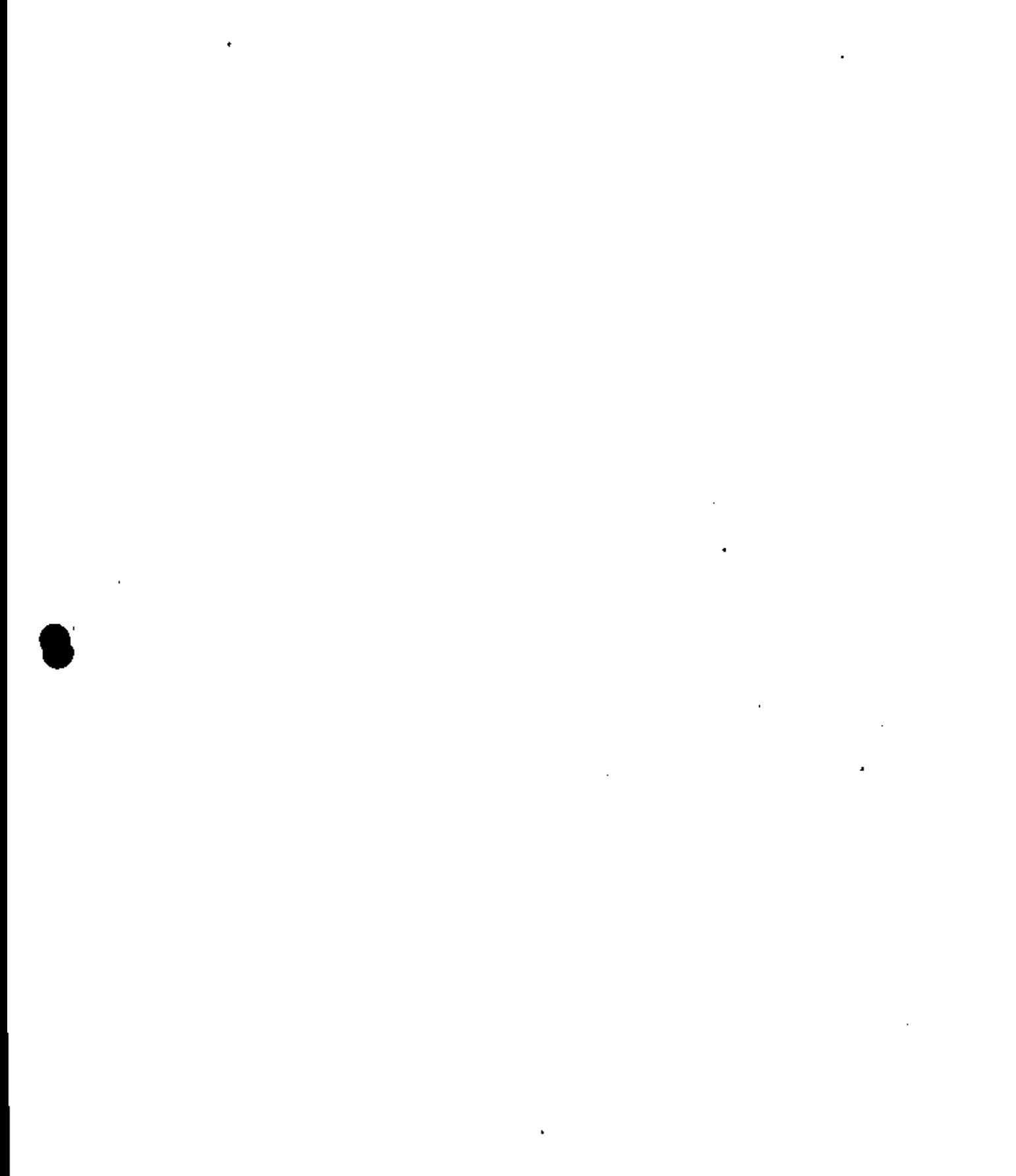

 $\mathcal{L}^{\text{max}}_{\text{max}}$  . The  $\mathcal{L}^{\text{max}}_{\text{max}}$ 

ł

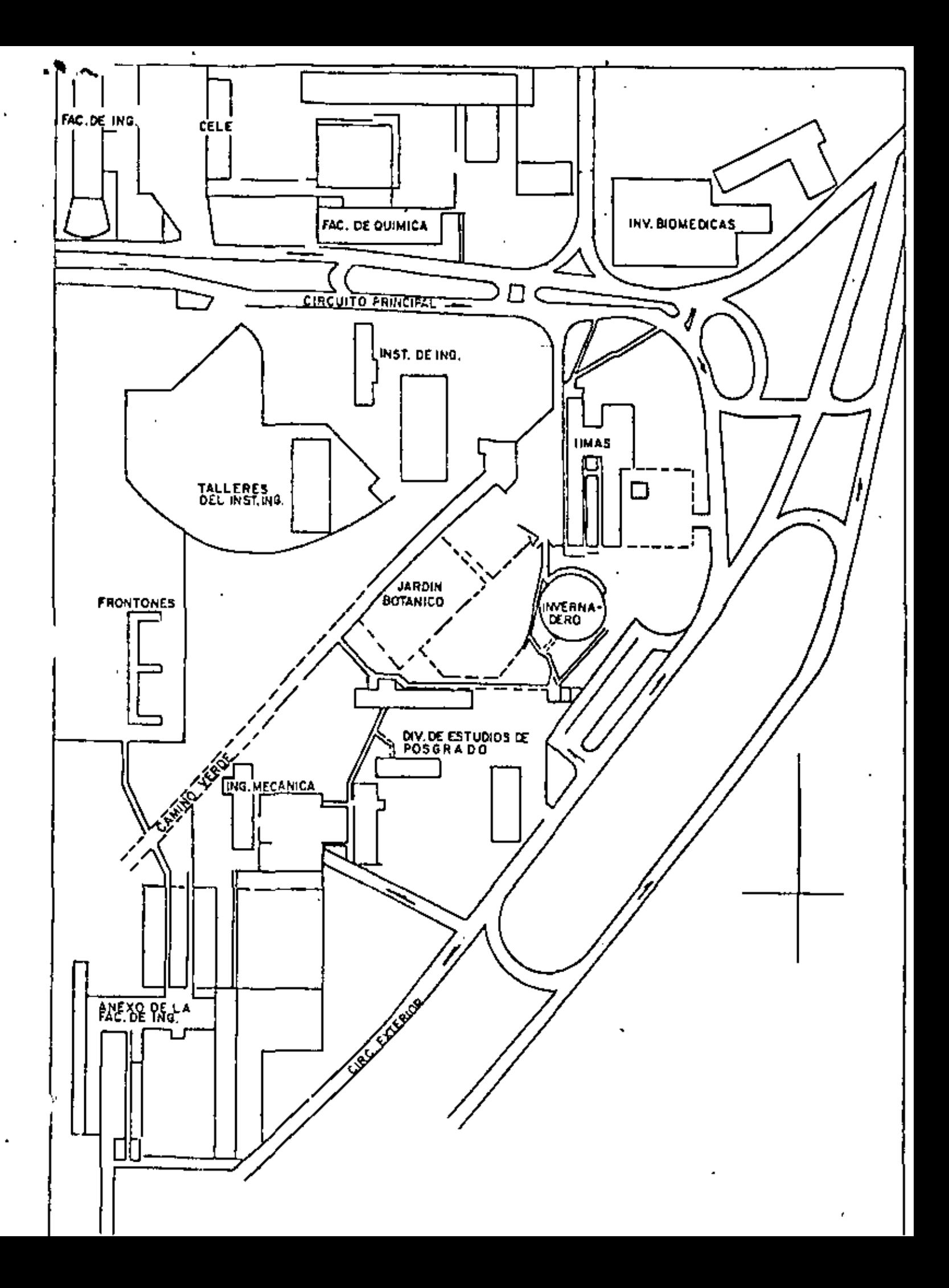

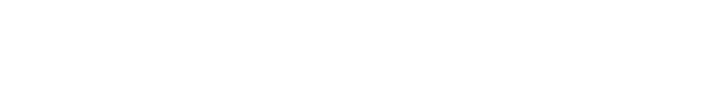

 $\mathcal{L}(\mathcal{L}^{\mathcal{L}})$  and  $\mathcal{L}^{\mathcal{L}}$  . The set of  $\mathcal{L}^{\mathcal{L}}$ 

 $\sim 100$ 

DIRECTORIO DE ALUMNOS DEL CURSO "INTRODUCCION A LOS MICROPROCESADÓRES" IMMARTIDO EN ESTA DIVISION DEL 3 DE AGOSTO AL 10. DE SEPTIEMBRE 1984.

 $\mathbf{r}$ 

1.- GOMEZ OCHOA BERNARDO RAFAEL PRODUCTORA MEXICANA DE TUBERIA S.A. **COORDINADOR** AV. INSURGENTES SUR No. 664-110, P COL. DEL VALLE  $543 - 61 - 42$ 

CUARIEL No. 20 CONTADERO CUAJIMALPA 05500 MEXICO, D.F.  $812 - 15 - 81$ 

2.- PALOMERAS MURILLO JULIAN

--- 1

DR. ANDRADE No. 448-1 COL. SALAS NARVARTE  $519 - 49 - 31$ 

- 3.- ACUÑA AZNAR ALFONSO CONSTRUCTORA METRO, S.A. SUPIRINTENDENTE GRAL. ALTADENA No. 23 COL. NAPOLES DELECACION BENITO JUAREZ 03810 MEXICO, D.F. 687-61-99
- 4.- ALACAIA CAYTAN UBALDO NACIONAL FINANCIERA, S.A. IEPECIALISTA BOLIVAR No. 38-80, PISO COL. CENTRO
- 5.- ALVARADO GAMAS HECTOR ARTURO DIREC. GRAL. ING. DE SISTEMAS ANALLISTA PROGRAMADOR AV. TEPALCATES S/N 691-70-50

5.- ASCENCION SOLORIO JOSE ARTURO INVESTIG. CIENTIFICA EN COMPUTACION GURENTE DE SISTIMAS TENANKO No. 17 COL. ROMA DELIXYCION CUALHTEMOC 06760 MEXICO, D.F.  $564 - 51 - 14$ 

7.- BARAJAS VELAZQUEZ JOSE **SDEM I ABORATORISTA** BOULEVARD PUERTO AEREO No. 485 AVIACION CIVIL 571-35-00 ext. 281

ï

GASPAR DE ZUÑUGA NO. 120 COL. LOMAS DE CHAPULTEPEC DELEGACION MUGUGEL HIDALGO  $520 - 05 - 94$ 

 $\mathcal{F}_{\rm int}$ 

PASEO DE SAN JACINTO No. 37 COL. ALTEÑA III 53120 NAUCALPAN DE JUAREZ  $585 - 59 - 68$  y  $562 - 93 - 85$ 

SAYONA No. 60 COL. RESIDENCIAL ACOXPA DELEGACION TLALPAN 684-55-44

AV. UNIVERSIDAD No. 2016 COL. COPILCO UNIVERSIDAD 06660 MEXICO, D.F.

SUR 103 No. 405  $\frac{1}{2}$ COL. HEROES DE CHURUBUSCO  $582 - 82 - 30$ 

 $\mathcal{A}^{\text{max}}_{\text{max}}$ 

 $\mathcal{L}(\mathcal{L}(\mathcal{L}))$  . The contract of the contract of the contract of the contract of the contract of the contract of the contract of the contract of the contract of the contract of the contract of the contract of the co

 $\mathcal{O}(\mathcal{O}_\mathcal{O})$  . The contract of the contract of the contract of the contract of the contract of the contract of the contract of the contract of the contract of the contract of the contract of the contract of the co

 $\label{eq:2.1} \frac{1}{\sqrt{2}}\int_{\mathbb{R}^3}\frac{1}{\sqrt{2}}\left(\frac{1}{\sqrt{2}}\right)^2\frac{1}{\sqrt{2}}\left(\frac{1}{\sqrt{2}}\right)^2\frac{1}{\sqrt{2}}\left(\frac{1}{\sqrt{2}}\right)^2\frac{1}{\sqrt{2}}\left(\frac{1}{\sqrt{2}}\right)^2.$ 

 $\label{eq:2.1} \mathcal{L}(\mathcal{L}(\mathcal{L})) = \mathcal{L}(\mathcal{L}(\mathcal{L})) = \mathcal{L}(\mathcal{L}(\mathcal{L})) = \mathcal{L}(\mathcal{L}(\mathcal{L}))$ 

 $\mathcal{L}^{\text{max}}_{\text{max}}$  , where  $\mathcal{L}^{\text{max}}_{\text{max}}$ 

8.- CASTRO MEDINA GABRIEL TRING BELOW SELL PETROLEO BOSQUES DE LA INDIA No. 113 JEFE OFNA. SISTEMATIZACION Y DESARROLLO COL. BOSQUES DE ARAGON AV. DE LOS CIEN METROS No. 152 NETZAHUALCOYOTL COL. SAN BARTOLO ATEPENHACAN DELEGACION VENUSTIANO CARRANZA 567-66-00 ext. 2398

- 10.- CARRO DE LA FUENTE EMIGDIO FCO. PEMEX
- 11.- DIP TOBIAS ANUAR PEMEX SUPERVISOR TELECOMUNICACIONES MERINA NACIONAL No. 329 COL. VERONICA ANZURES  $545 - 23 - 38$

12.- FLORES HUITRON MARCOS DELEGACION VENUSTIANO CARRANZA 07730 MEXICO, D.F. 567-66-00

13.- FLORES VAZQUEZ NESTOR<br>BANCA CONFIA, S.N.C. TECNICO EN TELECOMUNICACIONES BALDERAS No. 36-50. PISO COL. CENTRO DELEGACION CUALHTENOC 06050 MEXICO, D.F.  $510 - 41 - 80$ 

- 14. FLORES MARCOS I. M. P.
- 15.- GONZALEZ MARQUES LUIS ARTURO S. C. T. DIR. GRAL. CARPETERAS PROYECTISTA DE TERRACERIAS UNIVERSIDAD Y XOLA<br>COL. HARVARIE DELEGACION BENTIO JUAREZ
- 16.- GONZALEZ ROMANILLOS JUAN JOSE MEXACO, S.A. INGENIRO INSTRUMENTACION VILLA DE MADRID No. 1 COL. CONDESA  $533 - 50 - 20$

NICOLAS SAN JUAN No. 1629 COL. DEL VALLE DELEGACION BENITO JUAREZ  $524 - 54 - 92$ 

ANDADOR HACIENDA DE BUSTILLOS No. 1 COL. UNIDAD HABITACIONAL FCO. VILLA DELEGACION AZCAPOTZALCO 02420 MEXICO, D.F.

UNION POSTAL No. 80 COL. POSTAL DELEGACION BENTO JUAREZ 034010 MEXICO, D.F. 696-78-30

CIRUELO No. 28 COL. XOTEPINGO DELEGACION COYOACAN  $544 - 00 - 44$ 

 $\gamma = 1$  .

 $\label{eq:2.1} \mathcal{L}(\mathcal{L}(\mathcal{L})) = \mathcal{L}(\mathcal{L}(\mathcal{L})) = \mathcal{L}(\mathcal{L}(\mathcal{L})) = \mathcal{L}(\mathcal{L}(\mathcal{L})) = \mathcal{L}(\mathcal{L}(\mathcal{L})) = \mathcal{L}(\mathcal{L}(\mathcal{L})) = \mathcal{L}(\mathcal{L}(\mathcal{L})) = \mathcal{L}(\mathcal{L}(\mathcal{L})) = \mathcal{L}(\mathcal{L}(\mathcal{L})) = \mathcal{L}(\mathcal{L}(\mathcal{L})) = \mathcal{L}(\mathcal{L}(\mathcal{L})) = \math$ 

 $\label{eq:2.1} \frac{1}{\sqrt{2\pi}}\int_{\mathbb{R}^3}\frac{d\mu}{\sqrt{2\pi}}\left(\frac{d\mu}{\mu}\right)^2\frac{d\mu}{\mu}\frac{d\mu}{\mu}\frac{d\mu}{\mu}\frac{d\mu}{\mu}\frac{d\mu}{\mu}\frac{d\mu}{\mu}\frac{d\mu}{\mu}\frac{d\mu}{\mu}\frac{d\mu}{\mu}\frac{d\mu}{\mu}\frac{d\mu}{\mu}\frac{d\mu}{\mu}\frac{d\mu}{\mu}\frac{d\mu}{\mu}\frac{d\mu}{\mu}\frac{d\mu}{\mu}\frac{d\mu}{\mu}\frac{d\mu$ 

 $\mathcal{L}(\mathcal{L})$  and  $\mathcal{L}(\mathcal{L})$  . In the  $\mathcal{L}(\mathcal{L})$ 

17.- GONZALEZ TOVANY LUIS INSTIT, NAC. INVEST, NUCLEARES. PROFESIONISTA "D" INVESTIGADOR CENTRO MUCLEAR KM. 34.5 CARRETERA FLIDERAL MEXICO TOLUCA 518-23-60 ext. 181-187

SUR 119 No. 833 COL. ESCUADRON 201 DELEGACION IZTAPALAPA 09060 MEXICO, D.F.  $582 - 87 - 64$ 

- 18.- GOUDINOFF HERREPA MARIO CENTRO EVALUACION PROYECTOS SEMIP DIRECTOR EVALUACION TECNOLOGICA RIO BHN No. 22-3er. PISO COL. CUAUHTEMOC  $546 - 01 - 06$
- 19.- GUTIERREZ CERDA ALFREDO RAMON CONSTRUCTORA METRO, S.A. COORDINADOR DE MAQUINARIA ALTADENA No. 23 COL.NAPOLES DELEGACION BENITO JUAREZ 03810 MEXICO, D.F. 687-61-99

 $\sim$ 

20. – CUEVARA RASCADO RENE CONSULTORES ING. PLANEAC. URBANISMO PETEN No. 543 JEFE DE AREA PETEN No. 543 COL. LETRAN VALLE DELEGACION BINITO JUAREZ 03690 MEXICO, D.T.  $575 - 25 - 11$ 

21.- HAWIKG ABDALA CAMERINO CONSULTORES ING. PLANEAC. URBANISCO CONCEPCION MENDEZ No. 81-3 JEFE LE ARFA PETIME 543 COL. IETRAN VALLE DELEGACION BENITO JUAREZ 03650 MEXICO, D.F.

. 22.- HERMADEZ ESCUTIA REYNA **FETROLIOS MEXICANOS** INGUNIERO ESPECIALISTA MARINA MACIONAL No. 329 COL. ANAHUAC

 $\mathbf{r}$ 

CALLE DEL RELOJ No. 32-A COL. RINCONADA HEPPADURA HUIXQUILUCAN EDO. DE MEXICO  $294 - 46 - 79$ 

LAS HUERTAS No. 119 COL. DEL VALLE DELEGACION BENITO JUAREZ 03100 MEXICO, D.F.  $524 - 15 - 13$ 

COL. LETRAN VALLE DELEGACION BENITO JUAREZ

COL. NARVARTE DELEGACION BENITO JUAREZ 02070 MEXICO, D.F.

PROL. LAGO AULLOGOS No. 90 COL.HUIGHAPAN DELEGACION MIGUEL HIDALGO 11290 MEXICO, D.F.  $527 - 93 - 70$ 

23.- HERNANDEZ RODRIGUEZ BEATRIZ EUGENIA COMISION DEL PLAN NACIONAL HIDRAUL. JITE DE PROYECTOS TEPIC No. 39 COL. TOMA DELEGACION CUALHTEMOC 06760 MEXICO, D.F.  $574 - 66 - 92$ 

AV. JALISCO No. 278-2 COL. TACUBAYA DELEGACIÓN MIGUEL HIEALGO 11870 MEXICO, D.F.  $516 - 19 - 53$ 

- 24.- HERNANDEZ YANEZ LUIS ENRIQUE BANCRESER, S. N. C.<br>SUBGERENTE DE LABORATORIO REFORMAN No. 243-80, PISO COL. CUALHTEMOC . DELEGACION CUAUNTEMPC 06500 MEXICO, D.F. .  $525 - 62 - 24$
- 25.- KAGHADOURIAN LIBLANC GREGORIO JOSE THOMSON CSF MEXICO APOYO DIVISION DE CONTROL RADARES RIO NILO No. 80-20. PISO COL. CUNUHTEMOC  $533 - 10 - 52$
- 26.- LOPEZ ARCE SIU OSCAR TELECOPIA, S.A. INGENTERIA DE DESARROLLO AV. CONSTITUMENTLS No. 1054-2 COL. LOMA'S ALTAS DELEGACION MIGUEL HIDALGO 01150 MEXICO, D.F.  $570 - 40 - 00$
- 27.- LOPEZ GOMEZ MIGUEL ANGEL S. A. R. H. JEFE DE PROYECTO TEPIC No. 39 COL. ROMA DELEGACION CUALITIMOC 06760 MEXICO, D.F. 574-66-92
- 28.- MENDOZA BERNAL NOE BANCA CONFIA TECNICO DE TELECOMUNICACIONES AV, JUARLZ No.  $95-110$ COL. CINTRO  $510 - 41 - 80$
- 29.- MORALL'S NOBLE ROBERTO SERGIO CONSULTORES MEXICANOS, S.A PROYECTISTA MONTE ELBRUZ No. 134-1er. PISO COL. POLARCO DELEGACION MIGUEL HIDALGO  $540 - 10 - 00$
- 30.- OLAZARAN MORON GILDARDO PEMIX

 $\mathbf{I}$ 

EDIFICIO ALDAMA ENT. E DEPIO. 320 **TLATELOLOO** DELEGACION CUAUHTEMOC 06500 MEXICO, D.F.  $597 - 23 - 09$ 

PIE DE LA CUESTA No. 7 COL. LOMAS DE BEZARES DELEGACION MIGUEL HIDALGO 11910 MEXICO, D.F.  $570 - 38 - 59$ 

BOULEVARD CAPRI No. 108-15-B COL. LOMAS ESTRELLA DELEGACION IZTAPALAPA 09890 MEXICO, D.F.

ORIENTE No. 2513 COL. G. RAMOS MILLAN DELICACION IZTACALCO 08720 MEXICO, D.F.  $657 - 46 - 36$ 

C. VICENTE SUAREZ No. 28 COL. EL MORAL DELEGACION IZTAPALAPA 09300 MEXICO, D.F. 686-55-09

 $\frac{1}{2}$  .

PROLONGACION UXMAL No. 1069 No. 1 COL, GENERAL ANAYA DELEGACIÓN BENITO JUAREZ 03340 MEXICO, D.F.  $688 - 29 - 16$ 

 $\mathcal{A}(\mathcal{A})$  and  $\mathcal{A}(\mathcal{A})$  $\mathbf{1}$ 

 $\mathcal{L}^{\text{max}}_{\text{max}}$  and  $\mathcal{L}^{\text{max}}_{\text{max}}$  and  $\mathcal{L}^{\text{max}}_{\text{max}}$ 

 $\label{eq:2.1} \mathcal{L}(\mathcal{L}(\mathcal{L})) = \mathcal{L}(\mathcal{L}(\mathcal{L})) = \mathcal{L}(\mathcal{L}(\mathcal{L})) = \mathcal{L}(\mathcal{L}(\mathcal{L}))$ 

 $\mathcal{O}(\mathcal{O}(10^6))$  . The contract of the contract of the contract of the contract of the contract of the contract of the contract of the contract of the contract of the contract of the contract of the contract of the con

 $\mathcal{L}(\mathcal{L}(\mathcal{$ 

31.- PADILLA CHACON JOSE ANTONIO PEMEX INGNEIERO MARINA NACIONAL COL. ANANUAC  $545 - 23 - 38$ 

 $\mathbb{R}^2$ 

32.- PEREZ ZAMORA CARLOS FABIAN COMETRO CERENCIA "A" JEFE DE FRENTÉ "B" ALTADEMA No. 23-80. PISO COL. NAPOLES DELEGACION BENITO JUAREZ 03810 MEXICO, D.F.  $523 - 10 - 67$ 

33.- PRO TORRES ADRIAN JUNTA LOCAL DE CAMINOS DEL EDO. MEX. JETE OFNA. INFORMAC. COMUN. SOCIAL

34.- SANCHZ PADILLA JAVIER TELECOPIA, S.A. GERENTE DE INGENIERIA AV. CONSTITUYINTEE No. 1054 COL. LOMA'S ALTAS DELECACION MIGUEL HIDALGO  $01195$  MLXICO, D.F. 570-40-00

35.- SANCHEZ SORIA RIZULO PEH X ING. ESPECIALISTA MARINA NACIONAL No. 329 COL. VERCHICA ANZURES 254-46-02

36.- URIBE LEYVA RENE TELLFONOS DE MEXICO AUXILIAR NANTENIMIENTO PARQUE VIA No. 90 COL. SAN RAFAEL

 $\mathbf{I}$ 

37.- VADILLO DOMINGUEZ ARMANDO A. MELCO DE MEXICO, S.A.<br>JETE DE DELEVAC JEFE DE PRUEBAS K14. 4 CARR. SAN JUAN DEL RIO 76800 QUERETARO, QRO.

38.- WONG VARGA ROBERTO CONSULTORIA EMPRESARIAL CONSULTOR AV. INSURGENTES SUR No. 1799-201 COL. SAN JOSE INSURGENTES DELEGACION ALVARO OBRDGON  $524 - 48 - 75$ 

METANO No. 37-8 COL. VALLEJO 759-13-06

 $\mathbf{r}$ 

 $\sim$ 

HEGEL No. 346-12 COL. POLANCO DELEGACION BENTTO JUAREZ 11520 MEXICO, D.F.  $531 - 84 - 83$ 

VALLE DEL SENA No. 53-1 COL. VALLE DE ARAGON ECATEPEC DE MORELOS EDO. DE MEXICO

 $\mathbf{r}$ 

U. TORRES DE MIXCOAC E15-24 COL, PLATEROS DELEGACION ALVARO OBREGON 01460 MEXICO, D.F.  $651 - 16 - 03$ 

AND. MAYAPAN No. 222 U. CULHUACAN V. C T M DELEGACION COYOACAN 04480 MEXICO, D.F.

CUALHTEMOC No. 30 SAN JUAN DEL RIO QRO.

AV. SAN BERNABE No. 872-19 COL. SAN JERONINO DELEGACION CONTRERAS

 $\mathcal{L}(\mathcal{L})$  and  $\mathcal{L}(\mathcal{L})$  and  $\mathcal{L}(\mathcal{L})$ 

 $\mathbf{S}^{(n)}$  and  $\mathbf{S}^{(n)}$  and  $\mathbf{S}^{(n)}$ 

 $\sim 10^{11}$   $\mu$ 

 $\mathcal{L}_{\text{max}}$  and the second contract of the second contract of the second contract of  $\mathcal{L}_{\text{max}}$ 

 $\mathcal{L}(\mathcal{L})$  and  $\mathcal{L}(\mathcal{L})$  .

 $\label{eq:2.1} \frac{1}{\sqrt{2}}\int_{\mathbb{R}^3}\frac{1}{\sqrt{2}}\left(\frac{1}{\sqrt{2}}\right)^2\frac{1}{\sqrt{2}}\left(\frac{1}{\sqrt{2}}\right)^2\frac{1}{\sqrt{2}}\left(\frac{1}{\sqrt{2}}\right)^2\frac{1}{\sqrt{2}}\left(\frac{1}{\sqrt{2}}\right)^2.$ 

 $\mathcal{L}_{\text{max}} = \mathcal{L}_{\text{max}}$ 

 $\mathbb{Z}_{\geq 0}$ 

 $\mathbf{t}$